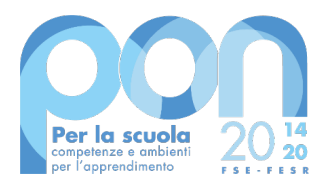

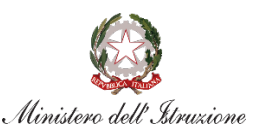

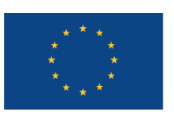

**UNIONE EUROPEA** Fondo sociale europeo Fondo europeo di sviluppo regionale

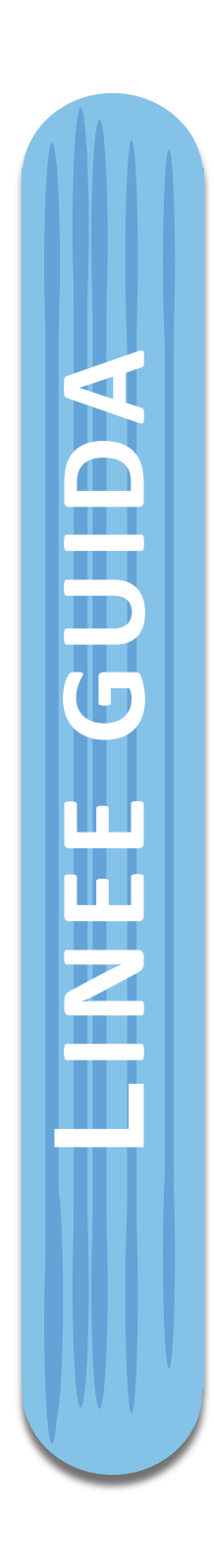

**Disposizioni e istruzioni** per l'attuazione delle **iniziative cofinanziate dai Fondi Strutturali Europei 2014 -2020 – SCUOLE PARITARIE** 

Edizione 2020

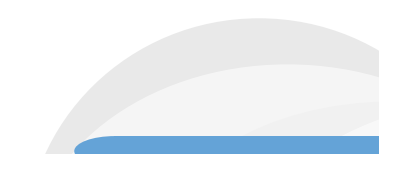

# Indice

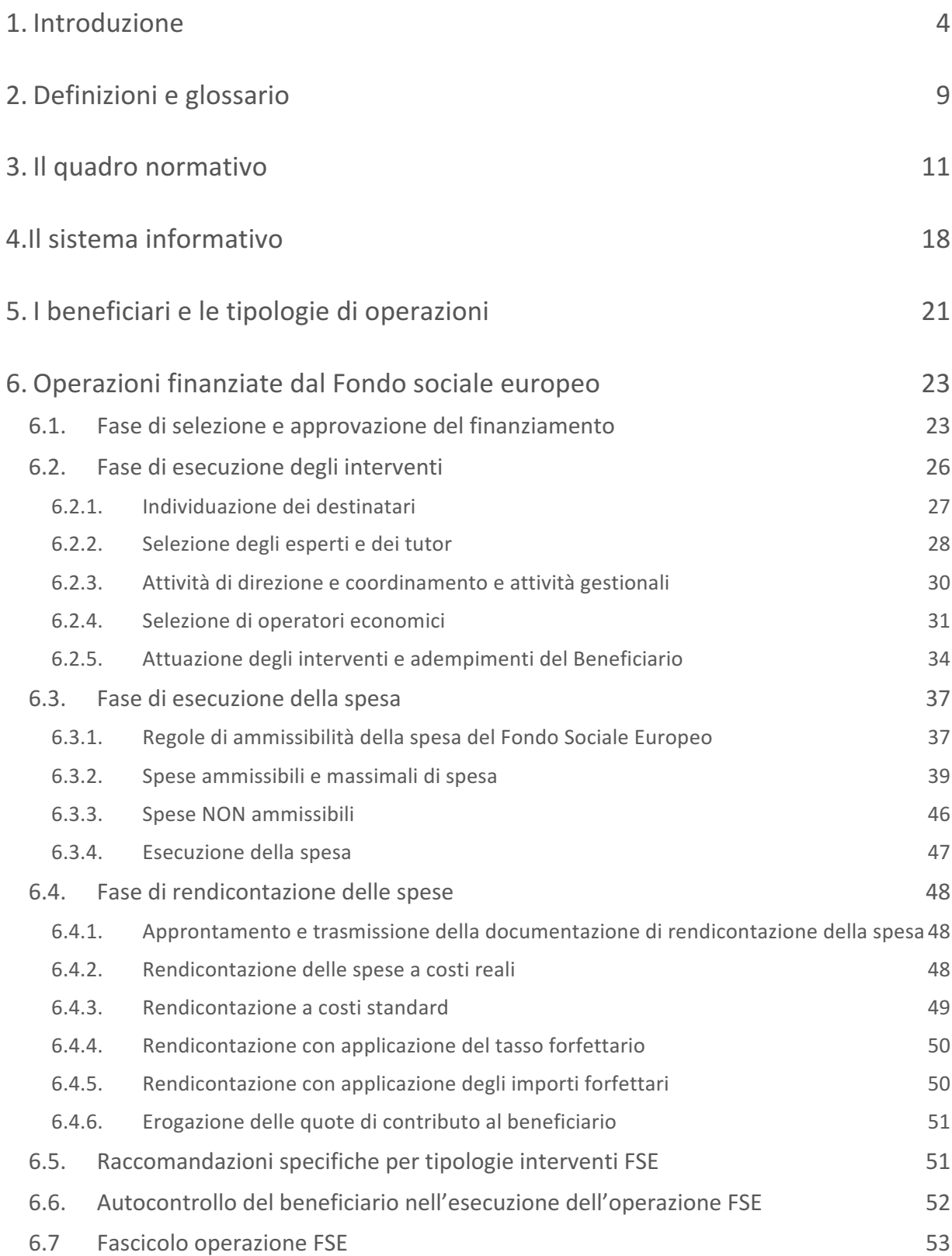

 $\star$  $\star$  $\star$ 

 $\star$  4

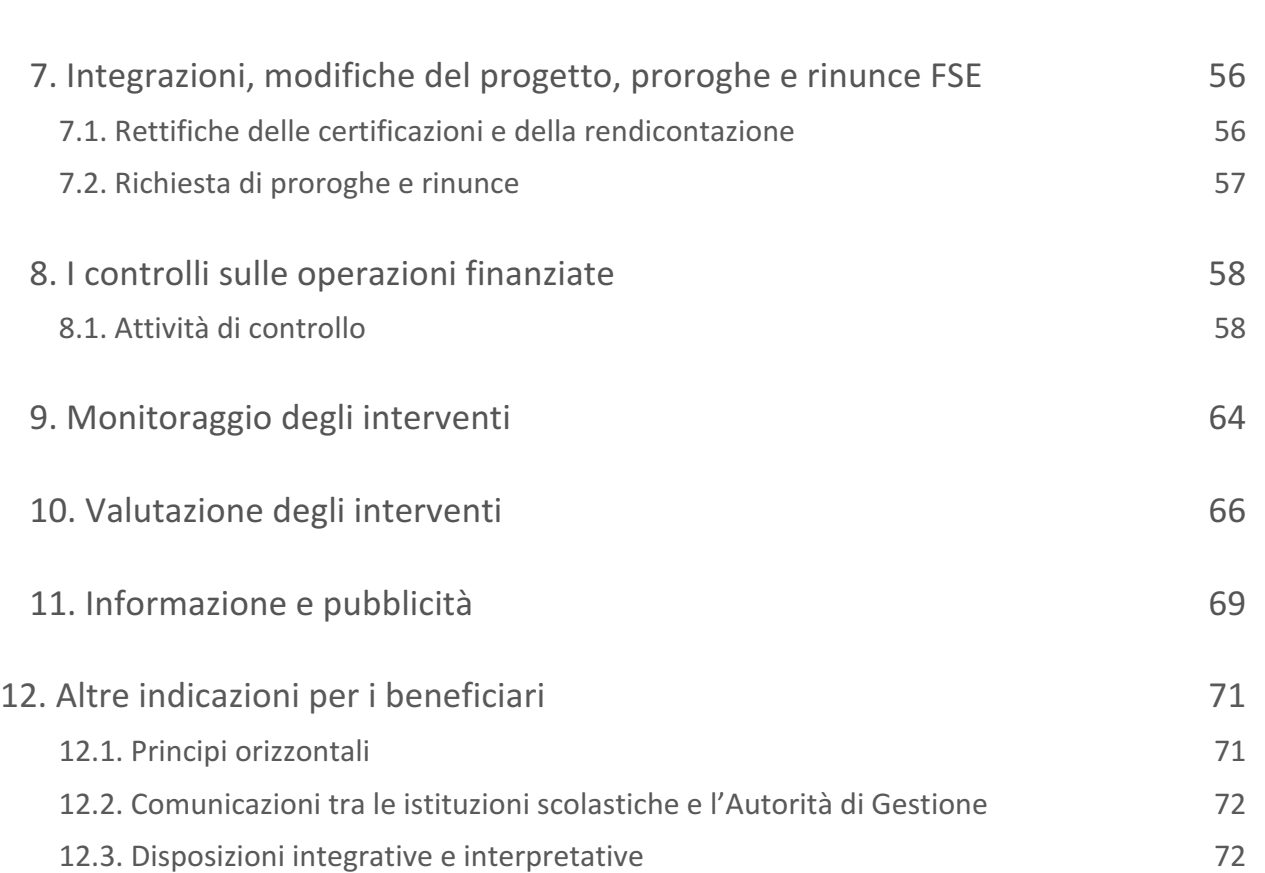

 $\star$  $\bigstar$ 大

 $\star$  +

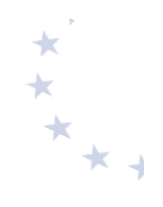

# **1. Introduzione**

Il Programma Operativo Nazionale (PON) "Per la Scuola - competenze e ambienti per l'apprendimento" per il periodo di programmazione 2014-2020, a titolarità del Ministero dell'istruzione, dell'università e della ricerca (MIUR), ha ricevuto formale approvazione da parte della Commissione Europea con Decisione C(2014) n. 9952 del 17 dicembre 2014.

Il PON "Per la scuola" 2014-2020 è un Programma plurifondo, finalizzato al miglioramento del servizio istruzione e ha una duplice finalità: da un lato perseguire l'equità e la coesione, favorendo la riduzione dei divari territoriali, il rafforzamento delle scuole contraddistinte da maggiori ritardi e il sostegno degli studenti caratterizzati da maggiori difficoltà, per garantire a tutti l'opportunità di accedere agli studi e assicurare a ciascuno la possibilità del successo formativo; dall'altro, promuovere le eccellenze, sviluppando le potenzialità e valorizzando i meriti personali, indipendentemente dal contesto socio-economico di provenienza.

Tali obiettivi sono perseguiti attraverso una forte integrazione tra gli interventi finanziati dal Fondo Sociale Europeo (FSE) per la formazione e il miglioramento delle competenze, e quelli finanziati dal Fondo Europeo di Sviluppo Regionale (FESR) per il miglioramento delle infrastrutture e delle dotazioni tecnologiche.

In particolare, il Fondo Sociale Europeo mette a disposizione delle scuole risorse per interventi volti a:

- combattere la dispersione scolastica;
- migliorare le competenze chiave degli studenti;
- consolidare lo sviluppo professionale dei docenti e del personale scolastico;
- rafforzare le competenze degli adulti;
- diffondere le competenze digitali nella scuola;
- rafforzare il raccordo fra istruzione e mondo del lavoro;
- potenziare la capacità istituzionale.

Le azioni finanziate dal Fondo Europeo di Sviluppo Regionale si articolano in un ampio ventaglio di interventi, tra cui:

- il potenziamento delle dotazioni tecnologiche, in stretto legame con l'edilizia scolastica per la creazione di ambienti di apprendimento adeguati alle esigenze di flessibilità dell'educazione nell'era digitale;
- il potenziamento degli ambienti didattici, sportivi, ricreativi e laboratoriali, per stimolare le competenze trasversali degli studenti, aumentarne il coinvolgimento a scuola e quindi favorire la propensione a permanere nei contesti formativi;
- gli interventi di riqualificazione degli edifici scolastici intesi come :adeguamento e miglioramento sismico; adeguamento impiantistico e interventi di messa in sicurezza

finalizzati all'ottenimento dell'agibilità degli edifici; bonifica dall'amianto e da altri agenti nocivi; accessibilità e superamento delle barriere architettoniche; efficientamento energetico e, in senso più ampio, miglioramento dell'eco-sostenibilità degli edifici; attrattività delle scuole, miglioramento della qualità ed ammodernamento degli spazi per la didattica e realizzazione di spazi funzionali per lo svolgimento di servizi accessori agli studenti (es. mensa, spazi comuni, aree a verde, realizzazione di infrastrutture per lo sport e per gli spazi laboratoriali), finalizzati alla riqualificazione e al miglioramento della fruibilità degli spazi (interni ed esterni), anche per promuovere una idea di scuola aperta al territorio e alla comunità;

gli interventi infrastrutturali per l'innovazione tecnologica, laboratori di settore e per l'apprendimento delle competenze chiave (interventi per l'attuazione dell'Agenda Digitale; interventi per la realizzazione di laboratori di settore, in particolare tecnicoprofessionali ed artistici; interventi per l'implementazione dei laboratori dedicati all'apprendimento delle competenze chiave; sviluppo e implementazione di biblioteche ed emeroteche digitali; interventi infrastrutturali per favorire la connettività sul territorio; sviluppo di reti, cablaggio).

Nel complesso, pertanto, i Fondi Strutturali che finanziano il PON sono finalizzati a sostenere l'innovazione e le riforme, coerentemente con le politiche nazionali che sono guidate dalla consapevolezza che il livello di istruzione della popolazione ha un impatto diretto sullo sviluppo socio-economico e costituisce un motore determinante per la crescita democratica e civile del Paese. 

In coerenza con le politiche nazionali del settore istruzione, il Programma Operativo "Per la Scuola", si prefigge di garantire la qualità e l'equità del sistema di istruzione, consentendo un ampliamento e un potenziamento dell'offerta curricolare.

Il Programma rappresenta un efficace strumento aggiuntivo per accompagnare l'innovazione del settore istruzione a livello nazionale, poiché focalizza la strategia di intervento su priorità strategiche, in linea con gli attuali indirizzi della politica ordinaria.

All'interno del quadro di coerenza sopra esposto, il PON "Per la scuola", per il periodo di programmazione 2014-2020, estende il proprio ambito di intervento all'intero territorio nazionale1, intervenendo in modo selettivo e mirato anche sui territori delle Regioni del Centro-Nord, privilegiando i contesti che si distinguono per maggiori fabbisogni (aree interne, territori, scuole e destinatari con caratteristiche o esigenze specifiche) e sviluppando un'azione sinergica rispetto a quella già svolta da ciascuna Regione. Il Programma, al fine di evitare sovrapposizioni e di coprire al contempo le aree di maggiore fabbisogno, è impostato sul principio della concentrazione dei fondi sulle priorità più rilevanti e sulla complementarietà degli interventi rispetto a quelli realizzati nei programmi regionali e con risorse nazionali.

Un supporto trasversale alla strategia di intervento sopra descritta è rappresentato dalla promozione di interventi di sistema, volti a sostenere le istituzioni scolastiche nel miglioramento delle capacità di auto-diagnosi, auto-valutazione e valutazione nonché delle capacità di innovare

1

 $^1$  Il Programma potrà infatti agire, pur con diversa intensità, su tutte e tre le categorie di Regioni previste dai Regolamenti Europei: Regioni meno sviluppate: Basilicata, Calabria, Campania, Sicilia, Puglia; Regioni in transizione: Abruzzo, Molise e Sardegna; Regioni più sviluppate: Val d'Aosta, Piemonte, Liguria, Lombardia, Veneto, Trentino Alto Adige, Friuli Venezia Giulia, Emilia Romagna, Toscana, Marche, Umbria, Lazio.

la propria didattica adattandola ai contesti. Tali obiettivi si pongono in linea con quanto previsto dal Regolamento sul Sistema Nazionale di Valutazione in materia di istruzione e formazione, approvato dal Consiglio dei Ministri ed emanato con il D.P.R. n. 80 dell' 8.03.2013, con le Raccomandazioni specifiche del Consiglio Europeo 2014, nonché con le disposizioni ministeriali recentemente emanate, di cui al DM n.11 del 18.09.2014 e alla CM n.47 del 21.10.2014, per la graduale messa a regime del Sistema Nazionale di Valutazione (SNV) in tutte le scuole del territorio nazionale.

Tutte queste priorità strategiche trovano la loro collocazione nel Programma Operativo la cui architettura viene di seguito richiamata:

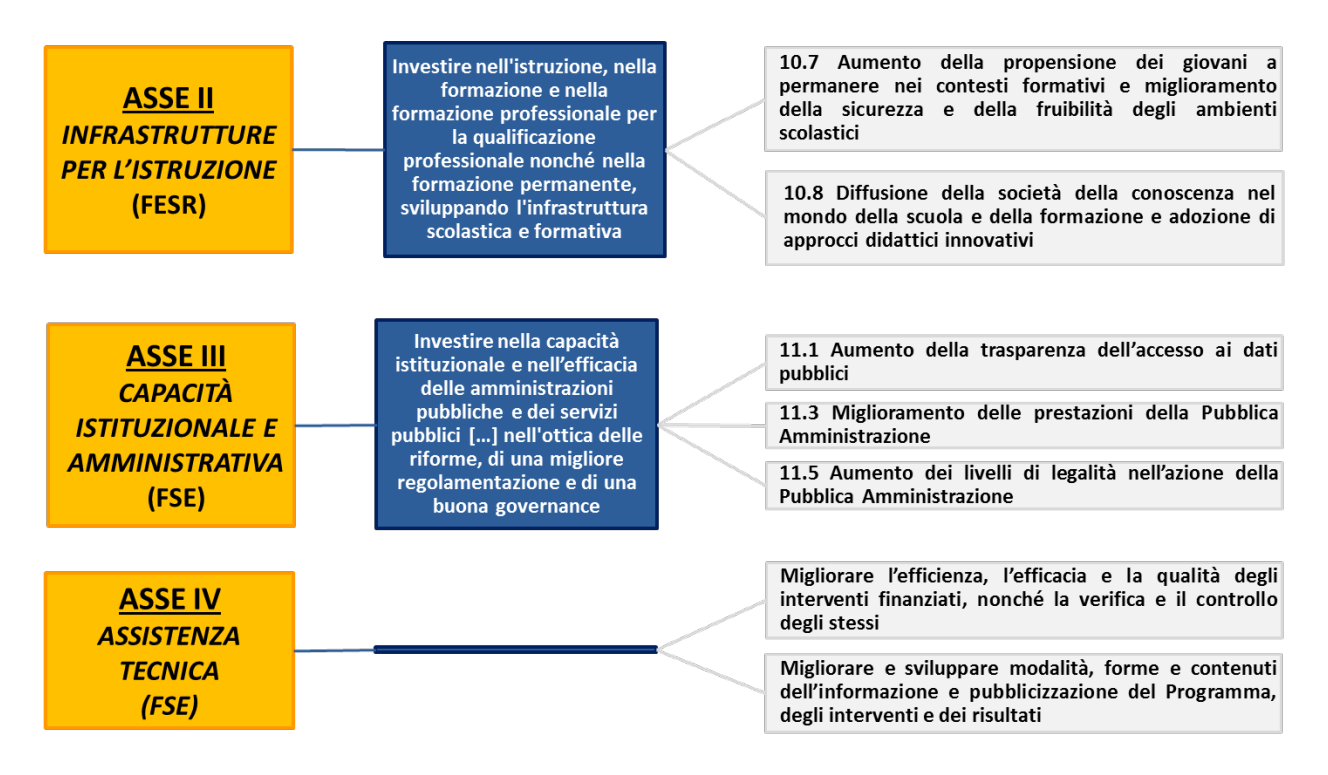

Nel rispetto della normativa comunitaria e nazionale applicabile ed in linea con il principio della separazione delle funzioni di cui all'art. 72, lettera b, del Reg. (UE) n. 1303/2013, nell'ambito del PON per la Scuola 2014-2020 sono state individuate tre Autorità del Programma:

- **I'Autorità di Gestione (AdG), presso l'Ufficio IV della Direzione Generale per interventi in** materia di edilizia scolastica, per la gestione dei fondi strutturali, per l'istruzione e per l'innovazione digitale; è responsabile della gestione e attuazione del Programma, conformemente al principio della sana gestione finanziaria;
- **· l'Autorità di Certificazione (AdC), presso l'Ufficio V della suddetta Direzione Generale; è** responsabile della corretta certificazione delle spese sostenute e delle richieste di pagamento da inviare alla Commissione europea;
- **I'Autorità di Audit (AdA), presso il Ministero dell'Economia e delle Finanze Ragioneria** Generale dello Stato, IGRUE (Ispettorato Generale per i Rapporti Finanziari con l'Unione

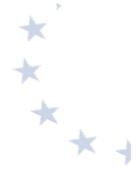

Europea); è responsabile dei controlli di secondo livello e della verifica dell'efficace funzionamento del sistema di gestione e controllo.

A livello territoriale è fondamentale il ruolo svolto dagli Uffici Scolastici Regionali, dalla regione autonoma della Valle d'Aosta e dalle province autonome di Trento e Bolzano. Gli uffici preposti contribuiscono in maniera significativa all'attuazione del Programma. In particolare, sono direttamente coinvolti nelle sotto indicate aree di intervento:

- azione di sensibilizzazione e promozione per incentivare la partecipazione di tutte le scuole del territorio di riferimento;
- azione di sostegno per la presentazione dei progetti;
- azione di valutazione delle proposte delle istituzioni scolastiche ove previsto nello specifico avviso;
- azione di controllo delle irregolarità e di recupero di eventuali fondi irregolarmente spesi in violazione dei regolamenti europei.

Presso tali uffici sono previsti appositi referenti del Programma Operativo e la presenza di un supporto della struttura di assistenza tecnica.

Un importante ruolo di supporto viene svolto dall'INDIRE titolare di un progetto finalizzato al monitoraggio, gestione di banche dati, supporto alla definizione dell'innovazione didattica e, infine, supporto all'istituzioni scolastiche nell'implementazione del sistema informativo attraverso la piattaforma GPU. Il supporto tecnico per la gestione della piattaforma prevede anche la produzione di manuali operativi riguardanti gli avvisi e la gestione, nonché la redazione di rapporti di monitoraggio.

Il diagramma sottostante rappresenta i rapporti organizzativi tra gli organismi partecipanti al Programma, le Amministrazioni centrali competenti e i collegamenti con la Commissione.

**Modello organizzativo per la gestione del Programma Operativo**

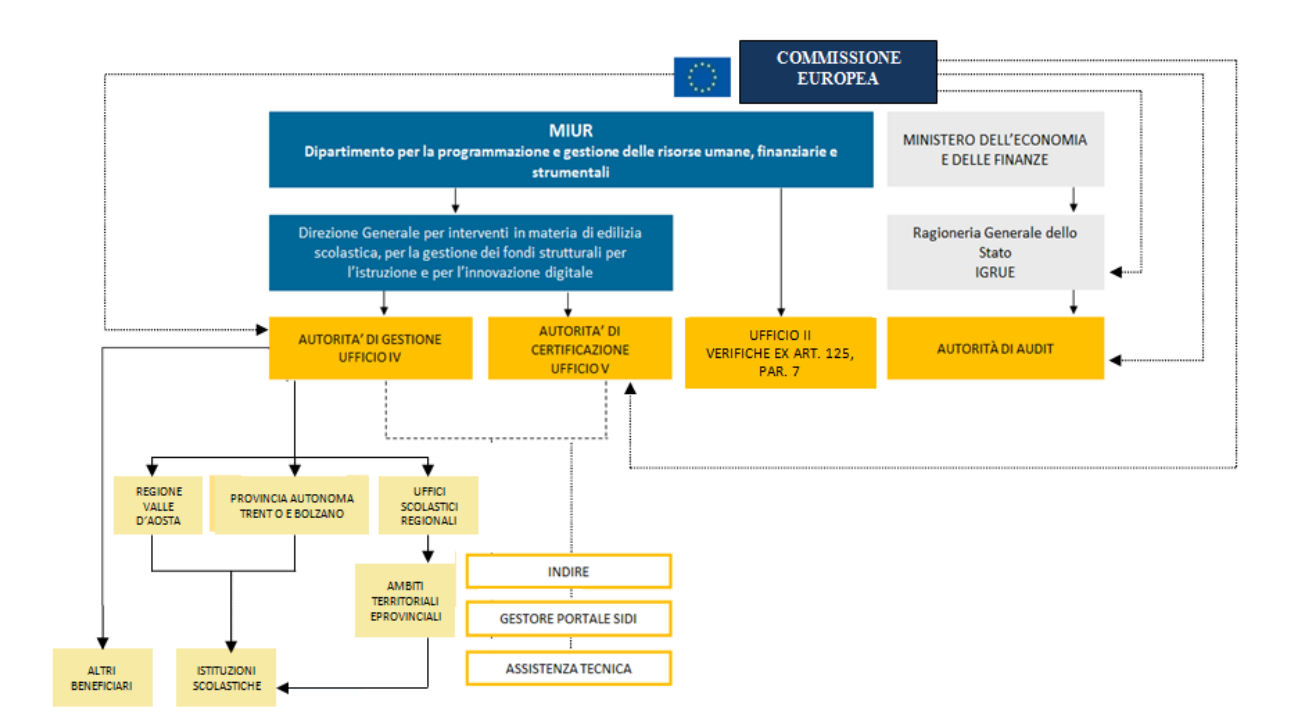

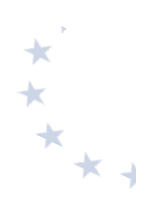

Il presente manuale è elaborato dall'Autorità di Gestione in ottemperanza all'art. 125 del Regolamento (UE) n. 1303/2013 del Parlamento Europeo e del Consiglio del 17 dicembre 2013 recante disposizioni comuni sul Fondo europeo di sviluppo regionale e sul Fondo Sociale Europeo. Tale articolo specificamente prevede che l'Autorità di Gestione è responsabile del Programma Operativo, conformemente al principio della sana gestione finanziaria, e fra i suoi compiti è previsto quello di rendere "disponibili agli organismi intermedi e ai beneficiari informazioni pertinenti rispettivamente per l'esecuzione dei loro compiti e l'attuazione delle operazioni".

È importante evidenziare fin d'ora che i Regolamenti europei, in continuità con la precedente programmazione, nel disciplinare le forme di sovvenzione, prevedono, oltre al rimborso a costi reali anche il ricorso a forme di semplificazione. Una novità dell'attuale ciclo di programmazione 2014-2020, per il Fondo Sociale Europeo, si rileva nel carattere di "obbligatorietà" di dette forme di semplificazione per gli interventi inferiori a  $\epsilon$  50.000,00 (cfr. art. 14 Regolamento (UE) 1304/2013).

Da quanto sopra espresso, come meglio sarà specificato nei capitoli seguenti, ne consegue che le modalità di rendicontazione dei beneficiari nonché le modalità di verifica delle richieste di rimborso da parte dell'Autorità di Gestione dipenderanno dalla metodologia di gestione dei costi applicata.

Si precisa che le disposizioni del presente documento, rivolte a tutte le istituzioni scolastiche delle Regioni italiane ivi comprese la regione autonoma della Valle D'Aosta e le province autonome di Trento e Bolzano, hanno portata generale e che ogni avviso potrà contenere una disciplina specifica in ragione della tipologia e degli obiettivi dell'intervento nonché dei destinatari. Pertanto, tale disciplina specifica deve intendersi come integrativa del presente documento. Ove necessario verranno emanate specifiche disposizione, tenuto conto della loro autonomia, per la regione autonoma della Valle D'Aosta e per le province autonome di Trento e Bolzano.

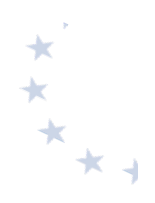

# **2. Definizioni e glossario**

**Operazione:** un progetto, un contratto, un'azione o un gruppo di progetti selezionati dall'Autorità di Gestione, che contribuisce alla realizzazione degli obiettivi del Programma (art. 2 paragrafo 9 del Reg. (UE) n. 1303/2013).

**Operazione completata:** un'operazione che è stata materialmente completata o pienamente realizzata e per la quale tutti i pagamenti previsti sono stati effettuati dai beneficiari e il contributo pubblico corrispondente è stato corrisposto ai beneficiari (art. 2 paragrafo 14 del Reg. (UE) n. 1303/2013).

Beneficiario: un organismo pubblico o privato responsabile dell'avvio o dell'avvio e dell'attuazione di una operazione (art. 2 paragrafo 10 del Reg. (UE) n. 1303/2013).

Sistema Informativo – GPU: http://pon20142020.indire.it/portale/ Portale di accesso alla "Gestione interventi", sistema informativo che permette la presentazione delle candidature e la gestione dei progetti autorizzati.

Sistema informativo SIF 2020: Sezione del Portale SIDI dedicata all'invio formale con firma digitale delle proposte progettuali e alla gestione finanziaria dei progetti autorizzati.

**CERT:** Modello che contiene le informazioni e i documenti relativi alle spese progettuali sostenute (nel caso di progetti che adottano uno dei metodi di semplificazione dei costi la CERT rappresenta gli importi riconosciuti sulla base delle attività svolte) in un determinato periodo di tempo.

**REND:** Modello che rappresenta il costo totale del progetto basato sugli impegni giuridicamente vincolanti. Per i progetti a costi standard il REND rappresenta il modello riepilogativo dei costi.

**Codice Progetto**: Codice identificativo del progetto assegnato dall'Autorità di Gestione al momento della stipula della convenzione.

**CUP:** Codice Unico di Progetto, codice costituito da una stringa alfanumerica di 15 caratteri che identifica il progetto di investimento pubblico e rilasciato dalla Presidenza del Consiglio dei Ministri Dipartimento per la Programmazione e il coordinamento della Politica Economica (PCM-DIPE) attraverso il portale http://cupweb.tesoro.it/CUPWeb/.

**CIG:** Codice Identificativo di Gara, codice alfanumerico generato dal sistema SIMOG dell'Autorità Nazionale Anticorruzione (ANAC) che consente l'identificazione univoca delle gare, dei relativi lotti e dei contratti.

**DURC:** Documento Unico di Regolarità Contributiva, costituente l'attestazione dell'assolvimento, da parte dell'impresa, degli obblighi legislativi e contrattuali nei confronti di INPS, INAIL e Cassa Edile.

Costi reali: Costi ammissibili effettivamente sostenuti dal beneficiario e supportati da documentazione giustificativa di spesa e pagamento.

Costi standard: Il costo standard rappresenta un valore definito a priori, sulla base di una metodologia approvata dall'Autorità di Gestione, la cui applicazione garantisce la migliore approssimazione possibile del costo effettivamente sostenuto per attuare l'operazione finanziata

Tasso forfettario: Categorie di costi ammissibili (costi indiretti) calcolati applicando una percentuale stabilita per una o più categorie di costi ammissibili.

Verifiche di gestione: Verifiche condotte dall'Autorità di Gestione allo scopo di accertare che i prodotti e i servizi cofinanziati siano stati forniti, che i beneficiari abbiano pagato le spese dichiarate e che queste ultime siano conformi al diritto applicabile, al Programma Operativo e alle condizioni per il sostegno dell'operazione. Le verifiche comprendono gli accertamenti amministrativo contabili (controllo I livello amministrativo) rispetto a ciascuna domanda di rimborso presentata dai beneficiari e le verifiche in loco (controllo I livello in loco) delle operazioni.

Irregolarità: Qualsiasi violazione del diritto dell'Unione o nazionale relativa alla sua applicazione, derivante da un'azione o un'omissione di un operatore economico coinvolto nell'attuazione dei fondi SIE che abbia o possa avere come conseguenza un pregiudizio al bilancio dell'Unione mediante l'imputazione di spese indebite al bilancio dell'Unione (art. 2 paragrafo 36 del Reg. (UE) n. 1303/2013).

Revoca: L'esclusione totale o parziale di un progetto dal Programma a seguito di rinuncia da parte del beneficiario o d'autorità a causa di irregolarità o per scadenza termini.

Recupero: Nei casi in cui, in sede di controllo, siano accertate delle irregolarità non sanabili, l'Autorità di Gestione procede al recupero delle somme irregolari eventualmente già erogate al beneficiario, anche attraverso la compensazione su altri progetti quale ulteriore acconto sugli stessi. 

Scuole paritarie: le scuole paritarie di primo e di secondo grado di cui alla legge 10 marzo 2000, n. 62, che svolgono un servizio pubblico a titolo gratuito o a fronte di una remunerazione che copra solo una frazione del costo reale (c.d. scuole paritarie che svolgono il servizio con modalità non commerciali). Si precisa che il riconoscimento della scuola paritaria come non commerciale deve essere stato acquisito in data antecedente all'inoltro della candidatura sulla piattaforma GPU (Gestione interventi). Inoltre, dette scuole paritarie devono essere presenti nell'anagrafica del sistema informativo SIDI. Ai sensi del decreto del Ministro dell'istruzione, dell'università e della ricerca 28 marzo 2019, n. 278, articoli 1 e 5, per modalità non commerciali si intendono le modalità di svolgimento dell'attività istituzionale priva di scopo di lucro.

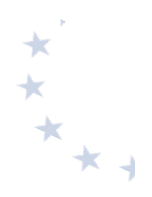

# **3. Il quadro normativo**

Le fonti normative attualmente in vigore relative alla realizzazione dei progetti finanziati dal PON sono di seguito elencate. Si invitano le istituzioni scolastiche a seguire gli eventuali aggiornamenti o l'emanazione di nuove norme.

# **NORMATIVA EUROPEA**

- Regolamento (UE, Euratom) 2018/1046 del Parlamento europeo e del Consiglio, del 18 luglio 2018, che stabilisce le regole finanziarie applicabili al bilancio generale dell'Unione, che modifica i regolamenti (UE) n. 1296/2013, (UE) n. 1301/2013, (UE) n. 1303/2013, (UE) n. 1304/2013, (UE) n. 1309/2013, (UE) n. 1316/2013, (UE) n. 223/2014, (UE) n. 283/2014 e la decisione n. 541/2014/UE e abroga il regolamento (UE, Euratom) n. 966/2012;
- Regolamento (UE) n 1301/2013 del Parlamento europeo e del Consiglio del 17 dicembre 2013 relativo al Fondo Europeo per lo Sviluppo Regionale (FESR) e a disposizioni specifiche concernenti l'obiettivo "investimenti a favore della crescita e dell'occupazione" e che abroga il regolamento  $(CE)$  n.  $1080/2006$ .
- Regolamento (UE) n. 1303/2013 del Parlamento europeo e del Consiglio del 17 dicembre 2013 recante disposizioni comuni sul Fondo europeo di sviluppo regionale, sul Fondo di coesione, sul Fondo europeo agricolo per lo sviluppo rurale e sul Fondo europeo per gli affari marittimi e la pesca e disposizioni generali sul Fondo europeo di sviluppo regionale, sul Fondo sociale europeo e che abroga il regolamento (CE) n. 1083/2006 del Consiglio.
- Regolamento (UE) n. 1304/2013 del Parlamento europeo e del Consiglio del 17 dicembre 2013 relativo al Fondo Sociale Europeo (FSE) e che abroga il regolamento (CE) n. 1081/2016 del Consiglio.
- Regolamento di esecuzione (UE) N. 1011/2014 della Commissione del 22 settembre 2014 recante modalità di esecuzione del regolamento (UE) n. 1303/2013 del Parlamento europeo e del Consiglio per quanto riguarda i modelli per la presentazione di determinate informazioni alla Commissione e le norme dettagliate concernenti gli scambi di informazioni tra beneficiari e autorità di gestione, autorità di certificazione, autorità di audit e organismi intermedi.
- Direttiva 2014/23/UE del Parlamento europeo e del Consiglio, del 26 febbraio 2014, sull'aggiudicazione dei contratti di concessione.
- Direttiva 2014/24/UE del Parlamento europeo e del Consiglio, del 26 febbraio 2014, sugli appalti pubblici e che abroga la direttiva 2004/18/CE.
- Direttiva 2014/25/UE del Parlamento europeo e del Consiglio, del 26 febbraio 2014, sulle procedure d'appalto degli enti erogatori nei settori dell'acqua, dell'energia, dei trasporti e dei servizi postali e che abroga la direttiva 2004/17/CE.
- Regolamento di Esecuzione (UE) 2016/7 della Commissione del 5 gennaio 2016 che stabilisce il modello di formulario per il documento di gara unico europeo.
- Regolamento Delegato (UE) 2017/2016 della Commissione, del 29 agosto 2017, recante modifica del regolamento delegato (UE) 2015/2195 della Commissione che integra il regolamento (UE) n. 1304/2013 del Parlamento europeo e del Consiglio relativo al Fondo sociale europeo, per quanto riguarda la definizione di tabelle standard di costi unitari e di importi forfettari per il rimborso da parte della Commissione agli Stati membri delle spese sostenute.

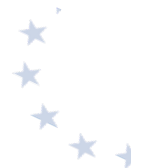

- Nota EGESIF 14-0017 del 6 ottobre 2014 "Guida alle opzioni semplificate in materia di costi (OSC) Finanziamento a tasso forfettario, Tabelle standard di costi unitari, importi forfettari".
- Nota EGESIF 14-0012 02 del 17 settembre 2015 "Linee guida per gli Stati membri sulle verifiche di gestione" (Periodo di programmazione 2014-2020).
- Appalti pubblici Orientamenti per i funzionari responsabili degli appalti sugli errori più comuni da evitare nei progetti finanziati dai Fondi strutturali e d'investimento europei (Guida della Commissione europea sugli appalti pubblici pubblicata il 13 novembre 2015).

## **NORMATIVA NAZIONALE**

## **Contratti Pubblici**

- Decreto legislativo 18 aprile 2016, n. 50, recante il "Codice dei contratti pubblici" come modificato dal Decreto Legislativo del 19 aprile 2017, n. 56 e dal Decreto Legge 18 aprile n. 32 (c.d. "Sblocca Cantieri"), convertito, con modificazioni, con la Legge 14 giugno 2019, n. 55.
- Legge 27 dicembre 2006, n. 296 (art. 1 commi 449 e 450) Disposizioni per la formazione del bilancio annuale e pluriennale dello Stato (finanziaria 2007) – disposizioni specifiche per il ricorso a Convenzioni quadro Consip o al Mercato Elettronico della Pubblica Amministrazione (MEPA) e s.m.i.
- Decreto legislativo 12 aprile 2006, n. 163 Codice dei contratti pubblici relativi a lavori, servizi, forniture in attuazione delle direttive 2004/17/CE e 2004/18/CE e s.m.i.
- Decreto del Presidente della Repubblica 05 ottobre 2010 n. 207 - Regolamento di esecuzione ed attuazione del decreto legislativo 12 aprile 2006, n. 163, recante «Codice dei contratti *pubblici relativi a lavori, servizi e forniture in attuazione delle direttive 2004/17/CE e*  2004/18/CE» limitatamente alle disposizioni normative attualmente in vigore nel periodo transitorio fino all'adozione delle linee-guida ANAC e dei decreti del MIT attuativi del Codice dei Contratti pubblici, ai sensi dell'articolo 217, comma 1°, lett. u) del d.lgs. 50/2016.

# **Provvedimenti attuativi del Codice dei Contratti Pubblici<sup>2</sup>**

- Linee Guida n. 1, di attuazione del D.Lgs. 18 aprile 2016, n. 50, recanti "Indirizzi generali sull'affidamento dei servizi attinenti all'architettura e all'ingegneria", approvate con Delibera ANAC n. 973 del 14 settembre 2016, aggiornate al D.Lgs. 19 aprile 2017, n. 56 con Delibera del Consiglio n. 138 del 21 febbraio 2018 e aggiornate con Delibera del Consiglio n. 417 del 15 maggio 2019.Linee Guida n. 2, di attuazione del D.Lgs. 18 aprile 2016, n. 50, recanti "Offerta economicamente più vantaggiosa", approvate con Delibera ANAC n. 1005 del 21 settembre 2016, e aggiornate al D. Lgs 19 aprile 2017, n. 56 con Delibera del Consiglio n. 424 del 2 maggio 2018.
- Linee Guida n. 3, di attuazione del D.Lgs. 18 aprile 2016, n. 50, recanti "Nomina, ruolo e compiti del responsabile unico del procedimento per l'affidamento di appalti e concessioni",

 $^2$  Il suddetto elenco dei provvedimenti attuativi del Codice dei Contratti Pubblici ha carattere esemplificativo e non esaustivo. Si precisa, inoltre, che ai sensi dell'art. 216, comma 27 -octies, del D.Lgs. 18 aprile 2016, n. 50, nelle more dell'adozione di un regolamento unico recante disposizioni di esecuzione, attuazione e integrazione del Codice dei Contratti Pubblici, "le linee quida e i decreti adottati in attuazione delle previgenti disposizioni di cui agli articoli 24, comma 2, 31, comma 5, 36, comma 7, 89, comma 11, 111, commi 1 e 2, 146, comma 4, 147, commi 1 e 2, e 150, comma 2, rimangono in vigore o restano efficaci fino alla data di entrata in vigore del regolamento", in quanto compatibili con il Codice e non oggetto delle procedure di infrazione nn. 2017/2090 e 2018/2273.

approvate con Deliberazione ANAC n. 1096 del 26 ottobre 2016 e aggiornate al D.Lgs. 19 aprile 2017, n. 56 con Deliberazione del Consiglion. 1007 dell'11 ottobre 2017.

- Linee Guida n. 4, di attuazione del D.Lgs. 18 aprile 2016, n. 50, recanti "Procedure per l'affidamento dei contratti pubblici di importo inferiore alle soglie di rilevanza comunitaria, indagini di mercato e formazione e gestione degli elenchi di operatori economici", approvate con Delibera ANAC n. 1097 del 26 ottobre 2016e aggiornate al D.Lgs. 19 aprile 2017, n. 56 con Delibera del Consiglio n. 206 del 1º marzo 2018.
- Linee Guida n. 5, di attuazione del decreto legislativo 18 aprile 2016, n. 50, recanti "Criteri di scelta dei commissari di gara e di iscrizione degli esperti nell'Albo nazionale obbligatorio dei componenti delle commissioni giudicatrici", approvate con delibera ANAC n. 1190 del 16 novembre 2016, aggiornate al D.Lgs. 19 aprile 2017 n. 56 con Deliberazione del Consiglio n. 4 del 10 gennaio 2018.
- Linee Guida n. 6 di attuazione del D.Lgs. 18 aprile 2016, n. 50, recanti "Indicazione dei mezzi di prova adeguati e delle carenze nell'esecuzione di un precedente contratto di appalto che possano considerarsi significative per la dimostrazione delle circostanze di esclusione di cui all'art. 80, comma 5, lett. c) del Codice", approvate con delibera ANAC n. 1293 del 16 novembre 2016 e aggiornate al D.Lgs. 19 aprile 2017, n. 56 con Deliberazione del Consiglio n. 1008 dell'11 ottobre 2017.
- Linee Guida n. 7, di attuazione del D.Lgs. 18 aprile 2016, n. 50, recanti "Linee Guida per l'iscrizione nell'Elenco delle amministrazioni aggiudicatrici e degli enti aggiudicatori che operano mediante affidamenti diretti nei confronti di proprie società in house previsto dall'art. 192 del d.lgs. 50/2016", approvate con Delibera ANAC n. 235 del 15 febbraio 2017 e aggiornate al D.lgs. 19 aprile 2017, n. 56 con Deliberazione del Consiglio n. 951 del 20 settembre 2017.
- Linee guida n. 8 recanti "Ricorso a procedure negoziate senza previa pubblicazione di un bando nel caso di forniture e servizi ritenuti infungibili" approvate con Delibera ANAC n. 950 del 13 settembre 2017.
- Linee Guida n. 9, di attuazione del decreto legislativo 18 aprile 2016, n. 50, recanti "Monitoraggio delle amministrazioni aggiudicatrici sull'attività dell'operatore economico nei contratti di partenariato pubblico privato", approvate con Delibera ANAC n. 318 del 28 marzo 2018.
- Linee guida n. 10 recanti "Affidamento del servizio di vigilanza privata", approvate con Delibera ANAC n. 462 del 23 maggio 2018.
- Linee Guida n. 11 recanti "Indicazioni per la verifica del rispetto del limite di cui all'articolo 177, comma 1, del codice, da parte dei soggetti pubblici o privati titolari di concessioni di lavori, servizi pubblici o forniture già in essere alla data di entrata in vigore del codice non affidate con la formula della finanza di progetto ovvero con procedure di gara ad evidenza pubblica secondo il diritto dell'Unione europea", approvate con Deliberazione ANAC n. 614 del 4 luglio 2018.
- Linee Guida n. 12 recanti "Affidamento dei servizi legali", approvate con Delibera ANAC n. 907 del 24 ottobre 2018.
- Linee Guida n. 13 recanti "La disciplina delle clausole sociali", approvate con Delibera ANAC n. 114 del 13 febbraio 2019.

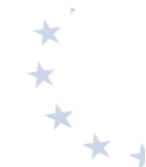

- Linee Guida n. 14 recanti "Indicazioni sulle consultazioni preliminari di mercato", approvate con Delibera ANAC n. 161 del 6 marzo 2019.
- Bando-tipo n. 1/2017, recante "Schema di disciplinare di gara. Procedura aperta per l'affidamento di contratti pubblici di servizi e forniture nei settori ordinari sopra soglia comunitaria con il criterio dell'offerta economicamente più vantaggiosa sulla base del miglior rapporto qualità/prezzo", approvato con Delibera ANAC n. 1228 del 22 novembre 2017.
- Bando-tipo n. 2/2017, recante "Schema di disciplinare di gara. Procedura aperta per l'affidamento di contratti pubblici di servizi di pulizia di importo pari o superiore alla soglia comunitaria con il criterio dell'offerta economicamente più vantaggiosa sulla base del miglior rapporto qualità/prezzo", approvato con Deliberazione ANAC n. 2 del 10 gennaio 2018.
- Bando-tipo n. 3/2018, recante "Disciplinare di gara. Procedura aperta per l'affidamento di servizi di architettura e ingegneria di importo pari o superiore ad € 100.000 con il criterio dell'offerta economicamente più vantaggiosa sulla base del miglior rapporto qualità/prezzo", approvato con Delibera ANAC n. 723 del 31 luglio 2018.D.M. del Ministero dell'Ambiente e della Tutela del Territorio e del Mare dell'11 gennaio 2017 CAM per gli arredi per interni, per l'edilizia e per i prodotti tessili.
- D.M. del Ministero dell'Ambiente e della Tutela del Territorio e del Mare del 24 maggio 2012 CAM per l'affidamento del servizio di pulizia e per la fornitura di prodotti per l'igiene.
- D.M. del Ministero dell'Ambiente e della Tutela del Territorio e del Mare del 4 aprile 2013 CAM per l'acquisto di carta per copia e carta grafica- aggiornamento 2013.
- D.M. del Ministero dell'Ambiente e della Tutela del Territorio e del Mare del 7 marzo 2012 CAM per l'acquisto di servizi energetici per gli edifici- servizio di illuminazione e forza motriceservizio di riscaldamento/raffrescamento.

D.M. del Ministro delle infrastrutture e dei trasporti 2 dicembre 2016 recante "Definizione degli indirizzi generali di pubblicazione degli avvisi e dei bandi di gara, di cui agli artt. 70, 71 e 98 del d.lgs. n. 50 del 2016".D.M. del Ministro delle infrastrutture e dei trasporti 7 marzo 2018, n. 49 recante "Approvazione delle linee guida sulle modalità di svolgimento delle funzioni del direttore dei lavori e del direttore dell'esecuzione".

# **Norme specifiche sull'autonomia scolastica**

- Decreto Interministeriale 28 agosto 2018, n. 129, avente ad oggetto "Regolamento recante istruzioni generali sulla gestione amministrativo-contabile delle istituzioni scolastiche, ai sensi dell'articolo 1, comma 143, della legge 13 luglio 2015, n. 107" D.P.R. 8 marzo 1999 n. 275 Regolamento recante norme in materia di autonomia delle istituzioni scolastiche, ai sensi dell'art. 21 della legge 15 marzo 1997, n. 59.
- D.P.R. 10 ottobre 1996, n. 567 Regolamento recante la disciplina delle iniziative complementari e delle attività integrative nelle istituzioni scolastiche.
- Legge 15 marzo 1997, n. 59, art. 21 "Delega al Governo per il conferimento di funzioni e compiti alle regioni ed enti locali, per la riforma della pubblica amministrazione e per la semplificazione amministrativa".

**Trasparenza dell'attività amministrativa**

Determinazione ANAC n. 1309 del 28 dicembre 2016 (pubblicata nella Gazzetta Ufficiale -Serie Generale n. 7 del 10 gennaio 2017) – Linee guida recanti indicazioni operative ai fini della definizione delle esclusioni e dei limiti all'accesso civico di cui all'art. 5 co. 2 del D. Lgs. 33/2013.

- Determinazione ANAC n. 1310 del 28 dicembre 2016 "Prime linee guida recanti indicazioni sull'attuazione degli obblighi di pubblicità, trasparenza e diffusione di informazioni contenute nel D.Lgs. 33/2013 come modificato dal D.Lgs. 97/2016".
- Decreto Legislativo 25 maggio 2016 n. 97 "Revisione e semplificazione delle disposizioni in materia di prevenzione della corruzione, pubblicità e trasparenza, correttivo della legge 6 novembre 2012, n. 190 e del decreto legislativo 14 marzo 2013 n. 33, ai sensi dell'articolo 7 della legge 7 agosto 2015 n. 124, in materia di riorganizzazione delle amministrazioni pubbliche".
- Decreto Legislativo 14 marzo 2013, n. 33 "Riordino della disciplina riguardante gli obblighi di pubblicità, trasparenza e diffusione di informazioni da parte delle PPAA".
- Legge 13 agosto 2010, n. 136 "Piano straordinario contro le mafie, nonché delega al Governo in materia di normativa antimafia".
- Decreto del Presidente della Repubblica 28 dicembre 2000, n. 445 Testo Unico delle disposizioni legislative e regolamentari in materia di documentazione amministrativa.
- Legge 241/1990 "Nuove norme in materia di procedimento amministrativo e di diritto di accesso ai documenti amministrativi".
- Decreto Legislativo 30 marzo 2001, n. 165 recante le Norme generali sull'ordinamento del lavoro alle dipendenze delle amministrazioni pubbliche e ss.mm. ii..

Condotta dei dipendenti pubblici e selezione del personale

- D.P.R. del 16 aprile 2013, n. 62 Regolamento recante codice di comportamento dei dipendenti pubblici, a norma dell'articolo 54 del decreto legislativo 30 marzo 2001, n. 165.
- Codice di Comportamento dei Dipendenti del MIUR DM 30 giugno 2014, n. 525 pubblicato il 16 luglio 2014 Registrato dalla Corte dei Conti il 22 settembre 2014 al Foglio n. 4186, in ottemperanza a quanto previsto dall'art. 54 del D.Lgs. n. 165/2001 così come sostituito dall'art. 1, comma 44 della L. 190/2012 recante "Disposizioni per la prevenzione e la repressione della corruzione e dell'illegalità nella pubblica Amministrazione", integra e specifica il Codice di Comportamento dei dipendenti pubblici di cui al DPR n. 62/2013.
- D.Lgs. 8 aprile 2013, n.39 inconferibilità e incompatibilità di incarichi presso le PP.AA. e presso gli enti privati di controllo pubblico a norma dell'art.1, commi 49 e 50, L. 6 novembre 2012, n.190.
- Legge 6 novembre 2012, n. 190, i doveri e le regole di condotta del dipendente pubblico, in materia di anticorruzione.
- Delibera ANAC n. 430 del 13 aprile 2016 "Linee guida sull'applicazione alle istituzioni scolastiche delle disposizioni di cui alla Legge 06 novembre 2012 n. 190 e al D.Lgs. 14 marzo 2013, n. 33". Individuazione del Responsabili della prevenzione della corruzione (RPC – Direttori Generali degli UUSSRR), e il Responsabile della Trasparenza (RT - Dirigenti Scolastici delle scuole) da parte delle Istituzioni scolastiche.
- Circolare n. 2 del 11 marzo 2008: collaborazioni esterne alle PP.AA. del Ministro per le Riforme e le Innovazioni nella pubblica amministrazione riguardante il ricorso ai contratti di collaborazione occasionale e di collaborazione coordinata e continuativa alla luce delle disposizioni introdotte dalla Legge finanziaria per il 2008 (del 24 dicembre 2007, n.244).

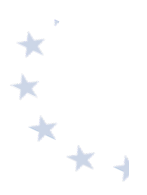

# **Pari opportunità**

Decreto Legislativo 11 aprile 2006, n. 198 - Codice delle pari opportunità tra uomo e donna, a norma dell'articolo 6 della legge 28 novembre 2005, n. 246.

**Parità scolastica**

- Legge  $10$  marzo  $2000$ , n.  $62$ .
- Decreto del Ministro dell'istruzione, dell'università e della ricerca 28 marzo 2019, n. 278.

**Altra normativa di riferimento**

- Regolamento (UE, Euratom) 2018/1046 del Parlamento europeo e del Consiglio, del 18 luglio 2018, che stabilisce le regole finanziarie applicabili al bilancio generale dell'Unione, che modifica i regolamenti (UE) n. 1296/2013, (UE) n. 1301/2013, (UE) n. 1303/2013, (UE) n. 1304/2013, (UE) n. 1309/2013, (UE) n. 1316/2013, (UE) n. 223/2014, (UE) n. 283/2014 e la decisione n. 541/2014/UE e abroga il regolamento (UE, Euratom) n. 966/2012;
- Decreto del Presidente del Consiglio dei Ministri n. 47 del 4 aprile 2019, regolamento di organizzazione del Ministero dell'Istruzione, dell'università e della ricerca.
- Decreto del Presidente del Consiglio dei Ministri 13 novembre 2014, recante Regole tecniche in materia di formazione, trasmissione, copia, duplicazione, riproduzione e validazione temporale dei documenti informatici nonché di formazione e conservazione dei documenti informatici delle pubbliche amministrazioni ai sensi degli articoli 20, 22, 23-bis, 23-ter, 40, comma 1, 41, e 71, comma 1, del Codice dell'amministrazione digitale di cui al Decreto legislativo n. 82 del 2005.
- Circolare Ministero del Lavoro e delle Politiche Sociali n. 2 del 2 febbraio 2009 Tipologia dei soggetti promotori, ammissibilità delle spese e massimali di costo per le attività cofinanziate dal fondo sociale europeo nell'ambito dei programmi operativi nazionali (P.O.N.).
- Nota AOODGEFID n. 0004603 del 3 marzo 2016 "Piano nazionale per la scuola digitale".

## **Documentazione di Programma3**

- Programma Operativo Nazionale 2014IT05M2OP001 "Per la scuola competenze e ambienti per l'apprendimento".
- Decreto Dirigenziale prot. AOODGEFID 14207 del 2 novembre 2015 che approva il documento "Metodologia di determinazione delle opzioni di semplificazione dei costi FSE nell'ambito del PON Per la Scuola 2014-2020".
- Circolare AOODGEFID n. 11805 del 13 ottobre 2016 "INFORMAZIONE E PUBBLICITÀ Disposizioni".
- Decreto AOODPIT n. 118 del 28 febbraio 2017 "Elenco degli enti certificatori".
- Circolare AOODGEFID n. 34815 del 02 agosto 2017 e nota prot. AOODGEFID n. 35926 del 21 settembre 2017 "Attività di formazione - Iter di reclutamento del personale "esperto" e relativi aspetti di natura fiscale, previdenziale e assistenziale".
- Nota Prot. 38115 del 18 dicembre 2017 "Chiarimenti e approfondimenti per l'attuazione dei progetti su FSE".

1

<sup>&</sup>lt;sup>3</sup> Tutta la documentazione di programma è disponibile nella sezione "Disposizioni e Manuali" del sito istituzionale del MI dedicato al PON accessibile tramite il seguente link http://www.istruzione.it/pon/ponkit\_disposizioni.html

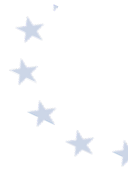

• Circolare AOODGEFID n. 17198 del 27 maggio 2019 "Manuale di richiesta e inserimento codice  $CUP$  – nuova versione".

Avvisi pubblicati dall'Autorità di Gestione aperti alle istituzioni scolastiche paritarie non **commerciali** *Fondo Sociale – Asse I*

- Avviso pubblico per la realizzazione di progetti volti al contrasto del rischio di fallimento formativo precoce e di povertà educativa, nonché per la prevenzione delle situazioni di fragilità nei confronti della capacità attrattiva della criminalità – prot. n. 26502 del 6 agosto 2019.
- Avviso pubblico per il supporto a studentesse e studenti delle scuole secondarie di primo e di secondo grado per libri di testo e kit scolastici –prot. n. 19146 del 6 luglio 2020 (questo avviso è stato emanato per contrastare gli effetti negativi del periodo COVID-19.

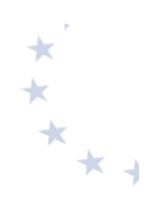

# **4. Il sistema informativo**

Nel rispetto dell'art. 125 del Regolamento (UE) 1303/2013 comma 2 lettera d) e comma 4 lettera b), l'Autorità di Gestione istituisce un sistema di registrazione e conservazione informatizzata dei dati relativi a ciascuna operazione e garantisce che i beneficiari coinvolti nell'attuazione di operazioni rimborsate sulla base dei costi ammissibili effettivamente sostenuti mantengano un sistema di contabilità separata o una codificazione contabile adeguata per tutte le transazioni relative a un'operazione. Vengono, inoltre, stabilite le procedure per far sì che tutti i documenti relativi alle spese e agli audit necessari per garantire una pista di controllo adeguata siano conservati, secondo quanto disposto all'articolo 72, lettera g) del Regolamento.

In conformità alla normativa sopra richiamata, la gestione delle operazioni da parte dei beneficiari e l'interazione con l'Amministrazione nelle diverse fasi di attuazione dei progetti è supportata da apposito Sistema Informativo. Ogni avviso è corredato da opportuni manuali operativi per il corretto utilizzo del Sistema informativo e della gestione dei progetti.

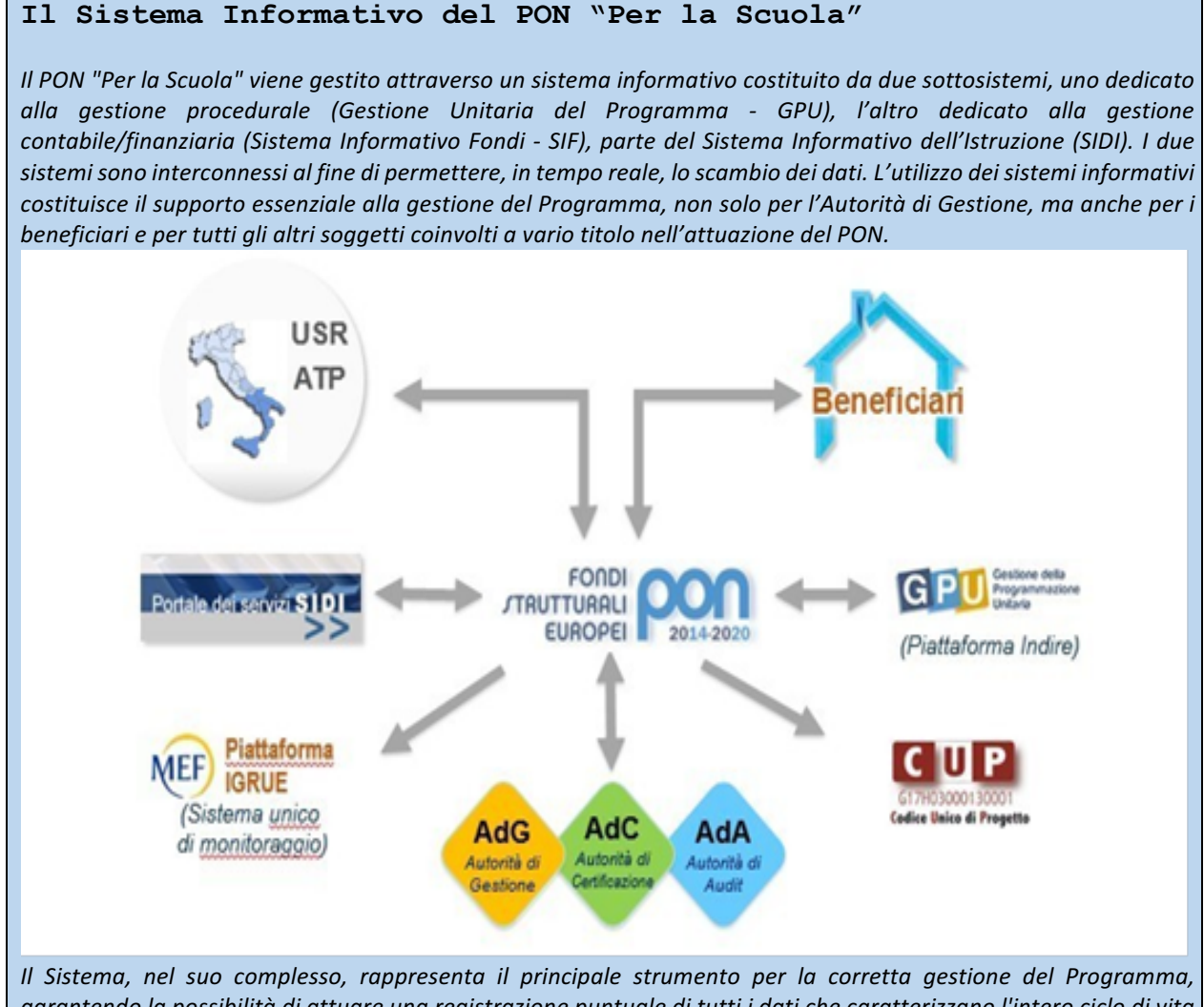

garantendo la possibilità di attuare una registrazione puntuale di tutti i dati che caratterizzano l'intero ciclo di vita degli interventi e, soprattutto, consentendo il loro controllo attraverso la registrazione delle informazioni relative *ai seguenti aspetti:*

- *procedure e atti amministrativi di avvio di ciascun intervento (avvisi, bandi, circolari, gare);*
- *dati anagrafici e fisici dei destinatari degli interventi;*
- *dati di autovalutazione;*
- *iter di valutazione delle proposte progettuali;*
- documentazione attestante la realizzazione degli interventi, comprensiva delle informazioni individuali su *ciascun corsista, della documentazione didattica, della documentazione relativa alle attrezzature e alle*  tecnologie acquisite nonché alle strutture realizzate, della registrazione degli interventi di sensibilizzazione e *pubblicità;*
- *materiali didattici utilizzati per la formazione, per le prove di verifica degli apprendimenti, nonché i prodotti realizzati nell'ambito di ciascun percorso formativo;*
- documentazione relativa all'arricchimento strutturale degli Istituti scolastici, in termini di tipologie e di costi degli interventi e procedure di collaudo/verifica di conformità;
- documentazione finanziaria relativa a tutti i pagamenti erogati ai beneficiari;
- supporto al sistema dei controlli attraverso l'archiviazione, per ogni progetto, di tutti i documenti giustificativi *di spesa;*
- esiti dei controlli effettuati dalle Autorità di Gestione, di Certificazione e di Audit;
- *gestione delle irregolarità riscontrate.*
- Dal portale Istruzione è possibile accedere alla sezione dedicata ai Fondi Strutturali Europei al seguente *indirizzo:*

#### *http://www.istruzione.it/pon/*

Dal box di "Accesso ai servizi" è possibile selezionare "Gestione interventi" per accedere a GPU e "Gestione *finanziaria" per accedere a SIF. Per entrambe le applicazioni, tutti gli utenti utilizzano le credenziali SIDI (Sistema Informativo dell'Istruzione), sulla base della gestione delle Utenze e dei Profili del Sistema Informativo. Le utenze* sono condivise tramite identità federata con GPU.

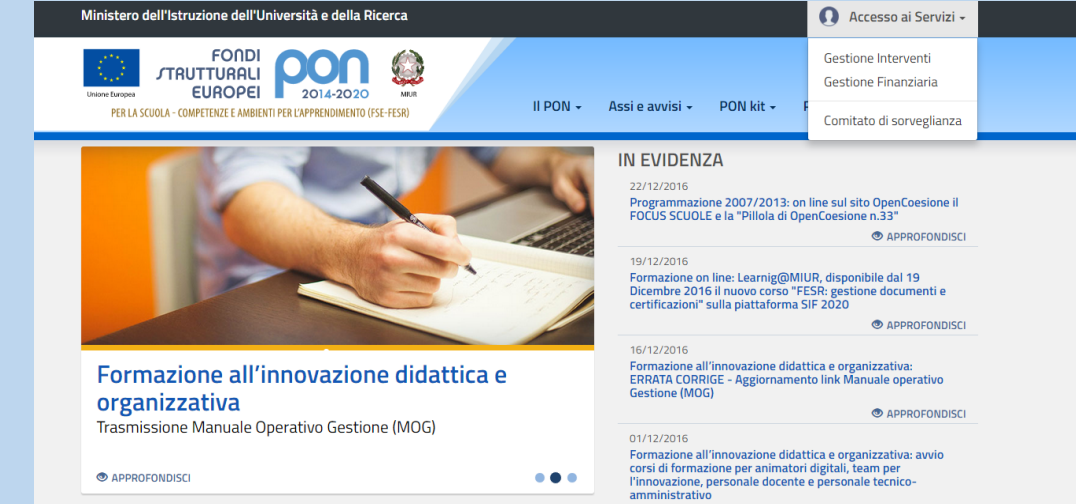

L'area di lavoro della piattaforma GPU dedicata alle Istituzioni scolastiche beneficiarie è articolata in una serie di *applicativi ad uso degli operatori scolastici coinvolti nella programmazione, nella gestione e nella documentazione* dei progetti. Sono comprese in quest'area sia funzioni di progettazione e coordinamento, sia funzioni di gestione e *consultazione dei singoli progetti:*

- **•** *Anagrafica scuola. Consente alla scuola la visualizzazione e la parziale modifica della scheda anagrafica della propria sede amministrativa.*
- **•** *Gestione abilitazioni. Consente di abilitare soggetti diversi a ricoprire ruoli operativi in* relazione al ciclo di vita di un progetto. Le funzioni di abilitazione in fase di

*candidatura ed in fase di gestione possono variare in base all'avviso specifico e al fondo di riferimento (FSE/FESR).*

- **•** *Avvisi e candidature. Consente di visualizzare tutti gli Avvisi aperti ai quali le istituzioni scolastiche beneficiarie possono potenzialmente accedere. La*  partecipazione ad un Avviso prevede la compilazione di un format di proposta, le cui *caratteristiche sono definite sempre in base al tipo di Avviso.*
- **•** *Gestione dei progetti. Consente alle istituzioni scolastiche la gestione e la*  documentazione in itinere dei progetti autorizzati dall'Autorità di Gestione.
- *Monitoraggio e controllo. Consente alle istituzioni scolastiche le operazioni legate al monitoraggio e al controllo dei progetti finanziati durante tutto il corso della loro attuazione. Consente anche, successivamente alla scadenza di un Avviso di candidatura, di accedere in visualizzazione al progetto, visualizzando anche le*  sequenti informazioni: Inoltro piano, Stato piano, Data e prot. PDF stampa, num. *prot. PDF stampa, Data ricevuta di ritorno, Valutazione.*
- Proroga. Consente alle istituzione scolastiche di fare richiesta a dilazionare la data di *chiusura del modulo rispetto a quella indicata nella convenzione.*
- **•** *Chiusura anticipata. Consente alle istituzioni scolastiche di comunicare la chiusura*  del modulo in data antecedente a quella prestabilita sia nel caso di rimborso a costi *reali sia nel caso di costi standard.*
- **•** *Altre. In itinere il sistema potrà prevedere nuove funzioni.*

Parallelamente, l'area di lavoro della piattaforma SIF, cui hanno accesso le istituzioni scolastiche beneficiarie, *consente la gestione del progetto attraverso molteplici funzioni, maggiormente incentrate sugli aspetti finanziari, attive dalla fase di candidatura sino alla conclusione delle operazioni:*

**•** *Candidatura. Consente la trasmissione del file di candidatura, contenente la proposta formativa, firmato digitalmente.*

*Fascicolo di attuazione. Consente la visualizzazione e il download della proposta di convenzione e della*  convenzione, della lettera di variazione dei pagamenti e della lettera di rimodulazione. Permette inoltre di associare *a* sistema un CUP precedentemente generato sulla piattaforma CIPE oppure di generarne uno ex novo direttamente *sulla piattaforma SIF2020.*

Progetti. Consente la consultazione riepilogativa sulla gestione del progetto, evidenziando i trasferimenti erogati dall'AUTORITÀ DI GESTIONE sul progetto, la visualizzazione delle certificazioni e del rendiconto inseriti dal *beneficiario e la visualizzazione della sezione "gestione documenti FESR".* 

Integrazioni, rinunce e revoche. Consente di richiedere la rinuncia e la revoca di un modulo/progetto. Permette inoltre alle istituzioni scolastiche di effettuare delle

- richieste di modifica o di integrazione ai progetti autorizzati.
- **•** *CERT/REND Consente l'inserimento/modifica, l'inoltro e l'invio delle certificazioni e del rendiconto.*
- **•** *Altre. In itinere il sistema potrà prevedere nuove funzioni.*

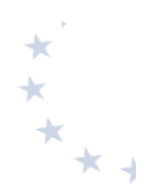

# **5. I beneficiari e le tipologie di operazioni**

I beneficiari del PON sono principalmente le istituzioni scolastiche4 del primo e del secondo ciclo e le scuole dell'infanzia delle regioni meno sviluppate (Basilicata, Calabria, Campania, Puglia e Sicilia), delle Regioni in transizione (Abruzzo, Molise e Sardegna), e delle Regioni più sviluppate (Val d'Aosta, Piemonte, Liguria, Lombardia, Veneto, Trentino Alto Adige, Friuli Venezia Giulia, Emilia Romagna, Toscana, Marche, Umbria, Lazio).

Si precisa che, nel presente testo, il riferimento a "istituzioni scolastiche" o "scuole", se non diversamente specificato, è relativo all'insieme delle scuole paritarie costituenti parte integrante del sistema nazionale di istruzione, ai sensi dell'articolo 1, comma 313, della Legge 11 dicembre 2016 n.232, e specificamente le scuole paritarie di primo e di secondo grado di cui alla legge 10 marzo 2000, n. 62, che svolgono un servizio pubblico a titolo gratuito o a fronte di una remunerazione che copra solo una frazione del costo reale (c.d. scuole paritarie che svolgono il servizio con modalità non commerciali). Si precisa che il riconoscimento della scuola paritaria come non commerciale deve essere stato acquisito in data antecedente all'inoltro della candidatura sulla piattaforma GPU (Gestione interventi) e attestata dalla scuola stessa, sotto la propria responsabilità, con dichiarazione da caricare sulla citata piattaforma. Ai sensi del decreto del Ministro dell'istruzione, dell'università e della ricerca 28 marzo 2019, n. 278, articoli 1 e 5, per modalità non commerciali si intendono le modalità di svolgimento dell'attività istituzionale priva di scopo di lucro.

Inoltre, dette scuole paritarie devono:

- a) essere presenti nell'anagrafica del sistema informativo SIDI;
- b) aver approvato, tramite i propri organi competenti, il conto consuntivo o documento contabile equivalente relativo all'ultima annualità;
- c) presentare apposita fideiussione bancaria o polizza fideiussoria assicurativa, rilasciata da un istituto bancario ovvero da parte di un intermediario finanziario non bancario, iscritto negli elenchi previsti dal decreto legislativo n. 385/1993 per un importo pari alla quota di risorse erogate a titolo di anticipazione (30% del finanziamento complessivo). La fideiussione dovrà valere fino al ventiquattresimo mese successivo alla data di conclusione del progetto e comunque fino alla dichiarazione di svincolo da parte dell'Amministrazione. La garanzia dovrà inoltre prevedere espressamente la rinuncia al beneficio della preventiva escussione del debitore principale, la rinuncia all'eccezione di cui all'art. 1957, comma 2, del codice civile, e la sua operatività entro 15 giorni a semplice richiesta scritta. La fideiussione dovrà essere corredata da una dichiarazione sostitutiva, resa ai sensi del decreto del Presidente della Repubblica n. 445/2000, rilasciata dal soggetto firmatario del titolo di garanzia (intendendosi per tale gli agenti, i broker, i funzionari o comunque i soggetti muniti di poteri di rappresentanza dell'istituto bancario o della compagnia assicurativa che emette il titolo di garanzia), attestante l'identità, la qualifica e i poteri di rappresentanza del firmatario della polizza

1

 $<sup>4</sup>$ . Con riferimento alle scuole paritarie facenti parte del sistema nazionale di istruzione, si rinvia al par. 2.</sup>

medesima. Tale dichiarazione dovrà essere accompagnata da copia non autenticata di un documento di identità del dichiarante in corso di validità. In alternativa, la fideiussione dovrà essere corredata da autentica notarile circa la qualifica, i poteri e l'identità del soggetto firmatario del titolo di garanzia;

d) garantiscano, con le modalità previste dalla lettera c), il rispetto di tutte le disposizioni della convenzione di finanziamento o da essa richiamate, con particolare ma non esclusivo riferimento all'art. 71 del Regolamento (UE) n. 1303/2013 del Parlamento europeo e del Consiglio, relativo alla stabilità delle operazioni.

Le tipologie di operazioni si distinguono in primo luogo in base al Fondo europeo di cofinanziamento:

- Operazioni FSE, che riguardano principalmente i progetti a prevalente finalità formativa;
- Operazioni FESR, che riguardano principalmente i progetti finalizzati a migliorare e accrescere le dotazioni infrastrutturali e strumentali delle istituzioni scolastiche.

Nel seguito si descrivono, distintamente per le operazioni cofinanziate da FSE e per le operazioni cofinanziate dal FESR, le modalità di attuazione (selezione e finanziamento, esecuzione degli interventi, rendicontazione delle spese e pagamento del contributo), le regole di ammissibilità delle spese e alcune raccomandazioni specifiche, evidenziando, ove possibile, le principali attività da svolgere con il supporto del sistema informativo. Ulteriori informazioni che interessano i rapporti tra l'Autorità di Gestione e i beneficiari sono contenute nel "Manuale delle procedure dell'Autorità di Gestione". 

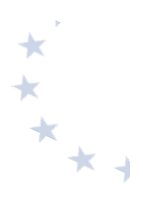

# **6. Operazioni finanziate dal Fondo sociale europeo**

# **6.1. Fase di selezione e approvazione del finanziamento**

La fase di selezione e approvazione del finanziamento relativamente agli interventi finanziati dal FSE prevede gli step di seguito indicati.

L'Autorità di Gestione emana un avviso con il quale vengono messi a bando una o più sotto-azioni. Gli avvisi sono pubblicati sul sito istituzionale del Ministero dell'Istruzione<sup>5</sup>, in ogni avviso vengono specificate la tipologia di azione/intervento da realizzare in coerenza con gli obiettivi e le finalità del PON, il relativo piano finanziario e i costi ammissibili, le modalità e i criteri di valutazione, il periodo di realizzazione delle attività progettuali con le relative scadenze.

Nell'elaborazione della candidatura, il sistema informativo GPU è già predisposto a elaborare automaticamente il costo del piano finanziario in funzione delle scelte relative ai diversi moduli progressivamente registrati a sistema. Ciò consentirà a ciascuna istituzione scolastica, in fase di predisposizione della proposta, di prendere visione, in tempo reale, della configurazione dei moduli inseriti e del relativo valore finanziario, così da ponderare attentamente le scelte operate (in termini di durata, di impegno delle figure professionali, etc.).

L'importo complessivo del progetto è dato dalla somma del valore finanziario dei singoli moduli definito dall'istituzione scolastica sulla base delle indicazioni descritte nell'avviso di riferimento.

L'organo competente della scuola paritaria firma digitalmente la proposta progettuale (dopo averla scaricata da GPU, senza apportare alcuna variazione al nome del file) e la carica su SIF entro il termine previsto dall'avviso.

L'organo competente, in sede di sottoscrizione, dichiara sotto la propria responsabilità di essere titolare dei poteri necessari per presentare la proposta progettuale.

I progetti presentati dalle istituzioni scolastiche sono sottoposti a un processo di selezione e valutazione, mediante applicazione di criteri conformi a quelli approvati dal Comitato di Sorveglianza del 28.05.2015.

Le proposte, pertanto, devono rispondere ai *criteri* di ammissibilità e ai criteri di selezione esplicitati nell'**avviso di riferimento**. 

La procedura di selezione dei progetti si articola in due differenti passaggi:

- Verifica dell'ammissibilità delle proposte formative;
- Istruttoria per la selezione delle candidature ammissibili secondo i criteri fissati in ogni singolo avviso.

 $5$  Sito PON Per la Scuola: http://www.istruzione.it/pon/ sezione del sito istituzionale del Ministero dell'Istruzione dell'Università e della Ricerca dove sono pubblicati gli avvisi, la normativa di riferimento e i link di accesso ai due sistemi informativi per la gestione dei progetti.

La valutazione avviene in linea generale sulla base dei seguenti criteri:

- Conformità;
- Requisiti del proponente:
- Requisiti della proposta progettuale.

L'ammissibilità dei progetti è controllata dallo stesso sistema informativo.

La selezione, invece, può avvenire:

- i. mediante attribuzione automatica dei punteggi da parte dello stesso sistema informativo;
- ii. mediante una o più commissioni centrali o periferiche, nominate e deputate all'attribuzione dei punteggi, come indicati dall'avviso stesso;
- iii. un sistema misto che prevede contestualmente sia un'assegnazione automatica dei punteggi con riferimento ad alcuni criteri di selezione sia una valutazione da parte di una commissione sulla base dei restanti criteri.

Conclusa la valutazione, si procede alla elaborazione della graduatoria delle istituzioni scolastiche ammesse al finanziamento, secondo quanto previsto dall'avviso (provinciale, regionale, nazionale), quindi la stessa viene pubblicata sul sito ufficiale del MI, nell'area dedicata al PON Per la Scuola. In particolare, l'Autorità di Gestione predispone e pubblica una graduatoria "provvisoria". Le istituzioni scolastiche possono far pervenire all'Autorità di Gestione, entro un termine non inferiore a cinque giorni, specificato nella nota di pubblicazione<sup>6</sup>, eventuali istanze di chiarimento e di revisione circa la posizione in graduatoria. Successivamente l'Autorità di Gestione, trascorso il termine per gli eventuali "reclami", pubblica la graduatoria "definitiva" e comunica agli Uffici Scolastici Regionali i progetti autorizzati e l'impegno finanziario assunto. L'autorizzazione dei progetti avviene in ordine di graduatoria e secondo le risorse programmate nel piano finanziario del PON a valere sulla singola area di riferimento. Il progetto è formalmente autorizzato con la sottoscrizione della Convenzione.

La proposta di convenzione con la singola istituzione scolastica viene successivamente resa disponibile all'interno del "Sistema Informativo Fondi - SIF 2020", nella sezione Gestione Finanziaria. In particolare, la nota può essere scaricata seguendo le istruzioni di seguito riportate:

- 1. accedere alla "Gestione finanziaria" dalla home page dei Fondi Strutturali: http://www.istruzione.it/pon/;
- 2. inserire le credenziali SIDI;
- 3. selezionare, nell'area Finanziario contabile, "Sistema Informativo fondi (SIF) 2020";
- 4. accedere al "Menù Funzioni" in alto a sinistra:

selezionare la voce di menù "Fascicolo attuazione" e la sottostante voce "Proposta di convenzione". La proposta di convenzione deve essere sottoscritta digitalmente dall'organo competente dell'istituzione scolastica in forma giuridicamente efficace e vincolante, con contestuale dichiarazione, sotto la propria responsabilità personale e impegnante l'Istituzione Scolastica, di disporre del potere di stipula, in nome e per conto dell'Istituzione Scolastica, relativamente a tutte le clausole della convenzione.

1

 $^6$  A tale proposito, vale il principio "dies a quo non computatur in termino, dies ad quem computatur" secondo il quale nel computo dei termini a giorni il giorno iniziale (cd. dies a quo) non si computa, mentre va computato il giorno finale (cd. dies ad quem).

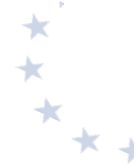

Nel caso in cui la scuola ritenga di non attuare il progetto è necessario che inoltri la richiesta di rinuncia dello stesso utilizzando la specifica sezione esistente nel menù del sistema SIF 2020 "integrazione, rinunce e revoche", permettendo così all'Autorità di Gestione di utilizzare gli importi liberati a favore di altre istituzioni scolastiche.

Con la stipula della convenzione inizia la fase di realizzazione del progetto. Il sistema GPU è predisposto ad acquisire tutta la documentazione relativa alla realizzazione del progetto.

Codificazione del progetto e adempimenti dell'Istituzione scolastica in esito alla nota autorizzativa

*Ogni* progetto autorizzato è definito dal *codice di progetto* che ne rappresenta il codice identificativo.

Ad esempio il codice di progetto 10.8.4.A1-FSEPON-CA-2017-1 va così letto:

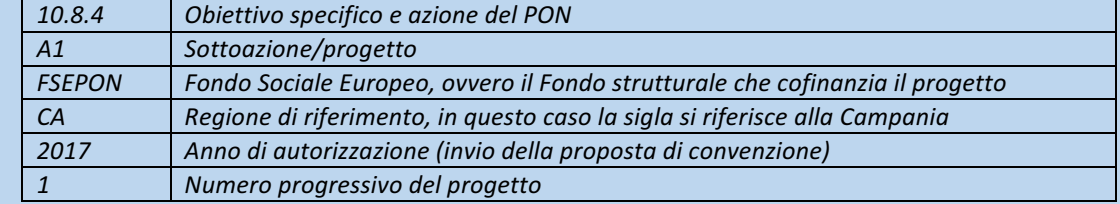

Si precisa che il progetto è l'insieme dei moduli afferenti alla stessa sotto-azione. Nell'esempio sopra riportato la *sottoazione è 10.8.4 A1.*

*A seguito della stipula della convenzione, gli adempimenti in termini di codificazione sono i seguenti:*

• Richiesta del Codice Unico di Progetto (CUP), ovvero del codice costituito da una stringa alfanumerica di 15 *caratteri* che identifica il progetto di investimento pubblico. È la prima operazione che l'istituzione scolastica deve compiere nel momento in cui stipula la convenzione per la realizzazione di un progetto a valere sul PON 2014-2020. Si precisa che il codice CUP è un elemento obbligatorio che deve accompagnare tutta la vita del *progetto; il codice deve essere specificato obbligatoriamente su tutti i documenti di qualsiasi natura amministrativo* - *contabile (avvisi, bandi di gara, ordini, mandati, fatture, etc) che saranno prodotti nelle varie* fasi di realizzazione del progetto. L'istituzione scolastica, inoltre, ha l'obbligo di verificare che anche i soggetti esterni, coinvolti a vario titolo nella realizzazione (ditte aggiudicatarie degli appalti di forniture), richiamino il *CUP su tutta la documentazione di loro pertinenza. Per approfondire gli obblighi e le responsabilità in materia di* tracciabilità dei flussi finanziari si rimanda alla normativa nazionale di riferimento. A tal riguardo si consiglia di consultare le "Linee Guida dell'Autorità di Gestione per l'affidamento dei contratti pubblici di servizi e *forniture", pubblicate con Circolare AOODGEFID n. 31732 del 25.07.2017 – " Aggiornamento delle linee guida*  dell'Autorità di Gestione per l'affidamento dei contratti pubblici di servizi e forniture di importo inferiore alla soglia comunitaria diramate con nota del 13 gennaio 2016, n. 1588" nonché il portale ANAC, per qualsiasi *aggiornamento in merito, al link di seguito riportato:* 

*http://www.anticorruzione.it/portal/public/classic/AttivitaAutorita/Pubblicazioni/Dossier/\_tracciabilita.*

*Il codice CUP va richiesto alla Presidenza del Consiglio dei Ministri-Dipartimento per la Programmazione e il coordinamento della Politica Economica (PCM-DIPE), via web, attraverso il seguente portale: http://cupweb.tesoro.it/CUPWeb/.*

Ottenuto il codice generato dal sistema CUP, lo stesso deve essere conservato nel fascicolo di progetto o *nell'equivalente fascicolo digitale.*

L'istituzione scolastica inserisce il codice CUP all'interno della piattaforma SIDI, applicazione SIF2020. In particolare, sarà possibile associare ad ogni progetto autorizzato il relativo codice CUP, selezionando la *funzione FASCICOLO ATTUAZIONE e attribuendo lo specifico CODICE CUP al singolo progetto. Il sistema* SIF2020 verificherà in tempo reale, attraverso un protocollo di comunicazione con il sistema CUP, la validità del codice comunicando eventualmente possibili errori di digitazione. Le specifiche modalità operative di richiesta del CUP sul portale CUPWeb e il successivo inserimento del codice CUP sul sistema SIF sono dettagliatamente descritte nel "Manuale richiesta CUP e inserimento CUP su SIF", pubblicato sul sito del MI con nota prot AOODGEFID. 3146 del 19 febbraio 2016: e ss.mm.ii e scaricabile al link: *http://www.istruzione.it/pon/ponkit\_disposizioni.html#sec\_cup*

• Dal punto di vista contabile si precisa che, conformemente a quanto disposto dal Regolamento (UE) n. 1303/2013, è indispensabile che all'interno del bilancio dell'istituzione scolastica la gestione degli interventi *finanziati con i Fondi Strutturali sia tenuta distinta da quella delle altre spese di funzionamento, in modo da* poter essere individuata e provata in caso di verifica amministrativo-contabile da parte di organi comunitari *e nazionali.*

*In particolare, l'art. 125, comma 4, lettera b), del citato Regolamento (UE) n. 1303/2013 prevede l'utilizzazione* di una codificazione contabile di tutte le iniziative cofinanziate con i Fondi Strutturali. E', pertanto, necessario che vi sia una "area specifica delle entrate" nell'ambito della contabilità dei singoli istituti, al fine di evitare la *commistione nella gestione dei Fondi Strutturali con fondi di altra provenienza.*

# **6.2. Fase di esecuzione degli interventi**

In fase di avvio del progetto, in coerenza con quanto previsto dallo specifico avviso nonché in funzione delle esigenze dell'istituzione scolastica in relazione all'attuazione del progetto, è necessario attivare le seguenti procedure:

- selezione dei destinatari:
- selezione degli esperti, che possono essere interni o esterni all'istituzione scolastica;
- selezione dei tutor, che possono essere interni o esterni all'istituzione scolastica;
- individuazione/selezione del personale a supporto della gestione del progetto;
- selezione di eventuali fornitori di beni e servizi.

Per la realizzazione dei progetti è indispensabile valutare le professionalità delle risorse umane disponibili all'interno dell'istituto scolastico. In linea di principio si raccomanda, considerato che i progetti devono riguardare la scuola nella sua totalità, di evitare di concentrare più incarichi sulla stessa persona al fine di garantire il massimo coinvolgimento del personale nelle attività previste dai progetti.

L'istituzione scolastica può rivolgersi a altri soggetti per la realizzazione di progetti o di determinate attività. Non è prevista la possibilità di affidare l'intero progetto a soggetti esterni in considerazione delle disposizioni stabilite dai regolamenti UE in ordine al beneficiario finale dell'intervento. Devono, comunque, rimanere di esclusiva competenza dell'istituzione scolastica, beneficiario titolare del progetto, tutti gli adempimenti organizzativi, gestionali e amministrativocontabili. 

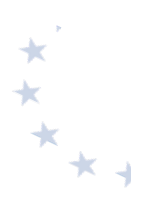

## **6.2.1. Individuazione dei destinatari**

I destinatari delle attività possono essere, in relazione alle diverse azioni-previste nei singoli avvisi:

- **personale della scuola**
- alunni delle scuole dell'Infanzia e delle scuole di I e II grado
- **genitori degli alunni**
- giovani e adulti (16-64 anni)

Si precisa che ciascuna azione prevede specifiche categorie di destinatari (adulti, studenti, personale della scuola, etc). In considerazione delle disposizioni relative al FSE, non è possibile modificare la destinazione delle suddette categorie previste dalle stesse azioni, indicate negli avvisi e autorizzate anche perché per ciascuna di esse sono previsti indicatori specifici.

In fase di proposta la scuola sceglie, ove previsto dall'avviso, per ogni modulo (percorso formativo), oltre alla durata anche il numero di partecipanti previsti, che deve essere compreso almeno tra 15 e 20 unità, ad eccezione di casi specifici (es. Comuni scarsamente popolati con abitanti < 5.000, isole minori, comuni montani, specifici target group – percorsi all'interno delle case di pena), per i quali il numero minimo in fase di candidatura può arrivare fino ad 8 partecipanti. Per tutti gli altri moduli, se il numero dei frequentanti scende al di sotto di 9 per due incontri consecutivi, il corso deve essere immediatamente sospeso comunicando all'Autorità di Gestione la chiusura anticipata dello stesso.

L'intervento può essere realizzato anche con un numero di partecipanti maggiore rispetto a quello autorizzato senza che questo comporti una variazione dell'importo già approvato.

Negli avvisi possono essere presenti azioni destinate solo ad alcune fasce di allievi, pertanto occorre prestare attenzione alla tipologia di destinatari ivi indicati. Nel caso, ad esempio, dei percorsi formativi all'estero per l'apprendimento della lingua del Paese di riferimento (lingua per la comunicazione o lingua di settore), gli allievi devono essere selezionati tra quelli frequentanti le classi del triennio III, IV e V della scuola secondaria di secondo grado dell'anno di riferimento.

**I** destinatari dei moduli possono essere oggetto di selezione ove ne ricorra la necessità. In particolare, nel caso di richieste maggiori rispetto al numero di partecipanti previsti, i beneficiari possono stabilire appropriati criteri di selezione, con indicazione di eventuali cause di esclusione. Ovviamente i criteri devono essere correlati agli obiettivi del progetto e alla definizione del gruppo target oggetto di intervento.

Si suggerisce, tra i criteri utilizzati per la selezione degli alunni delle scuole, di tener conto del profitto degli allievi e/o della presenza di soggetti svantaggiati (es. provenienti da nuclei familiari disagiati) e/o di studenti in difficoltà di apprendimento e/o in base al reddito familiare, etc. La selezione può avvenire anche dopo l'approvazione dei progetti purché sussistano i criteri previsti.

Le variazioni dei destinatari (sostituzione o nuovo inserimento), dopo l'avvio del progetto, sono possibili a condizione che il percorso formativo ancora da svolgere sia pari o maggiore del 75% (quindi, che le attività formative svolte fino a quel momento non abbiano superato il 25%).

Il nuovo inserimento deve essere registrato nella classe con l'indicazione della data di inizio

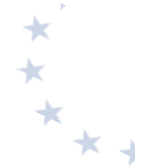

fruizione della formazione da parte del partecipante (es. data di inizio frequenza per gli utenti). In particolare, l'inserimento di nuovi utenti negli interventi formativi deve essere effettuato nel rispetto dell'ordine dell'eventuale graduatoria di selezione risultante dall'applicazione di criteri prestabiliti (come precedentemente indicato).

## **6.2.2. Selezione degli esperti e dei tutor**

Salvo disposizioni specifiche dei singoli avvisi, per ogni modulo sono previste obbligatoriamente due figure specifiche per l'attuazione della proposta formativa: l'esperto e il tutor. Entrambe le figure possono essere interne o esterne alla scuola e devono essere individuate secondo le procedure previste negli avvisi e nelle presenti Disposizioni.

### *Le figure dell'esperto e dei tutor: funzioni*

L'esperto è un operatore della formazione, ha il compito di realizzare le attività formative ed è responsabile del *processo di apprendimento finalizzato a migliorare le conoscenze, le competenze e le abilità specifiche dei partecipanti.*

L'esperto formatore organizza l'offerta formativa sulla base di un'analisi dei livelli di partenza dei destinatari e *coerentemente con le finalità, i tempi e le risorse disponibili. Ha il compito di accertarsi dei requisiti richiesti in ingresso ai partecipanti ed approfondire la conoscenza dei singoli allievi, al fine di modulare il proprio intervento e ottenere i massimi risultati formativi.* 

L'esperto è incaricato di realizzare l'offerta didattica, rispondendo ai diversi bisogni di formazione dei corsisti e *lavorando sulle competenze dei partecipanti.* Il suo compito principale, dunque, è lo svolgimento pratico delle *azioni formative, in presenza o, ove previsto dallo specifico avviso, a distanza, per le quali elabora dettagliatamente* contenuti e modalità specifiche (lezioni classiche in aula, attività laboratoriali, ricerche, esercitazioni, lavoro di gruppo, studio di casi, simulazioni, formazione a distanza, e così via). Si occupa, altresì, della verifica degli obiettivi stabiliti in fase di progettazione. Sulla base del programma definito, l'esperto articola le varie fasi e i tempi dell'apprendimento, definendo l'organizzazione e la scansione di ogni modulo formativo.

*Nella fase di realizzazione, l'esperto gestisce il gruppo e i singoli, in aula o in altra sede, attuando il programma* stabilito per raggiungere gli obiettivi formativi. Il suo intervento deve essere flessibile e può subire rielaborazioni *in corso d'opera, in base agli esiti della valutazione in itinere.* 

Partecipa anche all'elaborazione delle valutazioni, in itinere e finali, delle diverse attività nonché del/dei, *modulo/moduli riferiti al suo incarico. Gli strumenti e i metodi di verifica dei risultati sono stabiliti nella* pianificazione dei corsi, l'esperto può eventualmente introdurre ulteriori dispositivi di accertamento delle *competenze/conoscenze acquisite. La partecipazione alle riunioni relative al modulo di sua competenza, la predisposizione del materiale didattico da utilizzare in sede di formazione è parte integrante del suo contratto/incarico.*

*E' richiesta una preparazione nelle materie specifiche ma anche nelle tecniche di comunicazione e d'insegnamento.*  Deve conoscere le modalità per trasmettere le proprie conoscenze agli utenti del corso e le metodologie specifiche per la valutazione del processo di apprendimento. Fondamentali risultano le capacità di gestione dei rapporti interpersonali e dei meccanismi di conduzione di gruppi e dell'aula.

L'esperto deve saper creare ambienti favorevoli all'auto-apprendimento e al collaborative learning. È necessario che sappia motivare gli allievi e sappia trasmettere la voglia e la volontà di apprendere. L'adesione dell'allievo al processo formativo è, infatti, condizione fondamentale per il buon esito dello stesso. Il ruolo dell'esperto comporta *un* continuo aggiornamento dei contenuti didattici e un'attenzione alle evoluzioni in materia di strategia e *metodologie d'insegnamento.*

Per ogni modulo è previsto, oltre all'esperto, anche un tutor.

*Il* tutor facilita i processi di apprendimento degli allievi e collabora con gli esperti nella conduzione delle attività formative; è indispensabile che sia in possesso di titoli e di specifica competenza relativa ai contenuti del modulo. *Il Tutor, in particolare:*

- **-** *predispone, in collaborazione con l'esperto, una programmazione dettagliata dei contenuti del progetto,*  che deve essere suddiviso in moduli corrispondenti a segmenti disciplinari e competenze da acquisire;
- **-** *cura la completa iscrizione dei destinatari in GPU, dove specifica le date del calendario delle lezioni, scarica il* foglio firme ufficiale giornaliero e provvede alla raccolta di tutte le firme dei partecipanti, compresa la *propria e quella dell'esperto;*
- **-** *accerta l'avvenuta compilazione dell'anagrafica dei corsisti e degli strumenti di monitoraggio e di avvio in*  caso di modulo rivolto ad adulti (ad es. personale docente), compila direttamente l'anagrafica dei corsisti, *acquisendo le informazioni necessarie unitamente alla liberatoria per il trattamento dei dati, nonché gli*  strumenti di monitoraggio e di avvio in caso di modulo rivolto agli allievi;
- **-** *cura in tempo reale il registro delle presenze in GPU, monitorando la riduzione dei partecipanti soprattutto in relazione al numero previsto;*
- **-** *cura il monitoraggio fisico del corso, contattando gli alunni in caso di assenza ingiustificata;*
- **-** *mantiene il contatto con i Consigli di Classe di appartenenza dei corsisti per monitorare la ricaduta*  dell'intervento sul curricolare anche utilizzando gli strumenti di monitoraggio previsti in GPU;
- **-** *svolge compiti di coordinamento fra le diverse risorse umane che partecipano all'azione e compiti di collegamento generale con la didattica istituzionale;*
- partecipa con gli esperti alla valutazione/certificazione degli esiti formativi degli allievi. La partecipazione alle riunioni relative al modulo di sua competenza è parte integrante del suo incarico.

*Rientrano nella figura del tutor le figure di supporto alla formazione e/o alla gestione d'aula; pertanto, a seconda* della tipologia d'intervento, la figura del tutor può essere riferita:

- **-** *all'aula (in caso di attività corsuale "frontale");*
- **-** *alla formazione aziendale (per interventi formativi in costanza di rapporto di lavoro);*
- **-** *alla formazione a distanza (in caso di azioni formative nelle quali il momento dell'insegnamento è*  spazialmente  $e$ /o temporalmente separato da quello dell'apprendimento).

*Il tutor viene selezionato, sulla base delle sue competenze finalizzate all'azione/modulo all'interno dell'intervento, secondo le modalità di seguito indicate.*

Si sottolinea che la realizzazione dei progetti finanziati dal PON implica l'impiego di risorse dotate delle necessarie competenze specifiche per lo svolgimento delle attività previste dai singoli avvisi.

Considerata la particolare importanza attribuita all'area formativa, le istituzioni scolastiche devono porre particolare attenzione nella definizione dei criteri di ammissibilità e di selezione al fine di garantire agli allievi esperti e tutor con competenze didattiche e disciplinari di alto profilo professionale. In particolare, per il ruolo del tutor dei corsi rivolti agli studenti, visti i suoi compiti di coordinamento e collegamento generale con i consigli di classe e la didattica istituzionale, nonché la maggior conoscenza degli allievi dell'istituzione scolastica beneficiaria, è consigliato di affidare tale ruolo al personale docente della stessa scuola.

In particolare, esperti e tutor devono avere una particolare e comprovata specializzazione, anche universitaria. Si prescinde dal requisito della comprovata specializzazione universitaria in caso di stipulazione di contratti di collaborazione per attività che debbano essere svolte da professionisti iscritti in ordini o albi o con soggetti che operino nel campo dell'arte, dello spettacolo, dei mestieri artigianali o dell'attività informatica, nonché a supporto dell'attività didattica e di ricerca, o per i servizi di orientamento.

Oltre le disposizioni sopra definite, per l'attuazione di determinati progetti possono essere stabilite dall'Autorità di Gestione specifiche diverse prescrizioni finalizzate a garantire l'efficacia

e la qualità degli interventi per il conseguimento degli obiettivi prefissati. Come indicato nella nota AOODGEFID prot. n. 34815 del 2.08.2017, possono essere definite disposizioni specifiche nei casi in cui le istituzioni scolastiche titolari di progetti svolgono una funzione per la formazione del personale a livello territoriale o anche nazionale in favore di diverse scuole e categorie di personale e note AOODGEFID prot. n. 31562 del 7.12.2019- Avviso 2999/2017. Chiarimenti sull'individuazione figure di progetto e n. 3685 del 8.02.2019-Avviso 4427- Chiarimenti per le Scuole che partecipano in rete.

Le Istituzioni Scolastiche individueranno esperti e tutor nel rispetto dei principi di trasparenza e rotazione, adottando procedure ispirate a criteri di uniformità e trasparenza al fine di garantire i principi di pubblicizzazione e della parità di trattamento, sulla base di criteri di selezione predeterminati e coerenti con il progetto.

Tutti gli atti relativi a tali procedure, nonché i contratti, ordini di servizio, atto di assunzione di incarico e altri analoghi stipulati o adottati in esito alle predette procedure, dovranno menzionare il finanziamento a valere sul Piano Operativo Nazionale "Per la scuola – Competenze e ambienti per l'apprendimento" (FSE-FESR), il codice progetto e il CUP.

Il curriculum di tutto il personale adibito ad attività progettuali dovrà essere caricato sul Sistema Informativo.

## *Principi generali: Esperti e Tutor appartenenti all'Istituzione Scolastica*

L'Istituzione Scolastica può avvalersi del personale già in organico a qualunque titolo: rapporto di lavoro subordinato a tempo indeterminato o determinato, contratto di prestazione d'opera, somministrazione, etc.

Tale personale deve essere destinatario di un ordine di servizio, incarico o altro atto analogo che lo adibisca alle attività progettuali.

### *Esperti e Tutor esterni all'Istituzione Scolastica*

L'istituzione scolastica può reclutare personale esterno ad hoc per le esigenze progettuali, mediante l'instaurazione di un rapporto giuridico legalmente valido (contratto, somministrazione, etc.).

## **6.2.3. Attività di direzione e coordinamento e attività gestionali**

Il personale può essere adibito ad attività di direzione e coordinamento e attività gestionali, con la precisazione che non è mai ammissibile l'intera esternalizzazione del servizio.

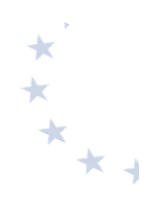

## **6.2.4. Selezione di operatori economici**

L'istituzione scolastica può selezionare un operatore economico per la fornitura di beni e servizi. Nel caso di acquisto di beni, gli stessi sono consentiti se necessari alla realizzazione del progetto e il relativo costo è contenuto nel limite previsto dall'avviso nell'ambito delle spese gestionali.

Le Istituzioni Scolastiche individueranno gli operatori economici nel rispetto dei principi di trasparenza e rotazione, adottando procedure ispirate a criteri di uniformità e trasparenza al fine di garantire i principi di pubblicizzazione e della parità di trattamento, sulla base di criteri di selezione predeterminati e coerenti con il progetto.

Tutti gli atti relativi a tali procedure, nonché i contratti stipulati in esito alla predette procedure, dovranno menzionare il finanziamento a valere sul Piano Operativo Nazionale "Per la scuola – Competenze e ambienti per l'apprendimento" (FSE-FESR), il codice progetto e il CUP.

In ogni caso, l'operatore economico selezionato sarà tenuto a individuare le persone fisiche specificamente adibite alle attività progettuali, le quali dovranno essere in possesso dei requisiti previsti nei paragrafi precedenti per esperti e tutor.

Il curriculum di tali persone fisiche dovrà essere caricato sul Sistema Informativo.

In funzione delle peculiarità di alcuni progetti e delle loro finalità, oltre alle disposizioni di cui sopra che hanno carattere generale, si richiamano di seguito taluni casi specifici:

### **Casi specifici**

### ü **Avvisi relativi all'alternanza Scuola-Lavoro**

I percorsi di alternanza scuola-lavoro prevedono che l'istituzione scolastica possa individuare direttamente la struttura ospitante purché coerente con le finalità del percorso formativo. Inoltre, è previsto il coinvolgimento sia di tutor scolastici sia di tutor esterni rappresentanti delle strutture ospitanti e indicati dalle medesime strutture, che accompagnano le studentesse e gli studenti nel percorso formativo e forniscono loro momenti di orientamento per presentare le caratteristiche, le opportunità e le potenzialità che il territorio o il settore in cui si svolge l'esperienza di alternanza può offrire.

È possibile prevedere altresì una figura o un esperto, interno o esterno all'istituzione scolastica, che possa essere qualificato come un facilitatore dell'alternanza per agevolare la costruzione di progetti di alternanza, soprattutto nella fase di costituzione delle reti, di individuazione delle filiere produttive e delle reti di strutture ospitanti che le rappresentano.

Nell'ambito dei percorsi di Alternanza Scuola Lavoro una specifica configurazione è rappresentata da quelli in favore degli allievi degli Istituti Tecnici Superiori (ITS). Tali percorsi sono realizzati dalla scuola statale capofila, nel quadro della rete costituita che fa riferimento alla specifica fondazione di riferimento, in collaborazione con imprese, università/centri di ricerca scientifica e tecnologica, enti locali, sistema scolastico informativo. Considerata la particolare strutturazione degli ITS, si precisa che in questi casi l'azione si svolge come quella di una rete e, pertanto, l'individuazione dei tutor e delle strutture operative è effettuata direttamente dalla scuola capofila nell'ambito delle risorse appartenenti ai soggetti della rete costituita presso l'ITS.

I percorsi di Alternanza scuola lavoro possono prevedere, in presenza di un numero di destinatari superiori a dieci, la presenza di un Tutor accompagnatore. Si precisa che a tale figura può essere riconosciuto solo il rimborso dei costi relativi al trasporto, vitto e alloggio.

- ü **Avvisi per orientamento formativo e ri-orientamento**
	- I percorsi di orientamento prevedono il ricorso a partenariati e collaborazioni con Amministrazioni

centrali e locali, associazioni, fondazioni, enti del terzo settore, università, centri di ricerca, operatori qualificati, reti già presenti a livello locale. L'individuazione dei partner di progetto, nel rispetto dei principi comunitari di parità di trattamento, non discriminazione, libera concorrenza, trasparenza e proporzionalità, può avvenire direttamente in funzione degli obiettivi da perseguire.

La peculiarità dei percorsi di orientamento, tendente a mettere in contatto il mondo scuola, con il mercato del lavoro e le università richiede una definizione di un partenariato coerente con la definizione degli obiettivi da raggiungere<sup>7</sup>. Il progetto prevede il coinvolgimento di tutor scolastici in compresenza con esperti del mondo del lavoro, della formazione e dell'università, rappresentanti del mondo del lavoro, della ricerca, docenti di scuole secondarie superiori/università che presentino agli allievi le diverse offerte del sistema di istruzione e della formazione e le opportunità lavorative offerte dal territorio e dalle nuove frontiere dell'economia, con particolare attenzione al digitale e all'economia sostenibile.

#### Avvisi che prevedono percorsi linguistici

Per la docenza ai corsi di lingua straniera, nella procedura di selezione deve essere attribuita priorità assoluta ai docenti "madre lingua", vale a dire a cittadini stranieri o italiani che, per derivazione familiare o vissuto linguistico, abbiano le competenze linguistiche ricettive e produttive tali da garantire la piena padronanza della lingua straniera oggetto del percorso formativo e che quindi documentino:

**a)** di aver seguito il corso di studi e conseguito i relativi titoli (dalla istruzione primaria alla laurea) nel Paese straniero la cui lingua è oggetto del percorso formativo;

#### oppure

**b)** di aver seguito il corso di studi e conseguito i relativi titoli (dalla istruzione primaria al diploma) nel Paese straniero la cui lingua è oggetto del percorso formativo e di essere in possesso di laurea anche conseguita in un Paese diverso da quello in cui è stato conseguito il diploma.

Nel caso di cui al punto b), la laurea deve essere, obbligatoriamente, accompagnata da certificazione coerente con il QCER "Quadro comune europeo di riferimento per le lingue" rilasciata da uno degli Enti Certificatori riconosciuti internazionalmente qualora non si tratti di laurea specifica in lingue e letterature straniere. Per i percorsi formativi finalizzati al raggiungimento della certificazione B2 del QCER l'esperto deve essere in possesso di una certificazione di livello C2; per tutti gli altri livelli l'esperto deve essere in possesso di una certificazione almeno di livello C1.

In assenza di candidature rispondenti ai punti sopra indicati, l'Istituzione Scolastica può riaprire o reiterare la selezione oppure fare ricorso ad esperti "non madre lingua" che siano, obbligatoriamente, in possesso di laurea specifica in lingue e letterature straniere conseguita in Italia. Il certificato di laurea deve indicare le lingue studiate e la relativa durata. La scelta terrà in considerazione solo la lingua oggetto della tesi di laurea.

### $\checkmark$  Avvisi che prevedono la formazione del personale della scuola

Nei casi in cui è prevista la formazione del personale della scuola (ad es. cfr. Avviso 6076 del 04.04.2016) data la complessità ed i livelli da raggiungere con la specifica formazione, la selezione degli esperti e dei tutor può avvenire mediante tre possibili procedure:

- a) emanazione di un avviso ad evidenza pubblica, a cui possono rispondere rispettivamente persone fisiche, docenti interni ed esterni etc. In questo caso la valutazione avverrà attraverso la comparazione dei CV da acquisire agli atti. In tale avviso dovranno essere definite le professionalità e le competenze necessarie, i criteri di selezione ed i punteggi previsti. Si potranno individuare esperti anche con riferimento alla diversità dei moduli e dei destinatari, dovranno inoltre essere indicate le ore di formazione, l'importo ed ogni altro criterio ritenuto necessario (cfr. nota 1588 del 13.1.2016 Linee guida).
- b) utilizzazione di elenchi di formatori selezionati nel quadro dell'innovazione digitale, a seguito di procedure già esperite nelle more della presente autorizzazione (cfr. punto 5 della nota prot. n. 4603 del 3 marzo 2016 – piano nazionale per la scuola digitale) e dell'avviso n. 6076 del 5.4.2016. In questo caso l'esperto e il tutor possono essere individuati all'interno degli stessi elenchi senza necessità, da parte dello Snodo formativo territoriale, di effettuare altra procedura di selezione. In

1

 $^7$  Sulle modalità di individuazione del soggetto partner cfr. nota prot. AOODGEFID n. 31562 del 7.12.2019

mancanza totale o parziale di formatori/tutor già selezionati, gli snodi ricorreranno all'avviso ad evidenza pubblica sopra indicata nel rispetto delle procedure previste sia a livello nazionale che comunitario. 

c) ove si voglia affidare a soggetti giuridici l'intero percorso formativo (Università associazioni, enti di formazione esperti della materia etc.), si dovrà ricorrere ad una procedura ad evidenza pubblica secondo le disposizioni del Decreto Legislativo 18 Aprile 2016, N. 50. In tal caso è possibile mettere a base d'asta esclusivamente l'importo previsto per la formazione, dovendo rimanere a carico dell'istituzione scolastica gli aspetti organizzativi e gestionali.

Si evidenzia che l'affidamento di un appalto di servizi potrebbe essere particolarmente indicato per la gestione di progetti finalizzati alla formazione dei docenti, dirigenti o personale della scuola, o progetti di particolare complessità.

In tal caso, in considerazione della necessità di garantire la più alta qualità della formazione l'istituzione scolastica può ricorrere direttamente a procedure per la selezione di operatori economici senza preventivamente espletare procedure per la selezione del personale.

In tal caso appare possibile indicare come base d'asta esclusivamente l'importo previsto per la formazione ed eventualmente il materiale didattico specifico, dovendo rimanere ad esclusivo carico dell'istituzione scolastica tutti gli aspetti organizzativi, amministrativo-contabili e gestionali. Pertanto, non è prevista la possibilità di affidare l'intero progetto a soggetti esterni.

#### Specifiche disposizioni per i progetti di rete in partenariato

Sono consentiti progetti di rete in partenariato con diversi soggetti.

Il partenariato è una forma di collaborazione/compartecipazione di più soggetti che condividono finalità e obiettivi di una operazione (progetto), sia partecipando attivamente alle diverse fasi attuative dell'operazione stessa (partner operativi) sia essendone promotori sulla base di uno specifico fabbisogno/interesse di cui sono portatori (partner promotori o stakeholder).

I progetti di rete devono essere specificamente previsti nell'avviso dell'Autorità di Gestione.

Le condizioni di un progetto di rete sono le seguenti:

- deve essere individuata l'istituzione scolastica capofila;
- l'istituzione scolastica capofila deve gestire direttamente tutte le procedure, i pagamenti, la rendicontazione, la conservazione della documentazione etc.. In nessun caso può affidare risorse finanziarie ad altri soggetti. Non può esserci nessun trasferimento di fondi.

Presupposto essenziale del partenariato è l'individuazione dei soggetti, dei rispettivi ruoli, e la quantificazione delle attività in fase di presentazione e conseguente valutazione dell'operazione; pertanto:

- *il progetto viene proposto dalla scuola capofila ma deve contenere i partner, i destinatari, la* distribuzione delle attività, le modalità di intervento, i risultati conseguibili;
- *il progetto deve essere corredato dall'accordo di rete;*
- le uniche spese ammissibili per *i* partner sono limitate alle ore di formazione ed al materiale *didattico necessario e finalizzato alla realizzazione dell'intervento formativo.*

Nel caso di progetti a costi reali anche i partner operano a costi reali senza possibilità di ricarichi e sono assoggettati a rendicontazione delle eventuali spese da loro effettuate a prescindere da eventuali obblighi di fatturazione interna.

Nel caso di progetti attuati attraverso una delle operazioni di semplificazione di cui all'art. 67 del Regolamento comunitario si opererà alle stesse condizioni dei costi reali.

I partner sono soggetti agli stessi adempimenti di monitoraggio della scuola capofila.

Il rapporto tra i soggetti non è configurabile, in questo caso, come delega a terzi.

La sostituzione di un partner in corso d'opera è ammessa solo in vista del tutto eccezionale, previa valutazione e autorizzazione dell'Autorità di Gestione, che valuterà, di volta in volta le circostanze e la motivazione della richiesta.

#### Avvisi che prevedono la realizzazione di seminari, convegni, etc

Per gli avvisi finalizzati alla realizzazione delle attività di comunicazione (seminari, convegni etc) e che prevedono i pasti tra i costi ammissibili, in questo caso, le istituzioni scolastiche autorizzate possono affidare tale servizio agli Istituti Alberghieri senza superare il parametro economico attribuito a tale servizio - cfr. Avviso 1052 del 2.2.2017 "Scuole polo a supporto delle strategie di comunicazione e delle

#### modalità di attuazione del PON per la Scuola."

#### ü **Avviso "Sport di classe"**

Per questo avviso, riservato alle istituzioni scolastiche di primo ciclo delle Regioni Basilicata, Calabria, Campania, Puglia e Sicilia, il tutor scolastico è affiancato da un "tutor sportivo esterno" capace di fornire supporto organizzativo/metodologico/didattico, secondo le linee programmatiche dettate dall'Organismo Nazionale "Sport a Scuola". ". Si fa presente che per l'individuazione del tutor sportivo esterno le istituzioni scolastiche potranno tener conto degli elenchi definitivi regionali degli aspiranti tutor del progetto nazionale "Sport di Classe" per la scuola primaria -, pubblicati sui siti istituzionali degli Uffici scolastici regionali. A tal riguardo si rimanda a quanto indicato nel Manuale operativo di gestione- sport di classe primaria- nota prot. AOODGEFID n. 28062 del 26.10.2018. che evidenzia che "nel caso di selezione del "Tutor sportivo esterno", le scuole beneficiarie che reperiranno questa figura con regolare Avviso di selezione ad evidenza pubblica, dovranno chiaramente indicare nel testo dello stesso che, all'atto dell'esame delle candidature pervenute, è stato tenuto in debito conto la presenza del candidato negli elenchi regionali/provinciali afferenti al progetto nazionale "Sport in classe".

#### ü **Avvisi che prevedono mobilità transnazionale**

Qualora l'istituzione scolastica intenda esternalizzare - oltre la parte formativa - anche i servizi quali vitto, alloggio, sistemazione in loco, trasporto da e per l'aeroporto, trasporto aereo, in treno, etc., dovrà procedere alla selezione dei fornitori.

Nel caso dei progetti che prevedono la mobilità territoriale, l'organizzazione del viaggio potrà essere affidata, secondo norma, a tour operator o agenzia di viaggi con documentata capacità tecnicoprofessionale ed economico-finanziaria.

Le istituzioni scolastiche beneficiarie sono tenute, altresì, a verificare che gli operatori selezionati siano in possesso dell'abilitazione allo svolgimento dei servizi affidati tramite idonee certificazioni prima di procedere all'affidamento del servizio e garantiscano la copertura assicurativa sia per i viaggi che per la responsabilità civile per eventuali danni a terzi.

A tal riguardo si richiamano le note di seguito descritte che costituiscono opportuno riferimento per orientamenti e suggerimenti operativi: nota MIUR prot. 2209 del 11.04.2012 e nota MIUR prot. 674 del 03.02.2016.

Ulteriori disposizioni potranno essere contenute nei singoli avvisi. Si consiglia di consultare la pagina web del PON Per la scuola dedicata alle FAQ (http://www.istruzione.it/pon/pon\_faq.html), dove i quesiti più ricorrenti delle scuole e le relative risposte sono state catalogate per Argomento (Avviso **di riferimento) e per Categoria**

### **6.2.5. Attuazione degli interventi e adempimenti del Beneficiario**

In questa fase, si dà luogo all'attuazione del progetto approvato, comprendente lo svolgimento delle attività formative, delle attività gestionali e di tutte le attività previste dal progetto stesso.

Si raccomanda la corrispondenza tra il progetto approvato e le attività effettivamente realizzate, salvo eventuali richieste di modifica che devono essere preventivamente formalizzate e approvate dall'Autorità di Gestione.

Preliminarmente, è necessario compilare la sezione "scheda iniziale" con alcuni dati di sintesi sul progetto: data e protocollo dell'iscrizione a bilancio, data presunta per la fornitura, data di conclusione del progetto.

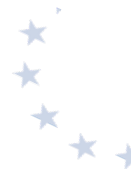

Il completamento della prima sezione permette di avviare il progetto sul sistema informativo e permette di intervenire sulle altre sezioni relative alle varie procedure a livello di progetto e a livello di singolo modulo.

Il perfezionamento della procedura di avvio del singolo modulo nel Sistema GPU e la conseguente registrazione in itinere delle attività nel calendario, attivano il registro per la rilevazione dell'avanzamento delle attività stesse e della presenza dell'elenco nominativo dei partecipanti per i quali è stata completata l'iscrizione, nonché dei nominativi delle figure formative. Tutor ed Esperti, ciascuno per le proprie competenze, sono tenuti ad alimentare in tempo reale il sistema informativo GPU, registrando nel modulo specifico le informazioni di avanzamento delle attività: data di avvio effettivo delle attività formative, come programmate nel calendario validato. Da tale momento il tutor è tenuto a registrare tempestivamente tutti i dati di avanzamento fisico dell'attività sino alla conclusione. I beneficiari sono tenuti ad aggiornare tempestivamente i calendari delle lezioni a seguito di eventuali riprogrammazioni, anche a seguito di eventi imprevisti. In tal caso le modifiche devono essere apportate, e visibili a sistema, entro le ore 9.30 del giorno in cui si svolge l'attività formativa (cfr. nota prot. AOODGEFID n. 5447 del 25.02.2019):

- $\checkmark$  rilevazione all'avvio del modulo delle valutazioni curriculari in quattro ambiti disciplinari (italiano, matematica, lingue straniere e scienze) dei corsisti, rilevazione alla conclusione del modulo stesso delle medesime valutazioni curriculari nuovamente riferite al curricolo scolastico degli studenti, rilevazione degli altri dati previsti per i risultati attesi dello specifico avviso, indicati in candidatura (monitoraggio qualitativo);
- $\checkmark$  rilevazione delle attività e delle presenze per ogni giorno di calendario;
- $\checkmark$  caricamento a sistema, laddove previsto, di project work, test e altra attività documentabile.

La rilevazione delle presenze quotidiane riguarda sia gli allievi partecipanti che le figure professionali ed avviene per ogni giorno calendarizzato. La rilevazione dei dati di avanzamento dell'attività affidata al tutor prevede le seguenti modalità di raccolta e registrazione nel Sistema GPU: per ogni giorno calendarizzato il sistema GPU mette a disposizione un foglio stampabile del registro che contiene già i nominativi dei corsisti e relativo spazio per contrassegnare la presenza con un flag, il tutor abilitato al sistema GPU provvede alla stampa del foglio registro per il giorno di riferimento e alla compilazione/raccolta delle seguenti informazioni:

- presenze partecipanti (flag);
- sede di svolgimento;
- orario di inizio e fine attività formativa del giorno;
- per ogni ora di lezione: breve descrizione attività/lezione, nominativo delle figure formative presenti e relative firme.

Per ogni giornata di attività svolta, il tutor abilitato al sistema GPU provvede tempestivamente a:

- $\checkmark$  registrare su GPU le informazioni raccolte su registro cartaceo/elettronico;
- $\checkmark$  effettuare l'upload del foglio del registro cartaceo/elettronico compilato e completo di firme delle figure formative coinvolte nel giorno di riferimento.

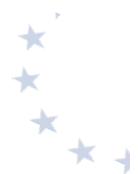

A chiusura delle attività formative del singolo modulo, il tutor inserisce le rilevazioni previste dal monitoraggio qualitativo (schede di osservazioni ex post, valutazioni curriculari, indicatori trasversali e di progetto) e se previsto facilita la compilazione dei questionari di gradimento degli studenti al fine di rendere possibile il perfezionamento della chiusura del modulo.

Tutte le attività/presenze devono essere tracciate sul registro cartaceo e tempestivamente registrate nel sistema informativo GPU. Il mancato inserimento in GPU dell'avanzamento attività giornaliero inibisce la stampa del foglio di registro relativo al giorno successivo di corso. In tal caso, il sistema GPU segnala lo scostamento rispetto al calendario validato e il conseguente stato di "sospensione corso".

La registrazione puntuale attraverso il sistema informativo GPU, oltre ad essere obbligatoria, rappresenta un utile strumento di gestione in quanto permette alle istituzioni scolastiche di monitorare l'andamento delle attività e misurare l'avanzamento del riconoscimento della spesa e l'eventuale scostamento rispetto al piano finanziario autorizzato nell'ipotesi di riduzione delle ore di formazione erogate oppure di riduzione delle ore effettivamente frequentate dai partecipanti. 

L'attestato finale può essere rilasciato solo ai partecipanti che abbiano frequentato almeno il 75% del percorso formativo.

Si precisa che qualora il numero dei partecipanti scenda al di sotto del minimo di nove per due incontri consecutivi, il corso, dopo il secondo incontro consecutivo, deve essere immediatamente chiuso e l'istituzione scolastica deve darne immediata comunicazione all'Autorità di Gestione.

Per quanto riguarda i casi specifici (ad es. piccole isole, comuni montane, etc.), come già indicato, il numero minimo dei partecipanti è pari ad otto. Qualora tale numero minimo dovesse diminuire per due incontri consecutivi l'istituzione scolastica sospende il corso e ne dà tempestiva comunicazione all'Autorità di Gestione per i successivi provvedimenti.

Solo nel caso in cui il progetto sia a costi reali, le ore di formazione e le spese generali di questi due ultimi giorni rientreranno nel conteggio complessivo del costo ammesso a rimborso. Nel caso dei progetti a costo standard, la chiusura anticipata comporta che l'area formativa sia rapportata al numero di ore effettivamente svolte e l'area gestionale calcolata sulla base delle effettive presenze registrate.

Pertanto, per evitare di incorrere nella chiusura anticipata del corso il tutor d'aula dovrebbe informare tempestivamente l'organo competente dell'Istituzione Scolastica del progressivo decremento delle presenze affinché siano adottati i necessari provvedimenti.

Il sistema informativo GPU consente una verifica automatica del raggiungimento della soglia minima di ore di frequenza ai fini dell'ammissibilità all'attestato finale, soglia monitorabile sia dalla scuola che dall'Autorità di Gestione. Tale aspetto è particolarmente importante ai fini dei rimborsi nella rendicontazione a costi standard.

Si raccomanda, per la gestione a costi standard, come meglio precisato nella nota AOODEFID prot. n. 4243 del 7.03.2019, di programmare i percorsi formativi sulla base di ore intere. L'inserimento di percorsi formativi con ore frazionate, potrebbe comportare dei rischi nel riconoscimento della spesa qualora i partecipanti registrino delle assenze e il monte ore
realizzato non risultasse un numero intero.

*La durata delle attività progettuali*

Ai fini dell'ammissibilità della spesa dei progetti FSE, si ritiene utile precisare che è obbligatorio il rispetto della durata dei percorsi formativi. Per durata si intende il numero di ore a cui ogni utente deve partecipare. In proposito, il numero di ore previsto per una determinata azione deve essere garantito senza alcuna possibilità di diminuzione arbitraria, per non incorrere nella inammissibilità della spesa. Si precisa, pertanto, che se il percorso formativo richiesto è di 60 ore, lo stesso non può essere suddiviso, per nessuna ragione, in due distinti percorsi da 30 ore.

Al fine di garantire agli allievi la completa fruizione del percorso formativo i singoli moduli andrebbero completati nell'anno scolastico in cui gli stessi sono stati avviati. Ciò per garantire che il percorso formativo abbia efficacia e validità per lo stesso anno scolastico.

# **6.3. Fase di esecuzione della spesa**

**6.3.1. Regole di ammissibilità della spesa del Fondo Sociale Europeo**

Le spese sono ammissibili a una partecipazione dei Fondi Strutturali e di Investimento Europei (SIE) se sono state sostenute da un beneficiario e pagate tra la data di presentazione del programma alla Commissione ovvero tra il 1° gennaio 2014 e il 31 dicembre 2023.

Un'operazione può ricevere sostegno da uno o più fondi SIE oppure da uno o più programmi e da altri strumenti dell'Unione, purché la voce di spesa indicata in una richiesta di pagamento per il rimborso da parte di uno dei fondi SIE non riceva il sostegno di un altro fondo o strumento dell'Unione, o dallo stesso fondo nell'ambito di un altro programma.

Le spese ammissibili sono disciplinate dalle seguenti norme:

- Regolamento (UE) n. 1304/2013 del Parlamento Europeo e del Consiglio del 17 dicembre 2013, relativo al Fondo sociale europeo - art. 13 "Ammissibilità delle spese" e CAPO III "Disposizioni specifiche per la gestione finanziaria";
- Regolamento (UE) n. 1303/2013 del Parlamento Europeo e del Consiglio del 17 dicembre 2013, recante disposizioni comuni sul Fondo europeo di sviluppo regionale, sul Fondo sociale europeo, sul Fondo di coesione – articoli 65 e seguenti e CAPO III "Ammissibilità delle spese e stabilità".

Inoltre, l'ammissibilità delle spese è disciplinata anche in base a norme nazionali che integrano i Regolamenti sopra citati.

In particolare, l'art. 65 del Regolamento (UE) n. 1303/2013 stabilisce che l'ammissibilità delle spese è determinata in base a norme nazionali, fatte salve norme specifiche previste nel citato Regolamento o nelle norme specifiche di ciascun fondo, o sulla base degli stessi.

A livello nazionale è stato emanato il DPR n. 22 del 5.02.2018 in materia di ammissibilità della spesa, a cui i beneficiari dovranno attenersi.

Le modalità di rendicontazione e di rimborso, con particolare riferimento agli interventi finanziati dal Fondo *Sociale Europeo*

Preliminarmente all'analisi di ammissibilità delle singole categorie di spesa, si ritiene opportuno richiamare *l'articolo* 67 del Regolamento (UE) 1303/2013 che precisa che le "sovvenzioni e l'assistenza rimborsabile possono *assumere una delle seguenti forme:* 

- a) rimborso dei costi ammissibili effettivamente sostenuti e pagati unitamente, se del caso, a contributi in natura *e ammortamenti;*
- *b*) *tabelle standard di* costi unitari;
- *c*) somme forfettarie non superiori a 100 000,00 EUR di contributo pubblico;
- *d)* finanziamenti a tasso forfettario, calcolati applicando una determinata percentuale a una o più categorie di *costo definite".*

*In applicazione del richiamato art.* 67, per quanto riguarda le azioni del PON Scuola 2014-2020 cofinanziate dal *FSE* sono previste, in funzione dello specifico avviso, le seguenti forme di rimborso:

A) rimborso dei costi ammissibili effettivamente sostenuti (Costi reali);

*B) tabelle standard di costi unitari (Costi standardizzati);*

*C) finanziamenti a tasso forfettario calcolati applicando una determinata percentuale ad una o più categorie di costo definite (Tasso forfettario);*

*D)* somme forfettarie, non superiori a 100.000 EUR di contributo pubblico (Importi forfettari).

Per la tipologia A) vengono rimborsate le spese effettivamente sostenute e ammissibili certificate dai beneficiari all'interno del Sistema Informativo, attraverso i modelli di certificazione che contengono tutta la documentazione probatoria della spesa. La convalida, da parte dell'Autorità di Gestione, delle certificazioni ricevute, è legata alla *verifica dei documenti giustificativi forniti.* 

La tipologia B) prevede il rimborso sulla base di costi standard, ovvero di importi riconosciuti sulla base della realizzazione fisica e procedurale del progetto (es. numero di ore di formazione effettivamente svolta e numero di allievi/destinatari partecipanti), senza la necessità di presentare i documenti qiustificativi di spesa.

La tipologia C) riguarda rimborsi delle spese di progetto (escluse quelle del personale) calcolati applicando una determinata percentuale (fino ad un massimo del 40%) al valore dei costi del personale direttamente impiegato *nel progetto.* 

La tipologia D) riguarda il rimborso a fronte di costi quantificati attraverso indagini di mercato o tipologie di *operazioni analoghe.*

Si precisa che, con riferimento a tutte le precedenti modalità di rimborso, i contributi non possono superare i *massimali indicati, per ogni tipologia di costo, negli avvisi di riferimento.* 

Le operazioni per le quali il contributo non superi i 50.000,00 EURO devono essere rimborsate obbligatoriamente *a costi standard (art. 14 del Regolamento CE 1304/2013).* 

Con riferimento alle sopra descritte categorie, si precisa che l'Autorità di gestione ha preso in considerazione le *tipologia di spesa indicate alle lettere A) costi reali e B) costi standard*

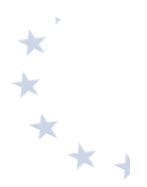

#### **6.3.2. Spese ammissibili e massimali di spesa**

L'ammissibilità della spesa dei progetti finanziati dal Fondo Sociale Europeo dipende dalle modalità di rendicontazione e rimborso.

Pertanto, nel seguito si evidenziano le spese ammissibili in base a: rimborso a costi reali e costi standard.

#### **6.3.2.1. Rimborso a costi reali**

Il rimborso a costi reali implica che il beneficiario presenti la documentazione relativa alla corretta attuazione dell'intervento e l'intera documentazione giustificativa di spesa; a fronte di tale documentazione l'Autorità di Gestione rimborsa all'istituzione scolastica i costi ammissibili relativi all'operazione cofinanziata dal Fondo Sociale Europeo.

Di seguito si illustrano le tipologie di spesa ammissibili e i relativi massimali nell'ambito del rimborso a costi reali.

## *Costi Area formativa*

Tali costi riguardano quelli previsti per le figure professionali coinvolte nelle attività formative d'aula/laboratorio/stage, in particolare per:

- esperti
- tutor

La spesa ammissibile è commisurata alle ore di formazione di esperti e tutor, che devono essere aggiuntive rispetto al curriculo scolastico. Le ore aggiuntive possono essere realizzate anche nel periodo estivo. Nulla è dovuto all'esperto e/o al tutor per la eventuale partecipazione alle riunioni programmate dall'istituzione scolastica in merito alla realizzazione del progetto in quanto tale attività rientra nel suo incarico.

Le ore prestate da esperti e tutor devono essere sempre documentate da apposito documento probatorio del lavoro effettuato (registro firme, time sheet, etc.).

Nel contratto/incarico con gli esperti, si ritiene opportuno inserire apposita clausola che preveda la corresponsione del solo rimborso delle spese effettivamente sostenute nell'eventualità di mancata prestazione d'opera a causa di fenomeni non imputabili al beneficiario (es. sciopero mezzi pubblici, astensione di tutti i corsisti, etc).

Nel caso di improvvisa impossibilità allo svolgimento delle attività da parte di esperto o tutor in una determinata data, l'istituzione scolastica provvede alla sostituzione, possibilmente attingendo alla graduatoria di selezione. Se l'impossibilità perdura oltre il singolo giorno, si provvede alla ricalendarizzazione del corso.

Per il personale selezionato con procedura interna, l'incarico si formalizza con l'ordine di servizio, l'incarico o altro atto analogo.

I documenti devono essere caricati sul sistema informativo.

I massimali di spesa per il personale dell'area formativa sono i seguenti:

# **ESPERTO** - € 70,00/h omnicomprensivo;

# **TUTOR - € 30,00/h omnicomprensivo.**

*Costi del personale scolastico (organizzazione e gestione del progetto)* 

L'area gestionale comprende sia le spese del personale coinvolto nell'organizzazione e gestione del progetto sia le altre spese strumentali al buon esito del progetto (es. materiale didattico, di consumo, etc.).

Tutte le ore prestate a vario genere dal personale sopra indicato devono essere sempre documentate da apposito documento probatorio del lavoro effettuato (registro firme, time sheet, etc.). Detto documento deve essere caricato nel sistema informativo (SIF).

Nell'ambito delle spese di gestione del progetto, il coinvolgimento di altro personale della scuola, oltre quello previsto, è facoltativo. La scelta del personale deve avvenire nel rispetto dei principi di trasparenza e parità di trattamento. Ciò comporta che l'incarico possa essere conferito soltanto in seguito all'espletamento di una specifica procedura di selezione.

# *Altre spese di gestione*

Oltre alle spese del personale, sono ammissibili in funzione dell'avviso altre spese gestionali, come ad esempio:

- materiale didattico, di consumo e di cancelleria in quantità compatibile con la tipologia e la durata del corso. Se si tratta di materiale da consegnare individualmente ai discenti, la scuola deve acquisire le firme per ricevuta da allegare alla fattura di acquisto dello specifico materiale. Il materiale e la quantità utilizzata devono essere compatibili con la tipologia e la durata del corso;
- $\bullet$  spese per le certificazioni linguistiche e tecnico informatiche;
- attrezzatura didattica o strumenti indispensabili alla realizzazione delle attività formative nei limiti della voce di costo specifica;
- affitto, noleggio, leasing di attrezzature strettamente limitato al tempo di attuazione dello specifico intervento;
- costi indiretti<sup>8</sup> (spese telefoniche, postali, di riscaldamento, etc.) ovvero non riferibili direttamente all'operazione ma collegati alle attività generali dell'istituto scolastico, imputabili pro quota all'operazione attraverso un metodo equo, corretto, proporzionale, e documentabile;
- spese per i pasti;

1

 $8$  A titolo esemplificativo, al fine di determinare il costo pro-quota delle spese telefoniche di un modulo da imputare alla realizzazione dei progetti PON si suggerisce la seguente modalità di calcolo:

totale spesa annua delle bollette telefoniche

<sup>=</sup> COSTO PROCAPITE numero complessivo degli alunni della scuola

Pertanto, individuato il valore del costo pro capite, moltiplicato lo stesso per il numero degli allievi di un modulo si determina il pro-quota del costo delle spese telefoniche.

- un pasto per gli allievi pendolari che, considerata la distanza dal loro luogo di residenza, non potrebbero rientrare a casa e ritornare presso l'istituto scolastico in tempo utile per il corso di formazione pomeridiano;
- spese afferenti indumenti protettivi come tute, camici, stivali, guanti, occhiali, caschi, schermi, dotazioni antinfortunistiche ove pertinenti e coerenti con le finalità dell'avviso;
- eventuali spese di viaggio e soggiorno sostenuti dagli esperti per progetti in riferimento ai quali il reperimento locale di esperti può risultare difficile per le tematiche oggetto di formazione e per progetti realizzati in ambito territoriale caratterizzato da isolamento e perifericità; il rimborso per l'uso del mezzo proprio non è ammissibile;
- attività di consulenza e ricerca ove espressamente indicato dallo specifico avviso;
- assicurazioni aggiuntive per i rischi eventualmente non coperti dalle polizze assicurative dell'istituzione scolastica o per allievi dei corsi che non siano più coperti da altra assicurazione con particolare riguardo agli allievi che abbiano concluso il ciclo scolastico;
- IVA solo quando non possa essere, in qualsiasi modo, recuperata dal beneficiario.

Le spese gestionali devono essere tutte documentate e comunque non è possibile superare il massimale previsto per l'intera area gestionale. Con riferimento al materiale didattico, la quantità di materiale necessario per il funzionamento e la gestione deve essere compatibile con la tipologia e la durata del corso. Ove necessario è ammissibile la spesa per le assicurazioni, le spese di viaggio, di trasporto e soggiorno, nei limiti consentiti dalla normativa vigente. Nella gestione a costi reali qualsiasi spesa deve essere sempre documentata con fattura, ricevuta o scontrino fiscale, o, nel caso di viaggi, con la presentazione dei titoli di viaggio.

# *Pubblicità*

La pubblicità è una spesa obbligatoria, come previsto dal Capo II – art. 115 del Regolamento (UE) n. 1303/2013 e dall'Allegato XII "Informazioni e comunicazione sul sostegno fornito dai fondi". La spesa è ammissibile a condizione che i prodotti, gli articoli sui giornali, le targhe all'esterno della scuola distinte per Fondo, i manifesti murali e ogni altro prodotto siano contrassegnati dai loghi dell'Unione Europea e del Programma Operativo Nazionale nonché dall'indicazione che sono realizzati nell'ambito dei Programmi Operativi finanziati con i Fondi Strutturali Europei. Tale azione è finalizzata alla pubblicizzazione degli interventi. È necessario chiarire che le azioni pubblicitarie sono finalizzate a comunicare al pubblico e ai destinatari che le iniziative formative sono state finanziate con i Fondi Strutturali Europei. La pubblicità che si discosta dalle caratteristiche richieste dai Regolamenti Comunitari comporta la non conformità e può, di conseguenza, determinare l'inammissibilità della spesa.

Viene richiesta l'esposizione all'esterno dell'edificio scolastico di una targa esplicativa permanente visibile e di dimensioni appropriate che riporti il codice del progetto e che sia dotata delle caratteristiche tecniche del materiale pubblicitario

Tutti i documenti (in formato elettronico o cartaceo) prodotti nell'ambito del progetto devono contenere il riferimento obbligatorio al cofinanziamento del FSE.

Con riferimento alle spese di *pubblicità*, nel caso di ricorso a esperti di settore, individuati a seguito di procedura di selezione ad evidenza pubblica, il massimale è pari a € 70,00/h omnicomprensivo.

# **6.3.2.2. Costi standard**

L' Autorità di Gestione ha adottato un sistema di semplificazione a costi standard ai sensi dell'art 67 del Reg. UE 1303/2013, (rif. Decreto del Dirigente prot. n. 14207 del 2.11.2015 "Metodologia di determinazione delle opzioni di semplificazione dei costi FSE nell'ambito del PON Per la Scuola 2014-2020").

Nell'ambito della gestione dei costi standard si ritiene opportuno precisare che l'Autorità di Gestione ha una duplice modalità di trattamento dei rimborsi nei confronti dei beneficiari e della Commissione Europea.

In particolare nei confronti dei Beneficiari l'Autorità di Gestione adotta la metodologia definita secondo l'Art. 67 del Regolamento U.E. 1303/2013 che ha previsto l'individuazione di varie unità di costo semplificato come appresso definite:

- UCS Formazione: 70,00/h per Esperto, 30,00/h per il Tutor
- **UCS Gestione: 3,47 h/allievo**
- **UCS OPZIONALE Mensa: 7,00 g/allievo**
- **UCS OPZIONALE Figura Aggiuntiva: 30,00/h Figura aggiuntiva**

In tale contesto l'Autorità di Gestione riconosce un contributo all'istituzione scolastica in base all'avanzamento procedurale e fisico delle attività di progetto, mediante l'applicazione dei suddetti parametri di costo unitario (Unità di Costo Standard o UCS) differenziati in base alla tipologia di spesa. L'istituzione scolastica, pertanto, documenta l'effettiva esecuzione dei moduli formativi, senza il corredo dei documenti giustificativi di spesa.

Nei confronti, invece, della Commissione Europea, l'Autorità di Gestione, secondo l'art 14.1 del Regolamento Europeo 1304/2013, adotta la metodologia approvata con Regolamento Delegato UE 2017/2016 del 29.08.2017. Tale modalità fissa il costo unitario semplificato sulla base di cinque tipologie. Ogni unità di costo semplificato viene riconosciuta per allievo per l'intero percorso formativo.

In tale ambito devono essere rispettate una serie di condizioni. A tale riguardo, nella tabella seguente, si indicano, in relazione alle cinque tipologie di operazione, le figure professionali obbligatorie previste, le figure/attività aggiuntive opzionali, le condizioni di ammissibilità e la documentazione obbligatoria soggette a controllo:

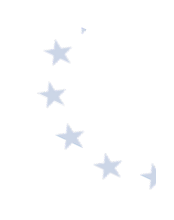

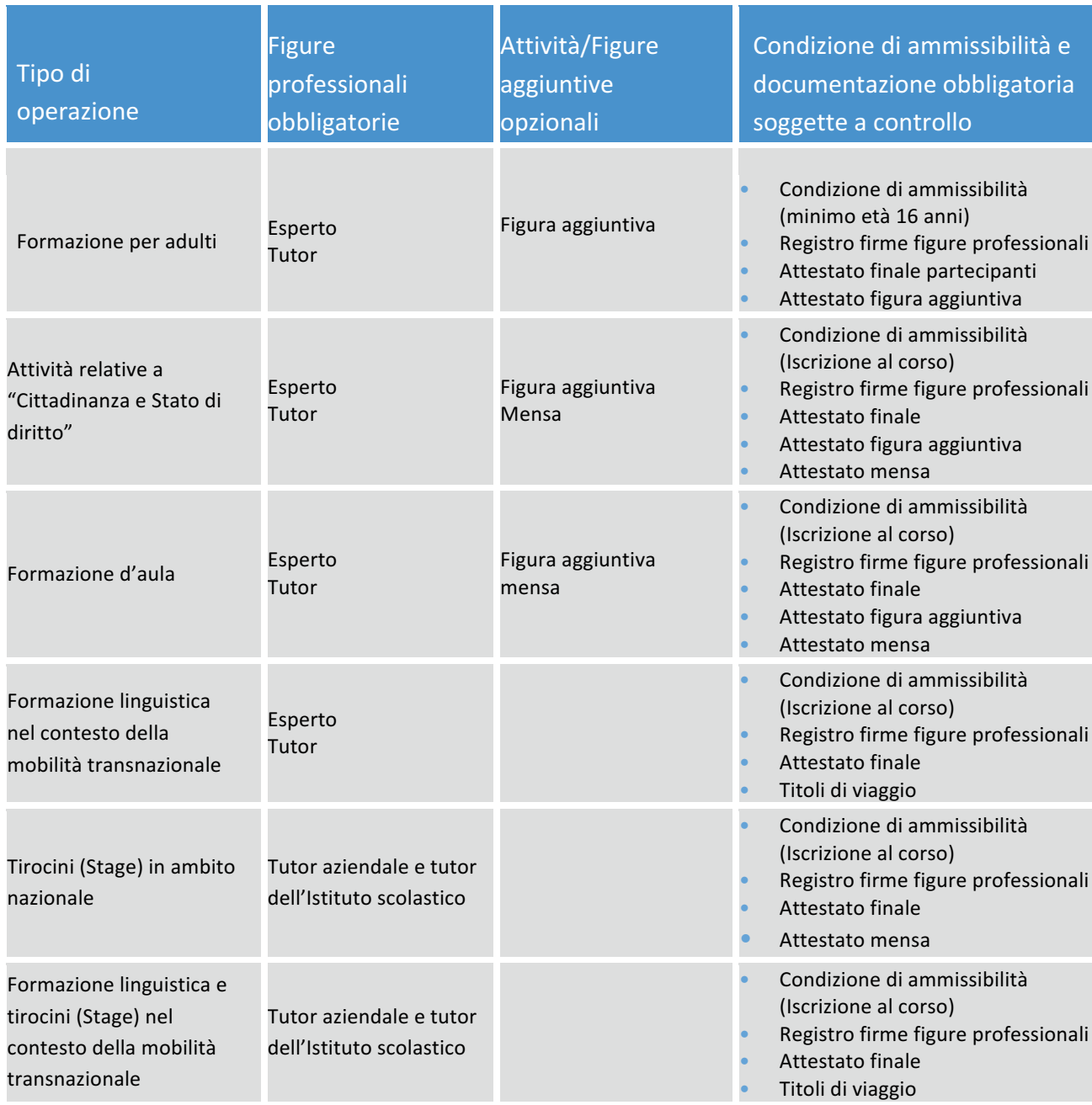

Nel rispetto delle condizioni sopra illustrate, di seguito si precisano le Unità di Costo Standard per ciascuna tipologia di spesa.

## *Area formativa*

Il costo dell'area formativa si ottiene moltiplicando le ore di durata del modulo per il costo standard previsto per ciascuna delle figure professionali coinvolte nello svolgimento dell'attività formativa. L'area formativa viene rimborsata ad effettiva realizzazione e registrazione delle ore di formazione effettuate dalle singole figure formative (esperti, tutor), indipendentemente dal numero di iscritti effettivamente frequentanti.

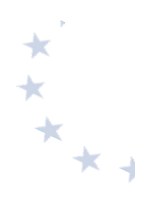

L'Unità di Costo Standard per la figura dell'esperto è pari a € 70,00 onnicomprensivo; l'Unità di Costo Standard per la figura del tutor è pari a € 30,00 onnicomprensivo.

## *Spese Area gestionale*

L'importo dell'Area gestionale dipende direttamente dalla effettiva frequenza dei partecipanti. La metodologia di calcolo, infatti, è la seguente: Numero di allievi \* numero di ore del percorso formativo <sup>\*</sup> l'Unità di Costo Standard pari a € 3,47. È necessario, pertanto, assicurare il maggior numero di presenze dei partecipanti al fine di garantire il massimo rimborso dell'area **gestionale** sia per il rimborso delle spese del personale gestionale coinvolto nella realizzazione del progetto sia per le altre spese di gestione (materiale didattico, di consumo, certificazione linguistica e informatica, uso attrezzature, spese di viaggio e rimborsi, pubblicità, attività di consulenza e ricerca ove espressamente indicato dallo specifico avviso, etc.).

Si precisa che, nel caso dei progetti a costi standard, l'ammontare complessivo dell'area gestionale è commisurato alla partecipazione fino ad un massimo di 20 allievi. Qualora sia presentato un progetto caratterizzato da un numero inferiore di partecipanti per modulo, il sistema automaticamente riparametra il costo dell'area gestionale. Inoltre, se in fase di realizzazione del progetto, non si riesce a garantire la presenza di tutti gli iscritti, il sistema applica una decurtazione al rimborso riferito all'area gestionale. Occorre dunque valutare con attenzione gli impegni finanziari da assumere in relazione alle attività gestionali, in quanto solo alla conclusione dei moduli si può avere l'effettiva quantificazione degli importi riconosciuti.

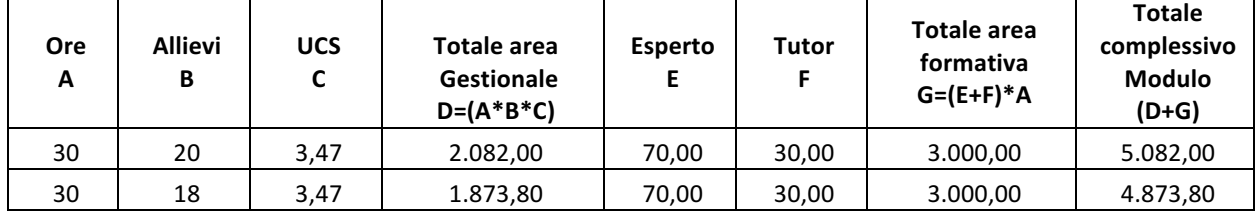

#### **Esempio piano finanziario**

## *Costi aggiuntivi*

Per alcune azioni, in conformità a quanto stabilito dallo specifico avviso, possono essere ammessi costi aggiuntivi indicati di seguito:

- servizio mensa;
- viaggio, vitto, alloggio, in caso di stage o di soggiorno in uno dei Paesi europei, secondo le tabelle Erasmus Plus;
- figura aggiuntiva (mediatore linguistico, psicologo, etc.)

In particolare, nel caso di rimborso a costi standard, sono previsti i seguenti costi aggiuntivi:

1. UCS mensa per giornata-allievo: si basa sul numero di giornate previste per partecipante \* € 7,00 a partecipante/giornata di corso basata su tre ore. Qualora vengano previste giornate di corso di durata inferiore alle 3 ore, il sistema calcolerà comunque il costo aggiuntivo della mensa sulla base di giornate di formazione di 3 ore.

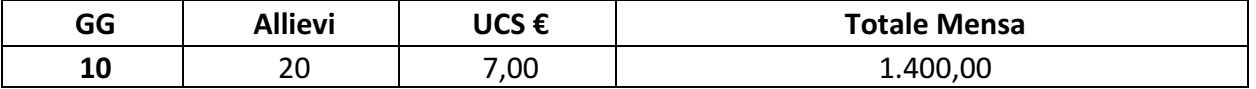

La mensa viene riconosciuta per intero solo nel caso in cui il corsista partecipi ad almeno il 75% delle ore di formazione. È possibile che, nel caso in cui la realizzazione del modulo preveda la mensa tra i costi aggiuntivi, tale servizio possa essere affidato, senza superare il relativo parametro economico, agli Istituti Alberghieri. Al fine della dimostrazione dell'esecuzione del servizio, questi provvedono ad emettere la specifica fattura se in possesso della partita IVA oppure una nota di addebito che riporti il numero dei ragazzi, il numero dei pasti ed il costo pro capite sostenuto.

# 2. **UCS** figura aggiuntiva per bisogni specifici (mediatore linguistico, psicologo, figura specifica **per target group)** 1 ora per allievo

Tale fattispecie riguarda il costo inerente una figura dedicata per un'ora ad allievo (es. mediatore linguistico, psicologo, etc.) per il soddisfacimento di specifici bisogni (non può coincidere con l'insegnante di sostegno); ogni partecipante può usufruire di 1 ora, oltre il monte ore di formazione. Il costo orario è quello previsto per il tutor (30,00  $\epsilon$ ).

Nel caso in cui l'istituzione scolastica abbia scelto, in fase di presentazione della proposta, l'utilizzo della figura aggiuntiva in uno o più moduli ma, in fase di attuazione, abbia riscontrato che tale figura non è necessaria, la scuola provvederà ad inserire nel sistema SIF la richiesta di modifica del piano finanziario rinunciando<sup>9</sup> a tale figura aggiuntiva; ciò dovrebbe avvenire prima dell'avvio del modulo, in quanto cambia il costo unitario per allievo e comunque non oltre la fase di chiusura del modulo stesso. L'Autorità di gestione provvede, quindi, a rimodulare il finanziamento del progetto dandone comunicazione all'istituzione scolastica richiedente. Analogamente avviene per quanto riguarda il servizio mensa ove sia stato richiesto e autorizzato.

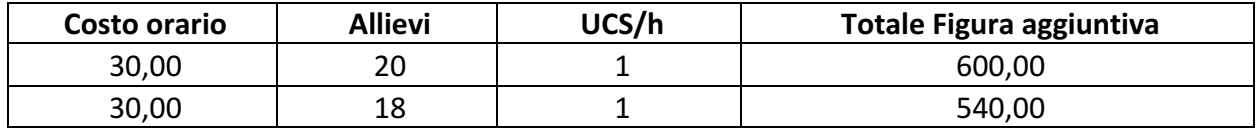

# 3. Per le sole azioni di mobilità all'estero (corsi di lingua) e/o Stage in azienda all'estero:

- UCS Area formativa: numero ore x (70,00 + 30,00)
- UCS costi diaria e soggiorno: sono derivati da quelli previsti per il Programma Erasmus Plus, sono differenziati tra allievi e staff e sono quantificati in base al paese e alla durata del soggiorno.<sup>10</sup>
- UCS Gestione: numero allievi x numero ore x 3,47
- UCS trasporto: sono derivati dalle tabelle chilometriche previste per il Programma Erasmus Plus, differenziati tra allievi e staff e quantificati in base all'intervento.

1

 $^9$  Per le procedure di rinuncia di una voce aggiuntiva si rimanda al manuale Manuale "Rinunce e Integrazioni" SIF 2020- nota AODGEFID prot. n. 630 del 29.01.2019

<sup>&</sup>lt;sup>10</sup> Per le spese di vitto e alloggio all'estero, l'AdG utilizza le Tabelle dei costi unitari formulati dalla Commissione europea per il programma Erasmus + (per tipologie analoghe di operazioni e beneficiari - art. 67 comma, 5 lettera b) del Reg. 1303/2013)

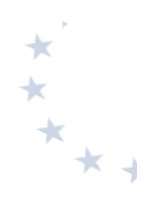

In considerazione della novità e della peculiarità dell'utilizzo dei costi standard nella realizzazione delle attività finanziate dal PON, si ritiene opportuno suggerire all'istituzione scolastica di predisporre il piano finanziario con particolare attenzione prendendo in considerazione il progetto nel suo complesso. Questo al fine di garantire l'efficace utilizzo delle risorse economiche e non incorrere, quindi, a conclusione dello stesso in un disallineamento con l'importo autorizzato con particolare riferimento all'area gestionale.

Si fa presente, in proposito, che in nessun modo può essere aumentato l'importo massimo autorizzato e si precisa, altresì, che nel caso in cui si verifichi una eventuale economia nell'ambito del progetto, questa deve rimanere nei fondi finalizzati e può essere destinata sia alla realizzazione di altre attività formative coerenti con gli altri moduli sia con l'acquisizione di attrezzature e materiale didattico. In nessun caso tali economie possono essere utilizzate per emolumenti a favore del personale.

# **6.3.2.3. Rimborso in base al tasso forfettario**

Nel caso di *rimborso in base al tasso forfettario*, è riconosciuto ammissibile a copertura dei costi di gestione il 40% dei costi del personale coinvolto nella realizzazione del progetto.

## **6.3.3. Spese NON ammissibili**

Le spese non ammissibili per i progetti realizzati nell'ambito FSE sono:

- spese non coerenti con le norme nazionali ed europee;
- $\bullet$  costi relativi ad attività di persone (docenza, tutor, personale amministrativo e ausiliario, etc.) e di gestione organizzativa ed amministrativa se non prestate oltre il regolare orario di servizio;
- prestazioni prive di regolare contratto d'opera, convenzione o lettera d'incarico;
- prestazioni in assenza di una corretta procedura per la selezione degli esperti e delle altre figure previste dal progetto;
- progetti finanziati in mancanza della corretta pubblicità; si precisa che la pubblicità degli interventi è valida anche se effettuata a costo zero o con risorse proprie dell'Istituzione scolastica;
- prestazioni per le quali non esiste un documento valido probatorio del lavoro svolto (registri firma, fogli di firma, verbali, etc.);
- acquisto di materiale non coerente con la tipologia del corso o comunque in quantità eccessiva rispetto alla effettiva necessità per la realizzazione del corso (ad esempio, acquisto di un numero di risme di carta incongruente con il corso, toner, cancelleria varia); si precisa che il FSE non sostiene il costo del funzionamento ordinario degli istituti scolastici;
- spese ed attività a titolo oneroso effettuate prima della stipula della convenzione, salvo se diversamente indicato nelle Disposizioni dell'Autorità di Gestione;
- acquisto di materiale non specifico per il corso;
- spese sostenute per incarichi incompatibili tra loro;
- spese per attività totalmente delegate ad altri; si precisa che non può essere messo a bando quanto di competenza specifica dell'istituzione scolastica (gestione amministrativo gestionale, organizzazione generale etc.);
- costi per vitto, viaggio e alloggio superiori a quanto indicato dalle vigenti disposizioni in materia (albergo di categoria non superiore a tre stelle, viaggio in treno in seconda classe, etc.);
- costi relativi all'uso del mezzo proprio;
- spese non connesse con l'intervento approvato  $e$ /o non giustificate da prove documentali originali;
- pagamenti di premi assicurativi all'INAIL per gli allievi e per tutto il personale impegnato (comprese le fasi di stage in azienda) dal momento che le attività organizzate nell'ambito del PON sono da considerarsi attività scolastiche e, pertanto, godono della ordinaria copertura.

Nella gestione a costi standard, la richiesta di rimborso non rappresenta, come per i progetti a costi reali, la dimostrazione, da parte delle scuole, dei pagamenti effettuati in un determinato periodo temporale, bensì costituisce la certificazione delle attività effettivamente realizzate nei singoli moduli del progetto.

Si precisa che possono essere escluse dalle autorizzazioni le istituzioni scolastiche che, pur trovandosi in una posizione utile nella graduatoria, presentano delle irregolarità nella gestione amministrativo-contabile di precedenti progetti.

## **6.3.4. Esecuzione della spesa**

L'attuazione del progetto deve essere improntata alla massima rapidità, efficienza e congruità della spesa. È di fondamentale importanza che i progetti vengano realizzati *entro* i termini **previsti dalla relativa convenzione.**

Nel caso di rimborso a costi standard, l'avanzamento procedurale e fisico del progetto attiva il circuito di erogazione del contributo. In tal caso, la certificazione non corrisponde a quella prevista per il rimborso a costi reali, mediante la dimostrazione dei pagamenti effettuati, bensì comporta la richiesta di riconoscimento degli importi maturati sulla base delle attività didattiche svolte. 

Nel caso di rimborso a costi reali, completate le attività previste, la scuola deve prontamente acquisire la documentazione di spesa dai fornitori e dai prestatori d'opera nonché elaborare i prospetti di liquidazione delle competenze spettanti al personale interno e, in rapida successione temporale, provvedere all'immediata certificazione della spesa, in modo da consentire lo

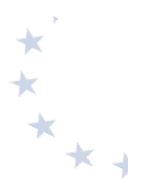

svolgimento delle opportune verifiche e attivare l'erogazione delle quote di contributo.

Ai fini del pagamento delle spese, le istituzioni scolastiche possono effettuare anticipazioni di cassa, qualora dispongano di fondi di bilancio, ovvero utilizzare i trasferimenti dell'Amministrazione di cui al successivo par. 6.4.6 "Erogazione delle quote di contributo al beneficiario".

Si precisa che qualora una spesa sia riferibile a più moduli/progetti, il giustificativo di spesa (es. fattura) deve essere imputato pro quota tra i diversi moduli/progetti e deve riportare l'indicazione dei codici di progetto e l'importo imputato ad ognuno di essi.

# **6.4. Fase di rendicontazione delle spese**

**6.4.1.** Approntamento e trasmissione della documentazione di rendicontazione della **spesa**

La documentazione inerente la spesa deve essere inserita nel sistema informativo.

Con riferimento agli aspetti finanziari, sono stati definiti due diversi strumenti:

- modello CERT, attraverso il quale il beneficiario dichiara la spesa effettivamente sostenuta in un determinato periodo (costi reali), ovvero l'avanzamento dell'attività nel caso di costi standard (CERT\_S):
- modello REND, che rappresenta al termine di tutte le attività, l'insieme degli impegni giuridicamente vincolanti del progetto (costi reali).

Come già indicato, in coerenza con i Regolamenti comunitari per il periodo 2014-2020, le operazioni cofinanziate dal FSE possono essere rendicontate:

- a costi reali;
- a costi standard, obbligatoriamente qualora il sostegno pubblico non superi i 50.000 EURO;
- con applicazione del tasso forfettario.

In ogni singolo avviso viene precisato se la rendicontazione avviene a costi reali, a costi standard o con applicazione del tasso forfettario.

#### **6.4.2. Rendicontazione delle spese a costi reali**

Per ogni modello CERT è previsto l'inserimento nel sistema informativo, in relazione a un determinato periodo temporale scelto dal beneficiario, dei mandati di pagamento emessi durante tale periodo e dei relativi documenti probatori.

In fase di inserimento della CERT il sistema consente di:

indicare l'ammontare totale del mandato specificando se interamente o parzialmente imputato al progetto;

- specificare la tipologia del mandato (singolo o cumulativo);
- dettagliare la ripartizione degli importi per percettore e beneficiario;
- indicare la/e relativa/e voce/i di costo sulla/e quale/i grava la spesa.

Sulla base delle certificazioni inserite dalle istituzioni scolastiche, l'Autorità di Gestione provvede a rimborsare le spese dichiarate fino al 90% della spesa rendicontata. Il saldo del restante 10% viene erogato a seguito dell'esito positivo dei controlli di primo livello (per le attività di controllo, si veda il capitolo 9).

Ogni modello inviato genera una "ricevuta" che deve essere firmata digitalmente utilizzando la firma SIDI.

L'attivazione del modello di rendicontazione (REND) all'interno dell'area finanziaria avviene in seguito alla chiusura delle attività gestionali sulla piattaforma GPU. Registrata tutta la documentazione, l'istituzione scolastica dichiara la chiusura delle attività attraverso l'apposita funzione prevista in piattaforma.

Per poter effettuare la chiusura di un progetto che prevede più moduli, quindi, è necessario averli realizzati tutti ovvero, nel caso in cui alcuni di essi non possano essere portati a compimento, averne richiesto la revoca o la chiusura anticipata.

Il modello REND deve essere compilato una sola volta, al termine di tutte le attività, riportando i costi effettivi per ciascuna delle categorie di spesa previste dal progetto, coerentemente con la documentazione probatoria di spesa in possesso della scuola, che dovrà essere inserita in piattaforma. Il rendiconto costituirà l'indispensabile presupposto per l'erogazione del saldo.

## **6.4.3. Rendicontazione a costi standard**

Nel caso dei costi standard, la procedura di predisposizione e trasmissione delle CERT\_S da parte dei beneficiari è connessa allo stato di avanzamento fisico e procedurale del progetto. I costi ammissibili "maturano" soltanto con la registrazione delle attività svolte, senza necessità di allegare alcuna documentazione contabile. Pertanto, spetta all'istituzione scolastica la continua alimentazione del sistema GPU al fine di non incorrere in ritardi attuativi e bloccare lo stesso circuito finanziario.

Le informazioni rilevate puntualmente sul sistema GPU alimentano automaticamente la piattaforma SIF 2020 al fine di calcolare per le ore/attività svolte il corrispondente valore economico. 

Al termine di uno o più moduli in cui si articola il progetto, l'istituzione scolastica ha la facoltà e la responsabilità di validare lo stato di avanzamento del progetto e procedere alla creazione della CERT S (nel sistema SIF 2020), attraverso la funzione "RICHIESTA CERTIFICAZIONE". Il Sistema informativo calcola in automatico l'importo corrispondente alle attività formative svolte e riconoscibili per ogni singolo modulo realizzato. La certificazione tiene conto delle ore di formazione effettivamente erogate da parte delle diverse figure professionali, delle effettive presenze degli allievi, e degli eventuali costi aggiuntivi attivati nel/i modulo/i oggetto di

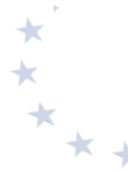

certificazione. L'istituzione scolastica non può in alcun modo variare gli importi automatici né decidere di certificare solo una parte di attività.

Si fa presente che il numero minimo dei partecipanti previsto per l'avvio di ogni modulo deve essere almeno di 15, fatti salvi i casi specifici (es. piccole isole, scuole in carcere, etc.). Si precisa che qualora il numero dei frequentanti scenda al di sotto di 9 per due giorni consecutivi, dopo il secondo giorno consecutivo il corso deve essere immediatamente chiuso e l'istituzione scolastica ne dà comunicazione all'Autorità di Gestione (cfr. par. 6.2.5).

Sarebbe opportuno, pertanto, nella fase di individuazione dei partecipanti iscriverne un numero lievemente superiore, tale da "compensare" eventuali rinunce o abbandoni in itinere.

In fase di proposta la scuola definisce il numero di partecipanti previsti che deve essere compreso **tra 15 e 20 unità**. Il piano finanziario autorizzato è calibrato su un massimo di 20 unità. La scuola può ampliare tale numero senza alcuna incidenza sul costo autorizzato ed è comunque tenuta a trasmettere l'anagrafica di tutti i partecipanti e a registrarne l'effettiva frequenza. Il numero degli allievi può essere incrementato anche dopo l'avvio del corso a condizione che il percorso formativo ancora da svolgere sia pari o maggiore del 75% o che le attività formative svolte fino a quel momento non abbiano superato il 25%.

Tutte le attività/presenze devono essere tracciate su registro cartaceo e caricate nel sistema informativo GPU. Il mancato inserimento in GPU dell'avanzamento delle attività giornaliere inibisce la stampa del foglio di registro relativo al giorno successivo di corso.

Al termine della realizzazione dei moduli è previsto l'inserimento di un modello di **rendicontazione che rappresenta la somma degli importi trasmessi con le CERT S sul Progetto.** 

# **6.4.4. Rendicontazione con applicazione del tasso forfettario**

Una delle novità più rilevanti introdotte dai nuovi Regolamenti in tema di semplificazione dei costi è la possibilità di applicare il tasso forfettario sino al 40% delle spese del personale per calcolare *i* rimanenti costi (cfr. art. 14 del Reg. UE 1304/2013).

## **6.4.5. Rendicontazione con applicazione degli importi forfettari**

Rappresenta una delle opportunità, relative alle forme di rendicontazione semplificata, offerte dalla normativa vigente. Nel caso di sovvenzioni in cui le tabelle standard di costi unitari non siano una soluzione adeguata, in quanto la durata non rappresenta un criterio appropriato di misurazione dell'avanzamento del progetto, i costi ammissibili saranno quantificati attraverso indagini di mercato oppure conformemente alle norme di applicazione delle corrispondenti somme forfettarie applicabili nelle politiche UE per tipologie di operazioni analoghe.

# **6.4.6. Erogazione delle quote di contributo al beneficiario**

Il processo di erogazione delle quote di contributo prevede il pagamento al beneficiario di:

- **un acconto** all'avvio del progetto, che corrisponde ad una percentuale (stabilita dall'Autorità di Gestione) sul totale dell'importo autorizzato. Tale avvio si determina a seguito dell'inserimento da parte dell'istituzione scolastica, nel Sistema Informativo GPU, dei dati di attuazione procedurale e fisica (il calendario delle attività formative, le procedure di selezione dei formatori, le anagrafiche di formatori e destinatari, etc.). Questo primo passaggio risulta comune tra i progetti con modalità di rendicontazione a costi reali e a costi standard, mentre le successive erogazioni sono differenziate a seconda della tipologia di gestione;
- rimborsi calcolati sulla base delle certificazioni inserite da parte dei beneficiari, a dimostrazione dell'effettivo pagamento degli importi già ricevuti nella gestione a costi reali, secondo lo stato di avanzamento delle attività nella gestione a costi standard;
- saldo Nel caso dei costi reali, il saldo sarà erogato alla chiusura del progetto a seguito dell'invio del modello di rendicontazione finale e alla conclusione con esito positivo dei controlli di primo livello. Nel caso della gestione a costi standard il saldo viene effettuato a seguito della presentazione della rendicontazione finale (modello REND) e a fronte dell'esito positivo dei controlli di primo livello.

In funzione della disponibilità delle risorse finanziarie del Programma, l'Autorità di Gestione assicura che il beneficiario riceva l'importo totale della spesa pubblica ammissibile dovuta entro 90 giorni dalla data di presentazione della domanda di pagamento da parte dello stesso.

# **6.5.** Raccomandazioni specifiche per tipologie interventi FSE

## Nell'ambito delle operazioni cofinanziate dal FSE non sono previste spese per la progettazione.

Si ritiene opportuno sottolineare che, a prescindere dalle forme di rendicontazione (a costi reali, a costi standard o con applicazione del tasso forfettario), le procedure di selezione delle risorse professionali coinvolte nel progetto (area formativa e area gestionale) e le procedure di selezione dei fornitori di beni e servizi devono essere comunque osservate e risultare conformi alle normative vigenti, precedentemente richiamate.

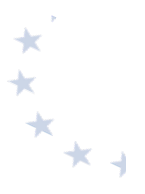

# **6.6. Autocontrollo del beneficiario nell'esecuzione dell'operazione FSE**

Al fine di fornire all'istituzione scolastica un utile strumento di riferimento per la corretta gestione del progetto, si fornisce di seguito un elenco di punti di controllo da osservare in relazione all'esecuzione delle diverse fasi dell'intervento.

# SELEZIONE ALLIEVI

- Ove previsto, corretta esecuzione della procedura per la selezione degli allievi in base a congrui criteri (es. profitto scolastico, appartenenza a categorie svantaggiate, reddito familiare, etc.);
- Verifica che, ai fini della sostituzione degli allievi, non sia stato superato il 25% del percorso formativo.

# **SELEZIONE ESPERTI E TUTOR**

- Presenza di requisiti minimi nell'avviso (oggetto della prestazione, titoli e esperienze richieste, criteri di selezione prestabiliti e ispirati a principi di trasparenza, parità di trattamento e non discriminazione, compenso previsto, durata, luogo della prestazione, modalità e termine di presentazione della candidatura, procedura di selezione e autorizzazione al trattamento dei dati personali);
- **Eventuale atto di nomina di Commissione di valutazione delle candidature;**
- Presenza delle istanze di partecipazione dei candidati e dei curricula;
- Presenza di un verbale di comparazione dei curricula con attribuzione del punteggio in relazione ai criteri di selezione predefiniti nell'avviso pubblico;
- Pubblicazione della graduatoria all'albo e nel sito web dell'Istituzione Scolastica;
- Nel caso di dipendente di altra Amministrazione Pubblica, acquisire l'autorizzazione di tale Amministrazione per lo svolgimento dell'incarico;
- Ordine di servizio, lettera di incarico o contratto firmato che riporti i dati essenziali previsti dall'avviso (oggetto della prestazione, compenso, durata, luogo della prestazione).

## SELEZIONE PERSONALE DELL'AREA GESTIONALE

- Pubblicità delle selezioni almeno fra il personale interno (circolare, avviso affisso all'albo, etc.);
- Presenza di requisiti minimi nell'avviso (oggetto della prestazione, titoli e esperienze richieste, criteri di selezione prestabiliti e ispirati a principi di trasparenza, parità di trattamento e non discriminazione, compenso previsto, durata, luogo della prestazione, modalità e termine di presentazione della candidatura, procedura di selezione e autorizzazione al trattamento dei dati personali);
- Presenza di un verbale di comparazione dei curricula, con attribuzione del punteggio in relazione ai criteri di selezione predefiniti nell'avviso;
- Pubblicazione della graduatoria all'albo e nel sito web dell'Istituzione Scolastica;
- Ordine di servizio, lettera di incarico o contratto firmato che riporti i dati essenziali previsti dall'avviso (oggetto della prestazione, compenso, durata, luogo della prestazione).

## EVENTUALE PROCEDURA DI APPALTO PRIVATO (FORMAZIONE E PUBBLICITÀ)

- Adozione della procedura risponde ai principi di trasparenza e rotazione;
- Atti conseguenti alla procedura adottata;
- Contratto.

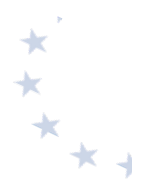

## ESECUZIONE INTERVENTI FORMATIVI

- Corretta verifica delle presenze/assenze giornaliere dei partecipanti e delle diverse figure professionali, corretta compilazione dei registri, corretta compilazione dei timesheet per il personale interno;
- Verifica delle condizioni per poter rilasciare ai partecipanti l'attestato finale, ovvero il raggiungimento di almeno il 75% delle ore di frequenza per ogni partecipante;
- Rispetto degli obblighi di pubblicità dell'iniziativa;
- Corretto caricamento dei dati sul Sistema Informativo.

REGOLARITÀ AMMINISTRATIVO-CONTABILE DI OGNI CERTIFICAZIONE DI SPESA (CERT) -RENDICONTAZIONE A COSTI REALI

- Corretta compilazione del modello di certificazione della spesa (CERT) con riferimento allo specifico periodo temporale;
- Verifica dell'ammissibilità della spesa in coerenza con quanto previsto dall'avviso nonché dal quadro economico di progetto;
- Verifica che il compenso del personale interno sia pari al prodotto tra il compenso orario previsto per il profilo professionale specifico e il monte ore di servizio prestato, documentato da time sheet/registri che evidenzino lo svolgimento delle attività oltre l'orario di lavoro ordinario nonché corretta compilazione dell'apposito modello per la rendicontazione delle spese del personale interno;
- Verifica che il compenso per il personale esterno sia entro i limiti previsti dal contratto e sia corredato della documentazione giustificativa (es. fattura);
- Verifica che le date dei documenti di pagamento (mandati) siano comprese nel periodo di riferimento della CERT;
- Verifica che la documentazione giustificativa di spesa presenti i requisiti necessari: dati emittente corretti, presenza di data, numero documento, oggetto, importo corretto, presenza di CUP, del codice di progetto;
- Assicurarsi che la documentazione di pagamento (mandato) presenti i requisiti necessari: data, causale, importo, presenza di CUP, codice progetto, quietanza di pagamento;
- Verifica della corrispondenza tra l'importo della CERT, la somma degli importi dei documenti giustificativi di spesa, la somma degli importi dei mandati quietanzati di pagamento, la somma delle spese inserite in dettaglio sul SIF.

# **6.7. Fascicolo operazione FSE**

Ai sensi dell'art. 140 del Regolamento (UE) n. 1303/2013, tutti i documenti giustificativi relativi alle spese sostenute dai fondi devono essere resi disponibili su richiesta alla Commissione e alla Corte dei Conti Europea per un periodo di tre anni a decorrere dal 31 dicembre successivo alla presentazione dei conti nei quali sono incluse le spese dell'operazione.

Nello specifico, l'istituzione scolastica deve organizzare e conservare fino al 31 dicembre 2026 un fascicolo per ogni progetto, preferibilmente in formato elettronico, che contenga una serie di documenti, firmati digitalmente a testimonianza della realizzazione del progetto autorizzato.

La documentazione deve essere custodita in un apposito fascicolo che potrà a sua volta articolarsi in sotto-fascicoli, sulla base dei moduli autorizzati nell'ambito del singolo progetto.

I documenti informatici prodotti dal beneficiario devono essere immodificabili. Ai fini della conservazione, i formati più idonei sono il pdf o il pdf.p7m, in caso di documentazione firmata digitalmente. Non sono considerati validi, ai fini dell'archiviazione, i documenti sprovvisti dei requisiti indispensabili alla loro legalità, ovvero firma digitale e/o protocollo. In altre parole, è il documento finale, non le eventuali bozze, che vanno conservate nel fascicolo di progetto.

Si fa presente che, nel caso di documenti cartacei, la scansione e l'eventuale inserimento sui sistemi informativi di gestione, non esime il beneficiario dall'archiviazione del documento cartaceo originale. 

Si indicano di seguito i documenti che devono comporre il fascicolo di progetto presso l'ente beneficiario e contestualmente il luogo di archiviazione nei sistemi informativi di gestione. Si raccomanda vivamente di seguire l'elenco sotto riportato, anche al fine di facilitare i controlli in loco:

- circolare/Avviso emanato dall'Autorità di Gestione per la presentazione delle proposte progettuali;
- copia della proposta progettuale inviata dal beneficiario, sottoscritta e vidimata dal Responsabile e inserita nel sistema "Gestione degli Interventi";
- proposta di convenzione (la proposta è di norma inserita nel sistema informativo "Gestione Finanziaria" dall'Autorità di Gestione e deve essere scaricata a cura del singolo Istituto): $11$
- $\bullet$  convenzione sottoscritta e stipulata;
- copia originale delle dichiarazioni di avvio e chiusura del progetto;
- originali degli atti relativi alle procedure di selezione di personale ed esperti in particolare: avvisi per la selezione di personale interno e/o esterno, documentazione che evidenzi l'avvenuta pubblicazione degli avvisi su albo o sito internet, istanze ricevute e relativa documentazione allegata (in particolare curricula), eventuale nomina della Commissione per la valutazione/comparazione dei curricula, provvedimento definitivo relativo alla selezione, documentazione che evidenzi la pubblicazione della graduatoria;
- originali degli atti relativi a acquisizione di beni/servizi;
- originali degli ordini di servizio, incarichi, contratti e altri atti analoghi relativi al personale adibito ad attività progettuali;
- contratto con il fornitore di bene o servizio;
- time sheet relativi all'impiego del personale che riportino date e orari di prestazione delle attività, opportunamente firmati;

<sup>&</sup>lt;sup>11</sup> La nota autorizzativa della singola istituzione scolastica sarà disponibile, per gli istituti, nella Gestione Finanziaria, all'interno del "Sistema Informativo fondi (SIF) 2020" seguendo le istruzioni di seguito riportate:

<sup>1.</sup> accedere alla "Gestione finanziaria" dalla home page dei Fondi Strutturali: http://hubmiur.pubblica.istruzione.it/web/istruzione/pon/2014\_2020;

<sup>2.</sup> inserire le credenziali SIDI:

<sup>3.</sup> selezionare, nell'area Finanziario contabile, "Sistema Informativo fondi (SIF) 2020";

<sup>4.</sup> accedere al "Menù Funzioni" in alto a sinistra:

<sup>5.</sup> selezionare la voce di menù "Fascicolo attuazione" e la sottostante voce "Proposta di convenzione".

La prima volta che viene scaricata la lettera gli istituti scolastici devono confermare l'avvenuta presa visione.

- 
- verbali delle attività prestate dalle figure coinvolte nella gestione del progetto. I verbali devono contenere: codice di progetto, data, orario, presenti, ordine del giorno/oggetto, decisioni prese/attività svolte, firma del verbalizzante;
- modelli di certificazione (CERT e CERT\_S) e di rendicontazione (REND) firmati digitalmente;
- originali delle fatture e di tutti i documenti giustificativi di spesa pertinenti per progetto (solo costi reali). Le fatture devono contenere CUP, codice di progetto ed eventualmente l'imputazione pro-quota;
- mandati di pagamento quietanzati e distinti per singola CERT (solo costi reali);
- originale del prospetto riepilogativo dei costi del personale;
- originale del registro presenze dei corsisti e delle figure formative;
- registro di carico/scarico del materiale di consumo;
- dichiarazione di ricezione del materiale da parte dei discenti;
- documentazione relativa alle azioni di pubblicità intraprese per il progetto cofinanziato (es, documentazione fotografica di cartelloni e targhe affissi in luoghi adeguati, etc.);
- ogni altra documentazione afferente al progetto o oggetto di corrispondenza con l'Autorità di Gestione (es. richieste di proroga, di deroga, di modifica, di chiusura anticipata per diminuzione allievi, etc.).

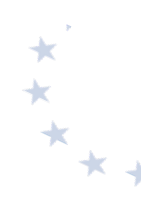

# **7. Integrazioni, modifiche del progetto, proroghe e rinunce FSE**

# **7.1. Rettifiche delle certificazioni e della rendicontazione**

Nel caso in cui le istituzioni scolastiche beneficiarie incorrano in errori materiali nella certificazione e rendicontazione delle spese, è prevista la possibilità di rettificare sia i modelli CERT che il modello REND.

Nel caso, pertanto, in cui la scuola debba effettuare modifiche ai modelli di certificazione già inviati, bisogna distinguere se gli stessi rappresentano o meno spese già dichiarate alla Commissione europea.

Laddove le rettifiche da apportare riguardino CERT non ancora ufficializzate alla Commissione Europea, nel caso di progetti a costi reali, l'istituzione scolastica deve contattare o inviare una richiesta e-mail ai referenti dell'Autorità di Gestione, i quali provvederanno a porre la CERT errata nello stato "in preparazione", per consentire all'istituzione scolastica di effettuare le modifiche necessarie. Nel caso, invece, di progetti gestiti a costi standard l'istituzione scolastica contatta i referenti dell'Autorità di Gestione, i quali provvederanno a riaprire la CERT S inviata ed elimineranno la convalida dell'avanzamento precedentemente effettuata dal beneficiario, di modo che l'istituzione scolastica possa apportare, sull'Area Rettifiche di GPU, le dovute correzioni/integrazioni; queste ultime, debitamente rivalidate, aggiorneranno il valore economico maturato secondo il nuovo stato di avanzamento. Anche in questo caso la CERT\_S dovrà essere "inviata" a sistema con la firma della nuova ricevuta.

Laddove, invece, le rettifiche riguardino CERT già ufficializzate alla UE, e quindi non modificabili autonomamente dalle istituzioni scolastiche, le modifiche saranno oggetto di valutazione da parte dell'Autorità di Gestione. In questi casi, a seconda del tipo di errore, sarà necessario procedere attraverso l'inserimento di:

- **CERT** negativa. Si tratta di un modello di certificazione con valore negativo che consente di decurtare un importo erroneamente certificato nella CERT di riferimento (ad esempio per errata imputazione o digitazione o per disallineamento temporale);
- CERT integrativa. Si tratta di un modello di certificazione che consente di certificare eventuali ulteriori mandati di pagamento emessi nello stesso periodo di riferimento della CERT già ufficializzata ma non inseriti per errore materiale.

Sul Sistema SIF, una volta selezionata l'opzione ("CERT integrativa" / CERT "negativa") e indicate le motivazioni della richiesta, l'istituzione scolastica ha accesso a una schermata che dovrà compilare inserendo l'importo rettificato della CERT e, nel caso di "integrativa", i giustificativi di spesa e pagamento. Una volta inviata, tale richiesta viene valutata dai referenti dell'Autorità di Gestione che possono accettarla o rifiutarla, indicando, in quest'ultimo caso, le motivazioni che saranno comunicate all'istituzione scolastica.

Le CERT "integrative" vengono trattate come normali CERT, e sono, pertanto, associate ai controllori, che effettueranno le verifiche di loro competenza. Nel caso di CERT "negative", il

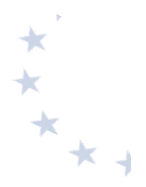

controllo è effettuato direttamente dai referenti dell'Autorità di Gestione.

Nel caso si tratti della sola variazione dell'imputazione delle voci di costo, senza modificare l'importo totale della CERT, il Sistema SIF registra semplicemente la richiesta di rettifica dell'istituzione scolastica e l'accettazione da parte dell'Autorità di Gestione, senza generare una nuova CERT. 

Per quanto riguarda, infine, la rettifica del modello REND, per la gestione a costi reali, occorre fare una distinzione tra progetti per i quali non sia stato ancora erogato il saldo finale, e progetti che abbiano già ricevuto la totalità dei finanziamenti. Nel primo caso, si procederà con la rimessa "in preparazione" secondo le modalità sopra descritte. Nel secondo caso, invece, l'istituzione scolastica, utilizzando l'apposita sezione "Richiesta rettifica REND", apporterà le modifiche e fornirà le motivazioni: la richiesta verrà valutata dai referenti dell'Autorità di Gestione, che potranno rifiutarla (fornendo, anche qui, le motivazioni) o accettarla. In quest'ultimo caso, oltre ad effettuare le modifiche al modello, potranno consentire l'erogazione di un ulteriore importo, nel caso di modifiche in aumento, ovvero richiederanno la restituzione all'istituzione scolastica delle somme eccedenti già incassate, nel caso di modifiche in diminuzione.

# **7.2. Richiesta di proroghe e rinunce**

Nel caso in cui l'istituzione scolastica si trovasse nelle condizioni di non poter rispettare la tempistica relativa all'attuazione del progetto, deve procedere con la richiesta di proroga all'Autorità di Gestione. La funzione è disponibile a partire dalla sezione riepilogativa di tutti i moduli del singolo piano (cfr. nota AOODGEFID/37205 del 13 novembre 2017), generalmente a fronte della comunicazione ai beneficiari, da parte dell'Autorità di Gestione, della possibilità di richiedere proroghe per specifiche operazioni finanziate.

La richiesta di proroga deve sempre essere opportunamente motivata.

Nel caso in cui, invece, la l'istituzione scolastica volesse rinunciare alla realizzazione di uno o più moduli, oppure dell'intero progetto, perché impossibilitata a proseguire le attività per diverse ragioni (ad esempio, per indisponibilità delle figure formative, per il ritiro dei partecipanti, etc.), la richiesta di RINUNCIA da parte della scuola o di REVOCHE d'ufficio sono gestite dal sistema informativo SIF.

Di seguito si riporta la procedura da seguire.

Nel menù funzioni dell'applicazione SIF, è presente la funzione "Rinunce e Revoche".

Dopo aver selezionato il/i modulo/i occorre inserire un breve testo di richiesta e la motivazione ed effettuare il salvataggio dei dati che, comunque, rimangono "in preparazione".

Prima di inviare la richiesta, l'istituzione scolastica deve effettuare l'upload della richiesta ufficiale, protocollata e firmata; solo successivamente potrà inviare la richiesta mediante il tasto "invia richiesta".

L'Autorità di Gestione, dopo aver effettuato le verifiche inerenti la validità delle motivazioni, potrà accettare o meno, le richieste di rinuncia. Attraverso il sistema caricherà la nota ufficiale di accettazione o rifiuto della rinuncia. (cfr. nota AOODGEFID n. 630 del 29 gennaio 2018).

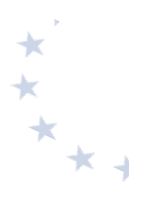

# **8. I controlli sulle operazioni finanziate**

# **8.1. Attività di controllo**

Il Programma prevede un sistema di controlli volto ad assicurare la migliore efficacia e trasparenza dell'utilizzo delle risorse finanziarie.

Nella seguente tabella viene schematizzato il sistema dei controlli previsti dal Programma conformemente a quanto previsto dalla normativa di riferimento.

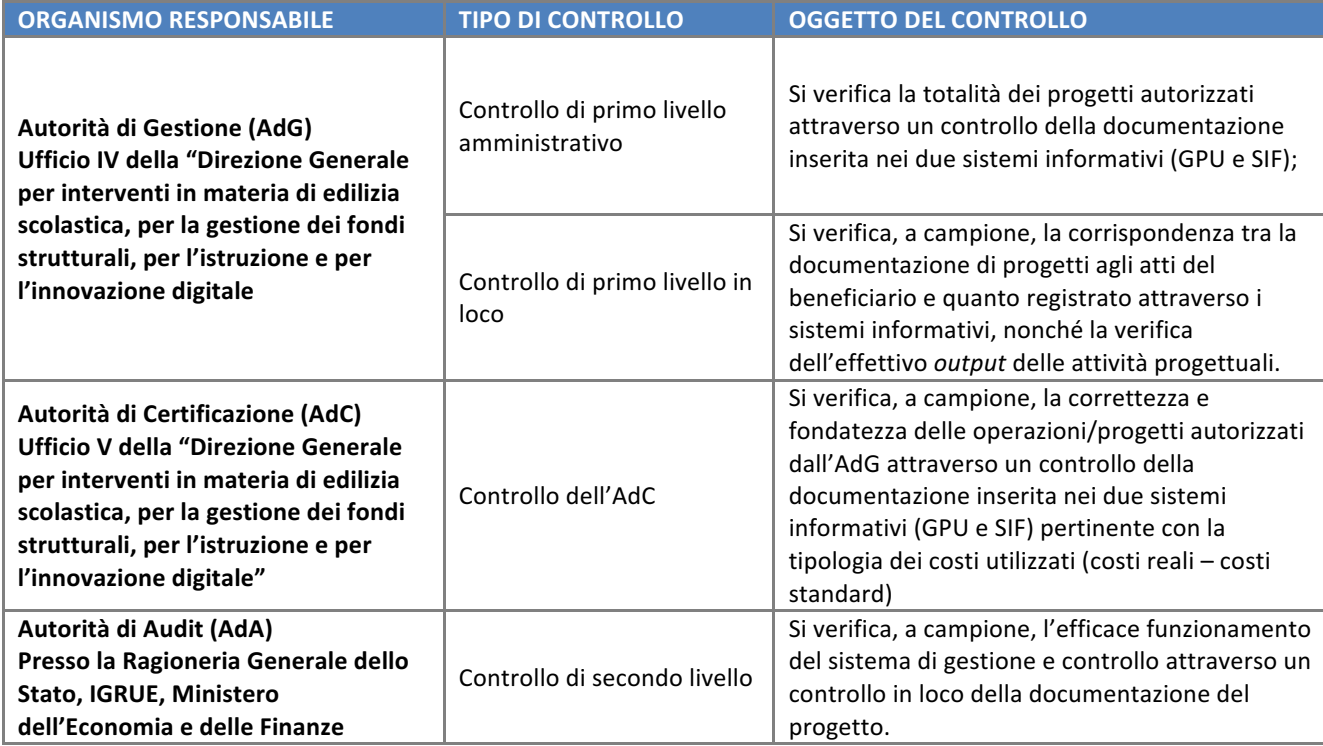

Ai controlli sopra evidenziati, si aggiungono le verifiche che possono essere effettuate dai diversi soggetti esterni: Commissione Europea, Corte dei Conti, OLAF (ufficio europeo per la lotta antifrode), Guardia di Finanza, Amministrazione Capofila del fondo, che durante tutto il ciclo di vita del programma possono sottoporre a verifica singole operazioni o i sistemi di gestione e controllo dei diversi programmi operativi.

Particolare rilevanza assumono i controlli di primo livello dell'Autorità di Gestione che, ai sensi dell'art. 125 del Regolamento Comunitario (UE) n. 1303/2013, è tenuta a garantire la sana gestione finanziaria del Programma e a verificare (art. 125, comma 4, lettera *a*) che "*i prodotti e* servizi cofinanziati siano stati forniti, che i beneficiari abbiano pagato le spese dichiarate e che queste ultime siano conformi al diritto applicabile, al programma operativo e alle condizioni per il *sostegno dell'operazione".*

Altresì, i controlli di primo livello, mirano ad accertare che il beneficiario non riceva altri incentivi pubblici per le stesse spese e che fornisca un'adeguata informazione ai cittadini sul contributo dato dall'Unione europea alla realizzazione di quell'opera o di quella attività.

I controlli di primo livello, concomitanti al ciclo di attuazione del progetto, non hanno solo lo

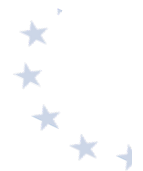

scopo di individuare le irregolarità della spesa e le relative sanzioni da comminare, ma anche una funzione preventiva di supporto al fine di guidare i soggetti attuatori verso una corretta gestione dei progetti, nonché di individuare delle soluzioni in caso di errori ritenuti sanabili.

La procedura adottata dall'Autorità di Gestione del MI prevede come da regolamento due tipologie di verifica:

- verifiche amministrative (controlli di primo livello desk), svolti a distanza sul Sistema Informativo,
- verifiche sul posto (verifiche in loco) svolte a campione presso la sede dei beneficiari.

I controlli di primo livello *amministrativi* riguardano tutti gli importi certificati e vengono attuati on line sulla base della documentazione fornita dalle istituzioni scolastiche, sia con i modelli di certificazione (CERT) che con i modelli di rendicontazione (REND), e con i giustificativi di spesa ad essi allegati. Questa tipologia di controlli permette di verificare:

- la tipologia delle spese;
- la corrispondenza dell'importo certificato con la documentazione contabile corrispondente;
- la coerenza fra previsione di spesa, certificazione e rendicontazione per verificare la corrispondenza fra progetto iniziale e progetto concluso;
- il controllo tra l'importo programmato e l'importo speso;
- la ripartizione percentuale della spesa sostenuta rispetto al budget approvato;
- la corrispondenza, a conclusione del progetto, della certificazione con la rendicontazione.

I controlli di primo livello in loco vengono effettuati su un campione di progetti definito dall'Autorità di Gestione sulla base della spesa certificata dalle istituzioni scolastiche e prevedono il coinvolgimento dei funzionari degli Uffici scolastici regionali e provinciali.

Attraverso questa tipologia di controlli è possibile accertare che le spese dichiarate siano reali, che i prodotti o i servizi siano stati forniti conformemente alla decisione di approvazione, che le domande di rimborso del beneficiario siano corrette e che le operazioni e le spese siano conformi alle norme comunitarie e nazionali.

Nel caso di procedure di rimborso a costi semplificati riveste particolare importanza la verifica della presenza in classe degli alunni conformemente a quanto dichiarato nel sistema informativo del Programma Operativo. Pertanto la peculiarità del controllo in loco per tali progetti è riscontrabile nella verifica in itinere che deve essere fatta sulle attività di progetto. Il controllo avviene senza preavviso nei confronti del beneficiario e mira a misurare la qualità delle attività formative svolte in classe.

Sia i controlli *amministrativi* che i controlli *in loco* prevedono, come punto di partenza, la consultazione delle due piattaforme che compongono il Sistema informativo.

Le **verifiche automatizzate** vengono realizzate attraverso una serie di procedure informatizzate che, attivando specifici blocchi di sistema, avvisano il beneficiario di eventuali anomalie durante l'inserimento dei dati nei due sistemi di gestione. Allo stesso modo, sono presenti degli *alert* che segnalano al controllore la presenza di eventuali difformità rispetto alla regolarità della procedura. Si evidenzia che si tratta di un sistema automatico e sarà, dunque, cura del controllore verificare il contenuto dei documenti inseriti che possono presentare delle eccezioni non rilevabili dal sistema. I controlli automatizzati, come emerso nel corso della precedente programmazione, consentono di limitare la presenza di errori e permettono agli incaricati della funzione di controllo amministrativo di concentrare le attività di verifica in via prevalente sulla completezza e correttezza formale della documentazione amministrativa e dei giustificativi di spesa prodotti dai beneficiari.

**Il controllo amministrativo** deve verificare la correttezza delle procedure adottate, la regolarità formale della documentazione inserita, la coerenza delle azioni svolte con l'intervento autorizzato e, più in generale, con gli obiettivi del Programma, e ove necessario, la corrispondenza tra i documenti giustificativi di spesa e pagamento con quanto dichiarato nel Modello di certificazione (CERT) e nella rendicontazione a consuntivo (REND), analizzando i documenti inseriti nei due sistemi di gestione nelle fasi di avvio, attuazione e conclusione delle attività progettuali.

Le verifiche vengono formalizzate attraverso la compilazione di apposite check list online su SIF (Cfr. capitoli 3 e 4 del "Manuale delle Verifiche di Gestione), pertinenti per tipologia di Fondo e divise per modalità di rendicontazione e sezioni di controllo.

Qualora siano rilevate anomalie rettificabili, il controllore provvederà a porre, nel relativo item di controllo sulla check list, il giudizio "**sospeso**", riportandone puntualmente i dettagli nel previsto campo "Osservazioni". In tal caso il controllore comunicherà al beneficiario l'anomalia riscontrata, invitandolo a risolvere con sollecitudine la criticità. Il Sistema informativo, inoltre, segnalerà al beneficiario le osservazioni sull'anomalia riportate dal controllore nel campo suddetto.

In particolare, il controllore, quando riscontra delle criticità sulle spese rendicontate nella domanda di rimborso oggetto del controllo, redige la check list di controllo e assegna l'esito "sospeso da validare". Il controllore provvede ad inviare una email al beneficiario interessato, evidenziando l'errore commesso e le modalità per sanare la criticità riscontrata.

- Nel caso di progetti a costi reali, il controllore deve segnalare l'anomalia ai referenti dell'Autorità di Gestione, i quali provvedono a mettere la domanda di rimborso nello stato "in preparazione", consentendo al beneficiario di effettuare le modifiche richieste dal controllore e inviare nuovamente la domanda di rimborso.
- Nel caso di progetti a **costi standardizzati**, una CERT inserita sul Sistema SIF non può essere modificata dal beneficiario stesso se non in seguito ad autorizzazione da parte dell' Autorità di Gestione: quest'ultima, al riguardo, provvede a eliminare la convalida dell'avanzamento precedentemente effettuata dal beneficiario, per consentire alla Scuola di apportare, nell'Area rettifiche di GPU, le dovute correzioni/integrazioni, le quali, debitamente validate dal beneficiario, comportano un aggiornamento dei dati presenti sulla CERT che sarà registrata su SIF con la versione ".1".

Successivamente, per entrambe le tipologie di progetto, il controllore ha il compito di verificare che le correzioni apportate dal beneficiario sui Sistemi Informativi rispondano alle richieste effettuate. In caso di riscontro positivo, il controllore provvede a compilare una nuova check list attribuendo l'esito "positivo da validare"; diversamente, se persistono ancora delle anomalie, il controllore assegnerà nuovamente un esito "sospeso da validare" e dovrà riattivare la procedura per richiedere le integrazioni o la rettifica della domanda di rimborso, come appena illustrato.

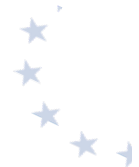

Nel caso il beneficiario non adempia a quanto richiesto dal controllore l'esito da assegnare alla sezione della *check list* pertinente sarà "negativo" e pertanto sarà necessario l'intervento di valutazione della fattispecie riscontrata da parte dell'Autorità di Gestione.

Qualora un controllore dovesse rilevare delle spese non ammissibili inserite in domande di rimborso che risultino essere **già rendicontate alla Commissione**, l'Autorità di Gestione provvederà a:

- nel caso di progetti a *costi reali*, decurtare l'importo non ammissibile mediante l'inserimento di una certificazione negativa;
- nel caso di progetti a costi standard, ricalcolare l'importo ammissibile riconosciuto.

Qualora il controllore rilevi delle irregolarità nella procedura e/o nella redazione della documentazione, oppure delle difformità rispetto ai criteri fissati dall'Autorità di Gestione nell'Avviso, provvederà a esprimere, sull'item controllato, il giudizio "negativo". L'esito negativo all'item di controllo rappresenta la presenza di una irregolarità non risolvibile per la quale si ritiene necessaria l'apertura di un contraddittorio tra il beneficiario e l'Autorità di Gestione.

Qualora non vengano riscontrate criticità o dopo che l'istituzione scolastica abbia risposto correttamente ai rilievi in prima istanza formulati, il giudizio sull'item verificato sarà "positivo".

A conclusione della compilazione di ogni singola Sezione della *check list*, il controllore esprimerà un esito definitivo che potrà essere "positivo" o "negativo".

Nel caso di sezioni con esito negativo la determinazione della quantificazione di eventuali decurtazioni finanziarie è a cura dell'Autorità di Gestione.

L'Autorità di Gestione può disporre, qualora lo ritenga necessario, per il tramite degli Uffici Scolatici Regionali, ovvero della Provincia Autonoma di Trento e Bolzano ovvero della Regione Valle d'Aosta, ulteriori accertamenti nella forma ritenuta più opportuna. A conclusione degli approfondimenti o del contraddittorio, qualora le criticità siano state risolte, l'esito assegnato sarà "positivo", in caso contrario sarà convalidato l'esito "negativo" e verranno quantificati gli eventuali importi non ritenuti ammissibili.

In caso di conferma dell'esito negativo, l'Autorità di Gestione applicherà le decurtazioni previste per ciascuna delle irregolarità riscontrate, facendo esplicito riferimento alla "*Guida per sanare eventuali carenze documentali e per l'applicazione di possibili sanzioni nell'ambito dei progetti finanziati dal FSE e dal FESR"* (vedi allegati 7.8. e 7.9 del "Manuale delle Verifiche di Gestione).

**Per verifica in loco** si intende il controllo esercitato presso le sedi delle istituzioni scolastiche, su un campione delle operazioni cofinanziate da parte dell'Autorità di Gestione o da soggetti da essa incaricati. La procedura seguita per ogni estrazione del campione, oggetto delle visite in loco, viene verbalizzata in un documento ad hoc predisposto. La procedura di campionamento prevede che la frequenza e il numero delle verifiche in loco siano proporzionali all'ammontare del sostegno pubblico ad un'operazione e tengano conto dei fattori di rischio individuati dalle verifiche di audit sul Sistema di Gestione e Controllo.

**Per l'attuazione dei controlli in loco, il controllore concentra il proprio lavoro sull'effettiva** realizzazione delle attività/output previste dal progetto, sulla conformità e correttezza degli aspetti procedurali, nonché sull'effettivo pagamento delle spese dichiarate dai beneficiari.

L'oggetto dei controlli è differenziato sulla base delle procedure scelte dall'Autorità di Gestione per la rendicontazione delle spese (costi reali o standard) e più precisamente il controllo in loco

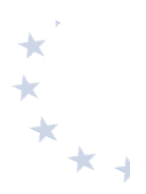

#### si differenzia tra:

- ü **progetti che adottano modalità di rimborso a costi reali:** il controllo è volto alla verifica della correttezza delle procedure di selezione adottate, della spesa effettivamente sostenuta, della regolarità contabile di ogni singola certificazione prodotta, nonché della funzionalità ed uso dei beni acquistati nel caso del FESR. Tali controlli sono effettuati in date concordate con il beneficiario;
- ü **progetti che adottano modalità di rimborso con costi standard:** il controllo è volto prioritariamente a verificare l'effettiva realizzazione degli interventi, le procedure di selezione adottate, la presenza in classe dei frequentanti e dei formatori. E' possibile effettuare controlli in itinere, ove possibile, presso la sede del beneficiario in corso di formazione e senza preavviso, sulla base del calendario del percorso formativo.

Le verifiche in loco si effettuano su un campione di spesa ed assumono fondamentale importanza perché verificano che gli output di progetto siano stati effettivamente realizzati. Esse assumono essenzialmente un aspetto fisico – tecnico e di approfondimento del controllo amministrativo. Il controllo in loco, quindi, oltre a ripercorrere gli elementi del controllo amministrativo, si focalizza anche sui seguenti punti:

*Controllo amministrativo finanziario e fisico tecnico comune a tutti i progetti*

- Verifica dell'esistenza del fascicolo di progetto: nel fascicolo di progetto, il beneficiario deve conservare. secondo le disposizioni dell'Autorità di Gestione, tutta la documentazione afferente l'operazione finanziata. Il controllore deve verificare la corrispondenza di tale fascicolo con quanto inserito nei due sistemi informativi (GPU e SIF).
- Verifica della procedura di selezione degli esperti e di acquisizione servizi e più nello specifico (ad integrazione del controllo amministrativo) la prova dell'avvenuta spedizione/pubblicazione dell'invito/avviso e la regolarità delle istanze di partecipazione pervenute, eventuale nomina Commissione di valutazione, verbali della Commissione di valutazione con relativa griglia di valutazione e comunicazione ai candidati.
- **Verifica della corretta contabilizzazione del finanziamento**.

#### *Controllo amministrativo finanziario e fisico tecnico su progetti a costi reali*

Nei progetti FSE (costi reali) il controllore in loco effettua la sua visita solo a termine del progetto, quindi a chiusura dello stesso, fissando un appuntamento con l'istituzione scolastica.

- **Verifica dell'esistenza dei beni eventualmente acquistati:** il controllore è tenuto a verificare l'esistenza e l'ubicazione del materiale acquistato nell'ambito delle iniziative finanziate a costi reali.
- Corrispondenza tra gli importi certificati e quelli risultanti nelle scritture contabili del **beneficiario**: il controllore deve verificare la piena corrispondenza tra i giustificativi di pagamento e spesa eseguiti con quanto presente nelle scritture contabili del beneficiario.

## *Controllo amministrativo finanziario e fisico tecnico su progetti a costi standard dei progetti FSE*

Nei progetti FSE a costi standard il controllore in loco concentra il proprio lavoro, oltre che sull'aspetto procedurale, sull'effettiva realizzazione delle attività corsuali e, pertanto, tra gli altri, sull'organizzazione complessiva dei corsi, sulla presenza in classe dei frequentanti e dei formatori, nonché sulla presenza di tutti quegli strumenti indispensabili per il corretto apprendimento (es. dispense, dotazioni tecnologiche etc.). Nel rispetto dei termini stabiliti dall'Autorità di Gestione, le verifiche avvengono in itinere: il controllore effettua la visita presso la Scuola sulla base del calendario del percorso formativo presente sul sistema GPU, selezionando uno o più moduli attivi sul progetto.

- Effettive presenze del giorno (figure formative e partecipanti) sui moduli attivi: coerenza tra i corsisti presenti in aula e quanto indicato nel registro e tra le figure formative presenti e quanto previsto dal calendario.
- **Dotazione per gli allievi/partecipanti del materiale didattico e delle attrezzature** previste dal modulo o moduli oggetto di controllo (es. dispense, tecnologie, etc.).

I possibili esiti, attribuiti dal controllore a conclusione della verifica in loco sono:

- "NON ESEGUITO" il controllore si è recato presso l'istituzione scolastica e non ha potuto chiudere il controllo per vari motivi (sopraggiunte cause - mancanza della documentazioneassenza del personale preposto - impossibilità di accedere alla scuola o altro). In questo caso, nella check list on line, il controllore indica la causa per cui non è stato possibile concludere il controllo; a seconda dei casi rilevati, l'Autorità di Gestione valuterà l'opportunità di definire una nuova verifica sul progetto o rimuovere lo stesso dal campione descrivendo le motivazioni della circostanza rilevata nella relazione di chiusura del campione.
- **"POSITIVO"**  Il controllore ha concluso il controllo senza rilevare alcuna anomalia/irregolarità.
- "NEGATIVO" Il controllore ha potuto concludere il controllo, ma ha riscontrato chiare irregolarità e/o spese non ammissibili. In questo caso le cause di inammissibilità della spesa devono essere indicate negli spazi dedicati alle osservazioni a margine delle voci interessate nella check list.

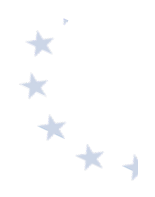

# **9. Monitoraggio degli interventi**

I Regolamenti comunitari prescrivono l'attivazione di un sistema nazionale per il monitoraggio procedurale, fisico e finanziario di tutti i progetti cofinanziati nell'ambito dei diversi Programmi Operativi.

In relazione a tale obbligo e alla contemporanea necessità di semplificare i procedimenti amministrativi messi in atto, le istituzioni scolastiche che beneficiano di finanziamenti a valere sul PON "Per la Scuola" sono tenute ad alimentare il Sistema Informativo del MI, che si presenta articolato in due distinte piattaforme:

- "Gestione degli Interventi (GPU)", destinata ad accogliere tutti i dati di carattere fisico/procedurale rilevanti ai fini del progetto:
- "Gestione Finanziaria" (SIF 2020) in cui vengono registrati tutti i dati di carattere finanziario.

Il Sistema Informativo, oltre a consentire il trasferimento di tutti i dati elaborati alla Ragioneria Generale dello Stato e, per il tramite di quest'ultima, alla Commissione Europea, permette di gestire in maniera automatizzata tutte le fasi progettuali, a partire dalla formulazione delle proposte, fino alla gestione didattica e amministrativa degli interventi autorizzati e alla loro valutazione.

L'esigenza è, infatti, quella di semplificare il lavoro delle scuole, automatizzando la procedura e la gestione delle attività.

Al fine di documentare all'interno del Sistema Informativo l'intero processo attuativo dell'intervento progettuale, a partire dalla formulazione delle proposte, fino alla gestione didattica e amministrativa degli interventi autorizzati e alla loro valutazione, risulta indispensabile che l'istituzione scolastica si premuri di individuare, al proprio interno, le necessarie risorse umane responsabili del controllo dell'integrità e della completezza dei dati, in grado di farsi carico di sostenere esperti, tutor e personale amministrativo nelle interazioni con le diverse sezioni del Sistema Informativo e di curare l'immissione tempestiva dei dati richiesti dal sistema informativo e il loro costante aggiornamento.

Risulta, infatti, di fondamentale importanza che la registrazione delle attività nel sistema informativo venga svolta con puntualità e sistematicità dall'istituzione scolastica beneficiaria. Ciò garantisce la rilevazione in tempo reale dei dati di avanzamento delle attività in termini di documentazione delle procedure espletate e, dunque, la regolare attuazione dei programmi.

La necessità di attuare una stretta sorveglianza dell'implementazione del programma, ha portato questa Autorità di Gestione a sviluppare ed affinare un sistema di monitoraggio che, grazie al sistema informatico GPU-SIF, è oggi in grado di definire in tempo reale tutti gli avanzamenti finanziari e fisici dei progetti.

La funzione di monitoraggio non è, tuttavia, solamente un mero strumento informativo sullo stato di avanzamento del programma, ma è una leva di supporto fondamentale alle attività di gestione delle Autorità. Siccome l'attuazione completa del Programma è strettamente legata alla capacità di spesa dei beneficiari, solo grazie ad un monitoraggio efficiente l'Autorità di Gestione riesce a *garantire un flusso ottimale delle risorse comunitarie*. 

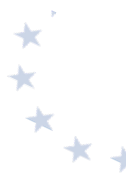

Le istituzioni scolastiche, quindi, adempiendo in maniera puntuale all'inserimento della documentazione di progetto, alla registrazione dei dati fisici e alla rendicontazione dei progetti, garantiscono il corretto funzionamento dei flussi finanziari e di conseguenza un efficace funzionamento della gestione dei pagamenti.

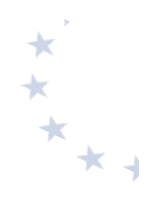

# **10. Valutazione degli interventi**

Nella gestione dei fondi strutturali europei 2014-2020, la Commissione Europea evidenzia la necessità di orientare gli investimenti alla massimizzazione dei risultati in termini di efficienza ed efficacia e di attivare adeguati e sistematici processi valutativi per verificare il conseguimento degli obiettivi previsti. In ragione di ciò, l'Autorità di Gestione ha predisposto un Piano di Valutazione, come da Regolamento (UE) n. 1303/13 all'art. 114 (1), in cui sono state pianificate le attività valutative da realizzare nel periodo di programmazione, volte ad identificare chi ha ottenuto benefici dagli interventi finanziati e in che modo, nonché a quantificare i risultati, correlati con gli indicatori del programma, individuati in relazione alle azioni, per misurarne i prodotti realizzati *(indicatori di realizzazione)* e intercettarne gli effetti generati sui partecipanti o sulle entità coinvolte *(indicatori di risultato)*.

In tale prospettiva, l'Autorità di Gestione ha il compito di creare le condizioni più favorevoli alla realizzazione delle attività valutative e al loro utilizzo e, pertanto, le istituzioni scolastiche che partecipano ai progetti avviati nell'ambito del PON "Per la Scuola" devono avere la consapevolezza dell'obbligatorietà di sottoporre i progetti realizzati con i fondi comunitari a tutte le azioni valutative che saranno messe in campo per verificare l'uso di tali risorse, in termini di efficacia ed efficienza rispetto agli obiettivi prefissati nel Programma.

Infatti, nelle attività valutative programmate dall'Autorità di Gestione è previsto un forte coinvolgimento delle scuole, alle quali, a fronte dell'assegnazione dei fondi, è richiesta una rendicontazione trasparente e responsabile dei risultati raggiunti; pertanto la partecipazione all'ampia gamma di interventi valutativi che saranno messi in campo è considerata vincolante.

In particolare, le istituzioni scolastiche devono rendersi disponibili a:

- **-** partecipare alle attività valutative previste dal Piano di Valutazione *(interviste, questionari, focus group etc.);*
- fornire i dati necessari all'alimentazione degli indicatori del programma e partecipare alle prove INVALSI sulla misurazione degli apprendimenti (essenziali per la misurazione dell'impatto del *programma*);
- partecipare ai processi di autovalutazione e valutazione esterna previsti dal SNV;
- fondare la progettazione degli interventi e le relative richieste di finanziamento su una corretta individuazione delle aree di fabbisogno su cui intervenire;
- **-** fornire le informazioni aggiuntive richieste da interventi specifici *(es: votazioni curricolari;*  verifica delle competenze in ingresso e uscita dagli interventi; grado di soddisfazione dei *destinatari, etc.).*

L'Amministrazione intende, quindi, favorire la massima implementazione dei processi di autovalutazione/valutazione nelle scuole, anche a sostegno della completa messa a regime del Sistema Nazionale di Valutazione, il cui rafforzamento risulta fondamentale per accompagnare le istituzioni scolastiche a monitorare gli indicatori di efficacia e di efficienza dell'offerta formativa e orientare la progettazione didattica e l'organizzazione del servizio verso il miglioramento continuo. 

Tenuto conto delle esigenze valutative sopra esposte e della necessità di assicurare un'adeguata

raccolta dei dati, nonché la puntuale documentazione delle attività, ciascuna istituzione scolastica si impegnerà a:

- verificare le competenze in ingresso prima di avviare gli interventi;
- inserire nel sistema informativo i dati sui livelli iniziali degli studenti;
- verificare le competenze in uscita e inserire in piattaforma i dati richiesti su: risorse impiegate, esiti raggiunti, criticità;
- trasferire i risultati conseguiti con i percorsi PON nelle valutazioni curricolari degli alunni partecipanti;
- laddove previsto, in relazione a ciascun destinatario: l'inserimento online della votazione nelle principali materie curriculari pre e post intervento; la documentazione online delle prove di verifica delle competenze in ingresso e in uscita dagli interventi; la somministrazione di questionari online sulla percezione dell'offerta formativa.

A tal fine, il sistema di gestione (GPU) è predisposto per rilevare i miglioramenti degli studenti con la rilevazione dell'andamento durante l'anno scolastico. Le scuole beneficiarie, pertanto, saranno tenute a garantire la registrazione sistematica e puntuale di tutte le informazioni relative alle attività svolte, richieste dal sistema di monitoraggio, e alle verifiche ad esse correlate.

A conclusione di ciascun progetto una scheda di autovalutazione finale raccoglierà le indicazioni sul raggiungimento o meno dei target, sulle risorse impiegate e sulle difficoltà riscontrate nella realizzazione dell'intervento. Tale scheda chiude il processo valutativo che accompagna la realizzazione dei progetti, fornendo gli elementi per una riflessione della scuola sugli interventi, sui risultati e sul processo di miglioramento.

Per le valutazioni del Programma promosse e gestite a livello centrale, si opererà in stretto raccordo con l'INVALSI e uno specifico rilievo assumeranno i processi di valutazione volti a verificare l'impatto degli interventi sui livelli di apprendimento degli alunni e sulla regolarità del percorso di ciascun allievo, anche al fine di accrescere la qualità e l'equità del sistema scolastico. Per una più rigorosa stima degli effetti conseguiti, tali valutazioni saranno condotte anche attraverso metodologie controfattuali, tenuto conto che la valutazione dell'impatto dei programmi operativi rappresenta una delle principali strategie che l'Unione Europea propone per la gestione razionale ed efficace dei fondi strutturali 2014-2020. Fin dalla fase di avvio della programmazione, la Commissione Europea ha sollecitato l'avvio di valutazioni controfattuali ancora più consistenti e strutturate di quelle già condotte nel precedente ciclo programmatorio. Tale indicazione è stata, infatti, già recepita da questo Ufficio nell'ambito del Piano di Valutazione 2014-2020, che prevede appunto valutazioni di impatto controfattuali, volte a stimare il contributo netto degli interventi al raggiungimento degli obiettivi del PON Scuola 2014-2020.

L'Autorità di Gestione, in questo quadro di riferimento, intende rilanciare tale linea di intervento valutativo, promuovendo la valutazione controfattuale proprio in ragione dell'efficacia di tale metodo per la verifica della capacità di una politica pubblica di modificare nella direzione desiderata i comportamenti o le condizioni di un determinato target di destinatari. Inoltre, tali ricerche valutative consentono di studiare le modalità con cui i singoli interventi abbiano inciso, in un rapporto di causa-effetto, sull'outcome di interesse, in questo caso sulle competenze di base, e permettono, altresì, di valutare l'eterogeneità degli effetti degli interventi per diversi sotto-gruppi di destinatari e per diversi contesti territoriali. Pertanto, al fine di creare le condizioni necessarie per valutare in modo rigoroso l'efficacia delle azioni messe in campo e stabilire quali siano gli effetti sui livelli di apprendimento degli studenti, le scuole che parteciperanno agli avvisi che verranno pubblicati, devono essere consapevoli fin da subito che potranno essere oggetto di

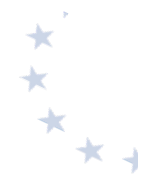

specifiche azioni valutative, contestualmente all'attuazione dei progetti finanziati, per le quali sarà necessario e obbligatorio garantire la massima disponibilità e ogni forma di collaborazione utile al conseguimento degli obiettivi valutativi. Attraverso l'uso di tale metodologia valutativa si intende rispondere ad alcuni interrogativi principali, innanzitutto relativi all'efficacia degli interventi messi in atto dalle scuole, al fine di verificare se migliorano i risultati scolastici degli studenti coinvolti. Si mira, altresì, ad identificare specifiche attività progettuali più efficaci per determinati sottogruppi di studenti e, in tal modo, a produrre raccomandazioni per azioni future.

In aggiunta a quanto sopra delineato, è prevista, inoltre, un'azione di accompagnamento e valutazione in itinere con un valutatore indipendente che possa verificare gli effetti degli interventi realizzati e garantire un'azione accompagnatoria a supporto dell'implementazione del Programma. Con tale tipologia di intervento si intende assicurare la terzietà della valutazione, che sarà focalizzata principalmente sull'avanzamento, l'attuazione e la gestione del programma e ne analizzerà gli aspetti di carattere procedurale e operativo, monitorando il raggiungimento dei risultati pianificati ad inizio programmazione e l'avvicinamento agli obiettivi prefissati.

In ultimo, considerata l'importanza della valutazione, è opportuno che presso ciascuna istituzione scolastica titolare del progetto sia individuata la figura di un referente per la valutazione che avrà il compito di coordinare le attività valutative inerenti tutto il progetto della scuola, nonché di costituire un punto di collegamento con l'Autorità di Gestione e gli altri soggetti coinvolti nella valutazione del programma, in particolar modo con l'INVALSI.

Ai processi di valutazione degli esiti potranno essere collegati anche meccanismi di premialità verso le scuole che registreranno risultati misurabili attraverso tutti i processi messi a punto per la valutazione.

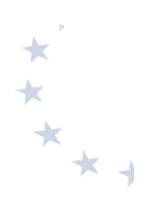

# 11. Informazione e pubblicità

L'attività di informazione e pubblicità è un elemento obbligatorio di ogni intervento finanziato con i Fondi Strutturali. Gli obblighi di informazione e pubblicità sono rivolti sia all'Autorità di Gestione dei Programmi, sia ai soggetti attuatori delle attività.

L'Autorità di Gestione, infatti, nell'ottica di una comunicazione trasparente, ha attivato una sezione dedicata nell'ambito del sito istituzionale del Ministero dell'Istruzione. Raggiungibile all'indirizzo www.istruzione.it/pon, il sito presenta un design essenziale, come richiesto dalla nuova tendenza del web, anche per consentire una navigazione ottimale dai dispositivi di tipo mobile (smartphone, tablet e simili). Le informazioni e tutti i documenti sono organizzati e catalogati in maniera funzionale per l'utente.

Il sito web è il principale canale informativo sull'attuazione del programma. Tutti gli avvisi, le procedure e le disposizioni generali vengono pubblicati sul sito e inviati, ove necessario, alle scuole attraverso l'indirizzo e-mail comunicato.

È esplicita richiesta della Commissione Europea che vengano evidenziate le attività e i risultati realizzati con il contributo dei Fondi Strutturali Europei.

Per ogni progetto, il beneficiario è tenuto a svolgere una specifica azione di informazione, sensibilizzazione e pubblicità, attraverso risorse dedicate. Le istituzioni scolastiche hanno, pertanto, specifiche responsabilità rispetto alle misure di informazione e pubblicità verso il pubblico e la loro platea scolastica.

Per informazioni di dettaglio si rimanda alle indicazioni operative in materia di informazione e pubblicità emanate dall'AdG e disponibili sul sito del Programma.

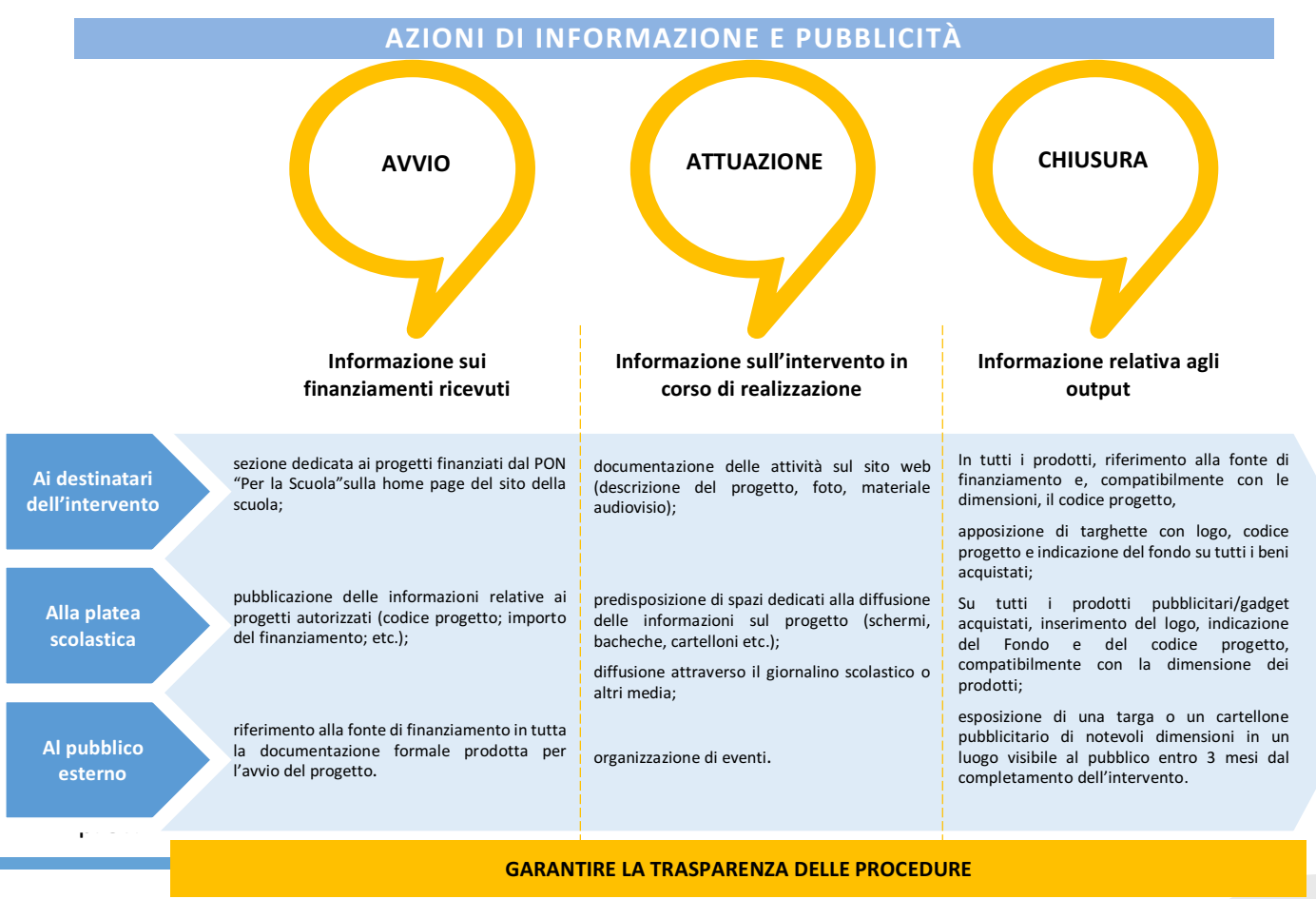

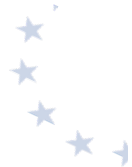

Tutte le misure di informazione e di comunicazione (sito web dell'Istituzione scolastica, cartellone, carta intestata, etc.) a cura del beneficiario riconoscono il sostegno dei Fondi Strutturali all'operazione mediante l'apposizione di specifici loghi, scaricabili alla pagina https://www.istruzione.it/pon/ponkit.html#sec\_pub .

Per ogni ulteriore informazione, è possibile aprire un ticket dalla piattaforma GPU, selezionando

Richieste relative alla gestione (candidatura e attuazione degli interventi, gestite dall'AdG)

ed inserendo nell'oggetto l'argomento "Pubblicità".

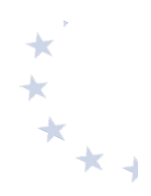

# **12. Altre indicazioni per i beneficiari**

# **12.1. Principi orizzontali**

La programmazione 2014-2020 è stata predisposta in coerenza con i *principi* orizzontali stabiliti dai Regolamenti Europei e che riguardano: *partenariato e governance a più livelli, promozione* della parità fra uomini e donne, non discriminazione e sviluppo sostenibile.

L'Autorità di Gestione, in linea con quanto definito dai Regolamenti comunitari (art. 7 del Reg. (UE) n. 1303/2013) sulla promozione della **parità fra uomini e donne e non discriminazione**, adotterà tutte le misure appropriate per prevenire qualunque discriminazione fondata sul sesso, la razza, l'origine etnica, la religione o le convinzioni, la disabilità, l'età o l'orientamento sessuale, in un'ottica di integrazione della prospettiva di genere.

Il tema delle pari opportunità e della non discriminazione investirà tutto il percorso programmatorio, dalla preparazione all'attuazione, monitoraggio e valutazione delle azioni.

In fase di programmazione attuativa, l'approccio strategico orizzontale contempla sia la possibilità di realizzare azioni positive, specificatamente indirizzate a target specifici, sia di garantire l'applicazione di un principio di *mainstreaming* che preveda l'integrazione sistematica delle pari opportunità all'interno di tutti gli interventi. Tale approccio strategico consente di realizzare azioni volte a promuovere pari opportunità di accesso agli interventi *(anche attraverso incentivi* o borse di studio rivolti a target e categorie specifiche, servizi di conciliazione, azioni di *informazione e sensibilizzazione, etc.),* di realizzare azioni di sostegno e prevenzione nei confronti di target ad alto rischio di marginalità, di attivare interventi rivolti a gruppi specifici (es: corsi di *alfabetizzazione per stranieri, azioni di formazione e sensibilizzazione dei docenti, etc.),* di utilizzare la leva degli interventi infrastrutturali e del potenziamento delle dotazioni tecnologiche per facilitare l'accessibilità di strutture scolastiche e contenuti didattici.

Inoltre, il Programma Operativo garantisce il pieno rispetto del principio di parità tra uomini e donne attraverso azioni volte a promuovere pari opportunità di accesso agli interventi e a rimuovere gli ostacoli spesso incontrati dalla componente femminile (anche attraverso incentivi, servizi di conciliazione, azioni di informazione e sensibilizzazione, etc.), nonché a valorizzare le specificità di genere *(ad esempio promuovendo una maggiore connessione dei percorsi formativi* della componente femminile ai fabbisogni del mercato del lavoro, piuttosto che intervenendo sui fattori che determinano maggiori livelli di abbandono e di ritardo scolastico da parte dei ragazzi).

Nel rispetto di quanto previsto dagli art. 5, 7 e 8 del Regolamento (UE) n.1303/2013 del Parlamento Europeo e del Consiglio recante Disposizioni Generali, i beneficiari si impegnano a rispettare i principi orizzontali di seguito richiamati:

- partenariato e governance a più livelli;
- promozione della parità fra uomini e donne e non discriminazione;
- sviluppo sostenibile.

Pertanto, le istituzioni scolastiche adotteranno le misure necessarie al fine di prevenire qualsiasi forma di discriminazione e promuovere azioni di formazione finalizzate al rispetto dell'ambiente. È necessario, altresì, assicurare il rispetto della normativa sugli appalti pubblici in tutti i casi in cui sia previsto fare ricorso all'acquisizione di beni e servizi.

# **12.2. Comunicazioni tra le istituzioni scolastiche e l'Autorità di Gestione**

La corrispondenza con il Ministero deve sempre mantenere la sua veste di ufficialità formale. E', pertanto, opportuno che le richieste che necessitino di una risposta formale dall'Autorità di Gestione (richieste di variazioni, autorizzazioni, nulla osta, etc.) e/o di essere mantenute agli atti siano redatte su carta intestata della scuola completa del numero di telefono e dell'indirizzo email istituzionale aggiornati.

Per le problematiche connesse all'attuazione delle operazioni finanziate è possibile altresì utilizzare il canale disponibile all'interno del sistema informativo per la gestione degli interventi (GPU), sezione "aiuto".

L'Autorità di gestione è raggiungibile ai seguenti recapiti: *Ministero dell'Istruzione, Dipartimento per il sistema educativo di istruzione e di formazione* Direzione Generale per *i* fondi strutturali per l'istruzione, l'edilizia scolastica e la scuola digitale– *Ufficio IV Viale Trastevere 76/A – 00153 Roma Pec dgefid@postacert.istruzione.it Email dgefid.ufficio4@istruzione.it*

Si precisa che, al fine di evitare ingerenze, si forniranno risposte via e-mail solo a quelle provenienti da indirizzi di posta elettronica istituzionale.

# **12.3. Disposizioni integrative e interpretative**

I beneficiari sono tenuti all'osservanza degli atti ministeriali, di natura integrativa o interpretativa delle presenti disposizioni, che fossero emanati in relazione a fattispecie non espressamente previste ovvero a carattere esplicativo delle medesime disposizioni.